# **RUHR-UNIVERSITÄT BOCHUM Institut für Statik und Dynamik Univ.-Prof. Dr.Techn. G. Meschke**

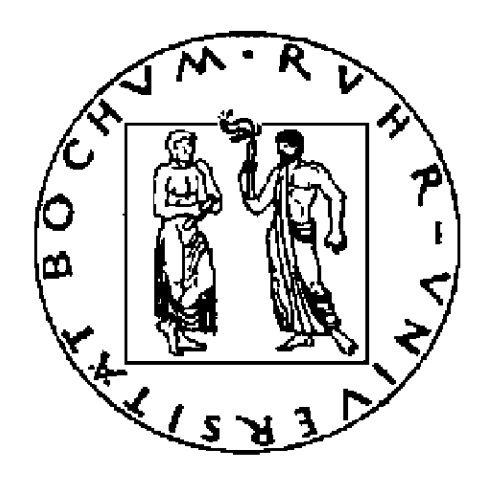

**Prof. Dr-Ing. Y. Basar** 

**Finite-Element-Simulation großer Dehnungen bei Schalenstrukturen und numerische Simulation der Wölbkrafttorsion** 

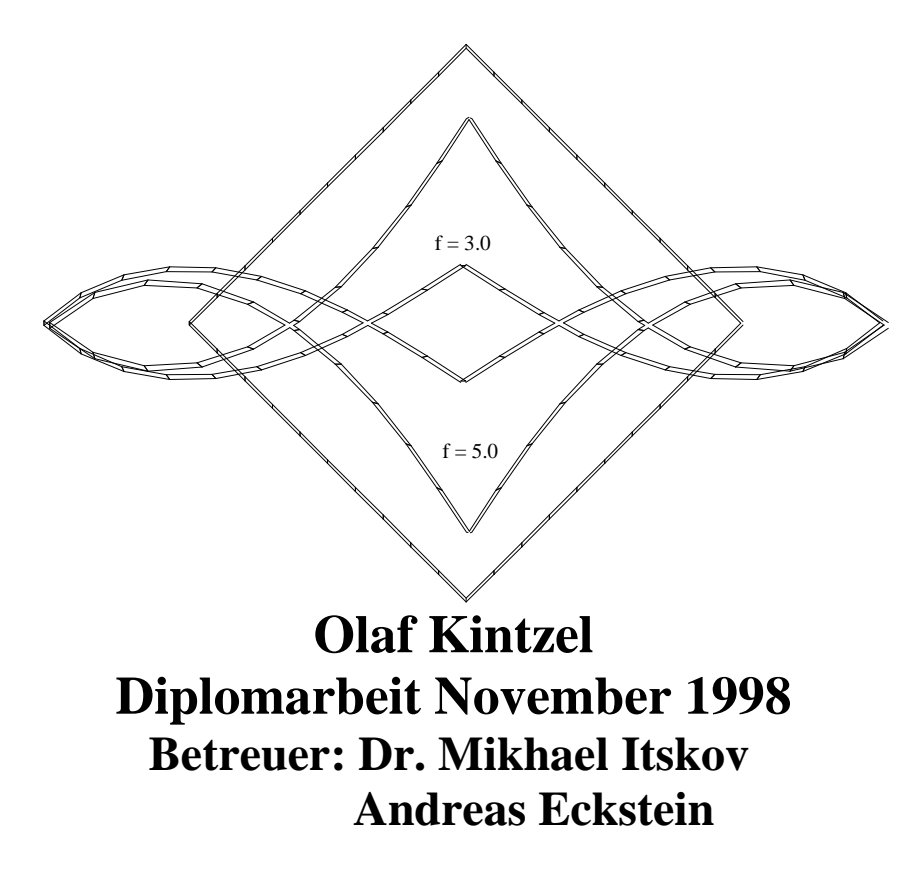

## **Diplomaufgabe**

## **für Herrn cand.-ing. Olaf Kintzel, Matr.: 214452**

### **1. Aufgabenstellung**

Finite-Element-Simulation großer Dehnungen bei Schalenstrukturen und numerische Simulation der Wölbkrafttorsion.

#### **2. Nähere Erläuterungen**

Im Rahmen der Diplomarbeit soll das finite Schalenelement 7651 modifiziert werden. Es sind lineare und nichtlineare Berechnungen mit dem Programmsystem FEMAS durchzuführen.

Im einzelnen sind folgende Punkte zu bearbeiten:

1. Modifikation der beim Schalenelement 7651 verwendeten Formulierung durch eine auf dem Rodriguesvektor basierenden Formulierung für den nichtlinearen Fall.

2. Durchführung von linearen und nichtlinearen Analysen mit dem Schalenelement 7651. Die zugehörigen Beispiele sind in Absprache mit den Betreuern zu wählen.

3. Numerische Simulation von Schalenstrukturen mit Anwendung auf Wölbkrafttorsion.

## **3. Umfang der Diplomarbeit**

Nach Diplomprüfungsordnung

### **4. Literatur**

Nach Rücksprache

Bochum, den 19.08.1998

Hauley

Prof. Dr.-Ing.Y. Basar

# **Inhaltsverzeichnis**

## **Symbolverzeichnis** *4*

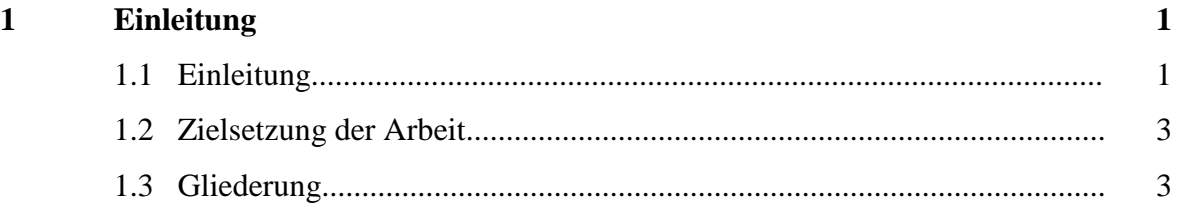

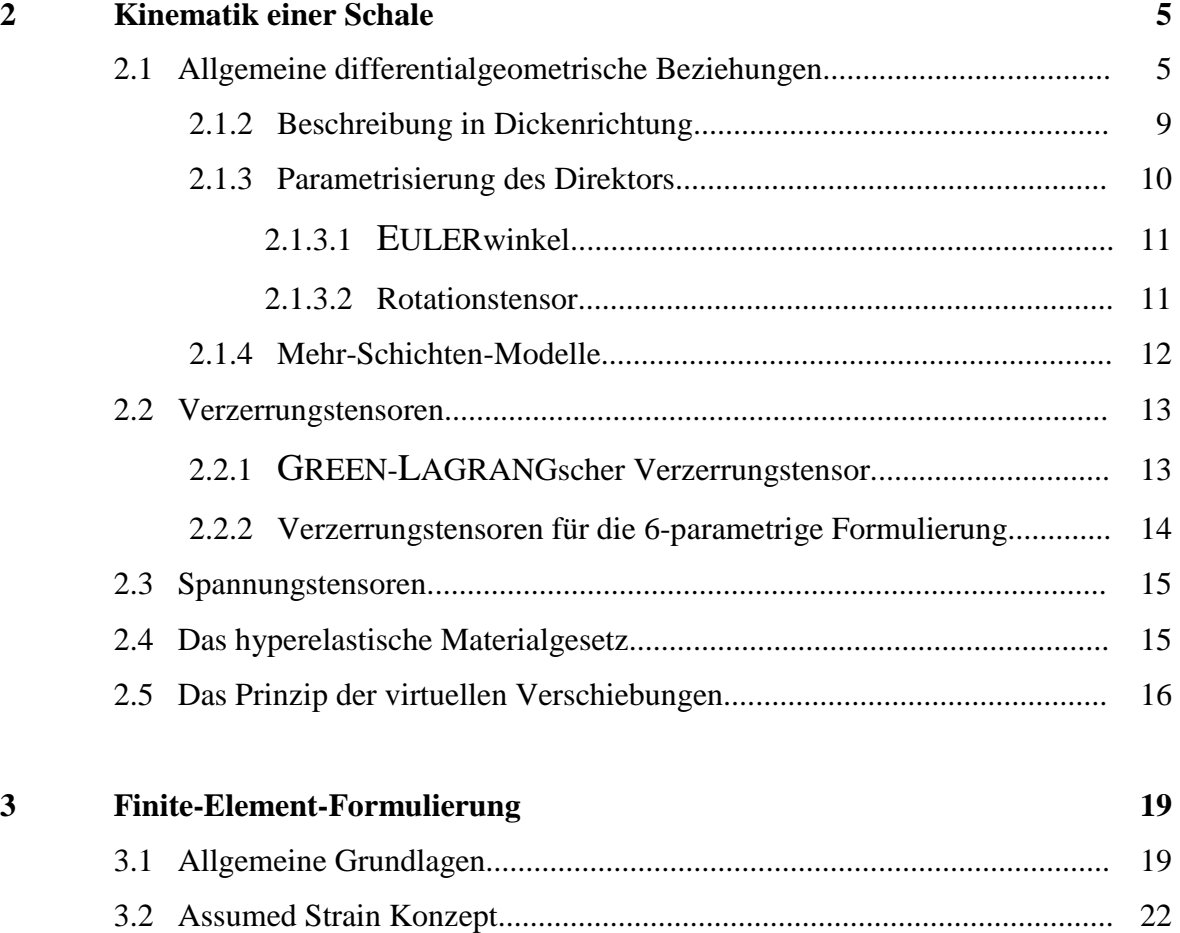

3.3 Das Enhanced-Konzept............................................................................... 23

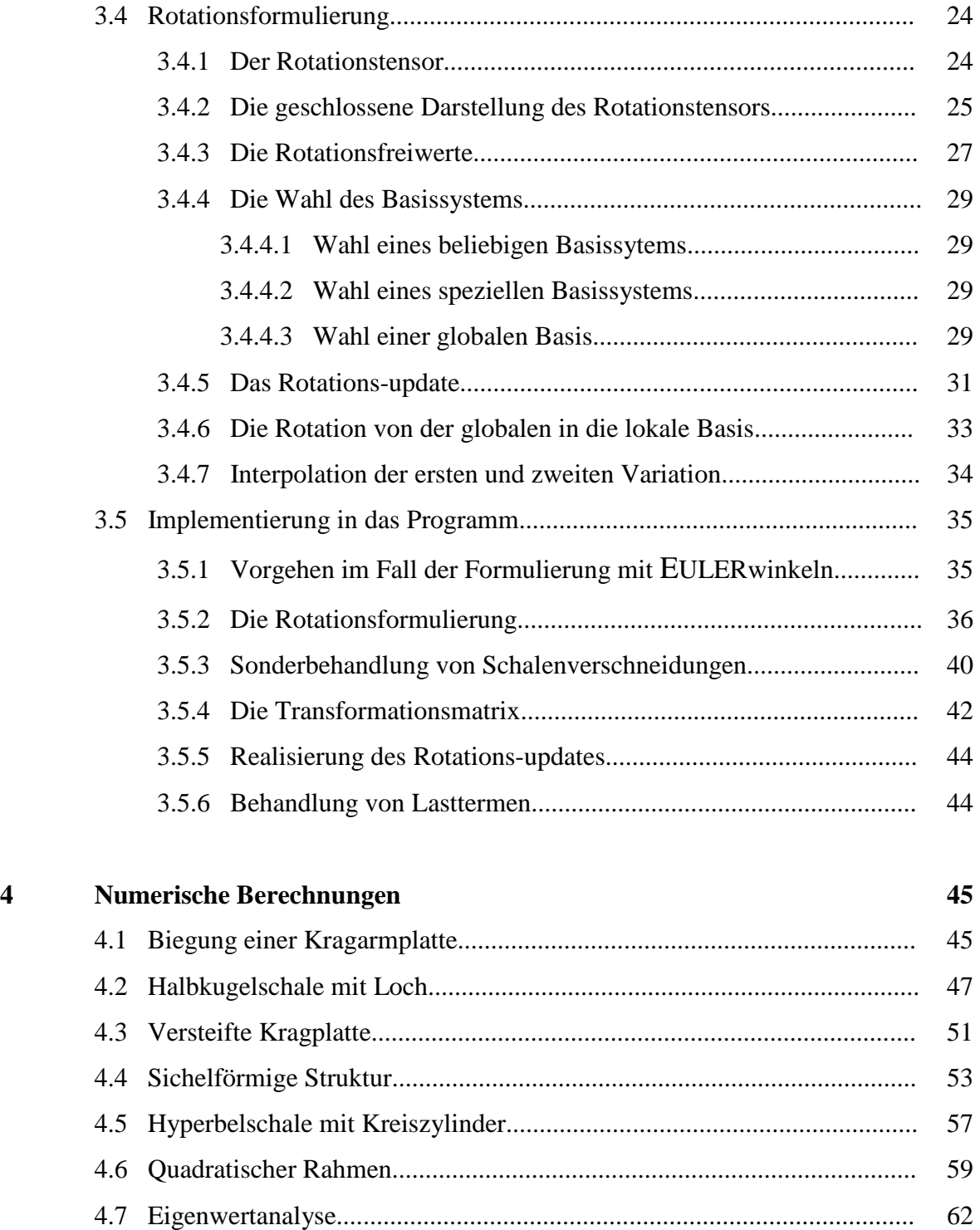

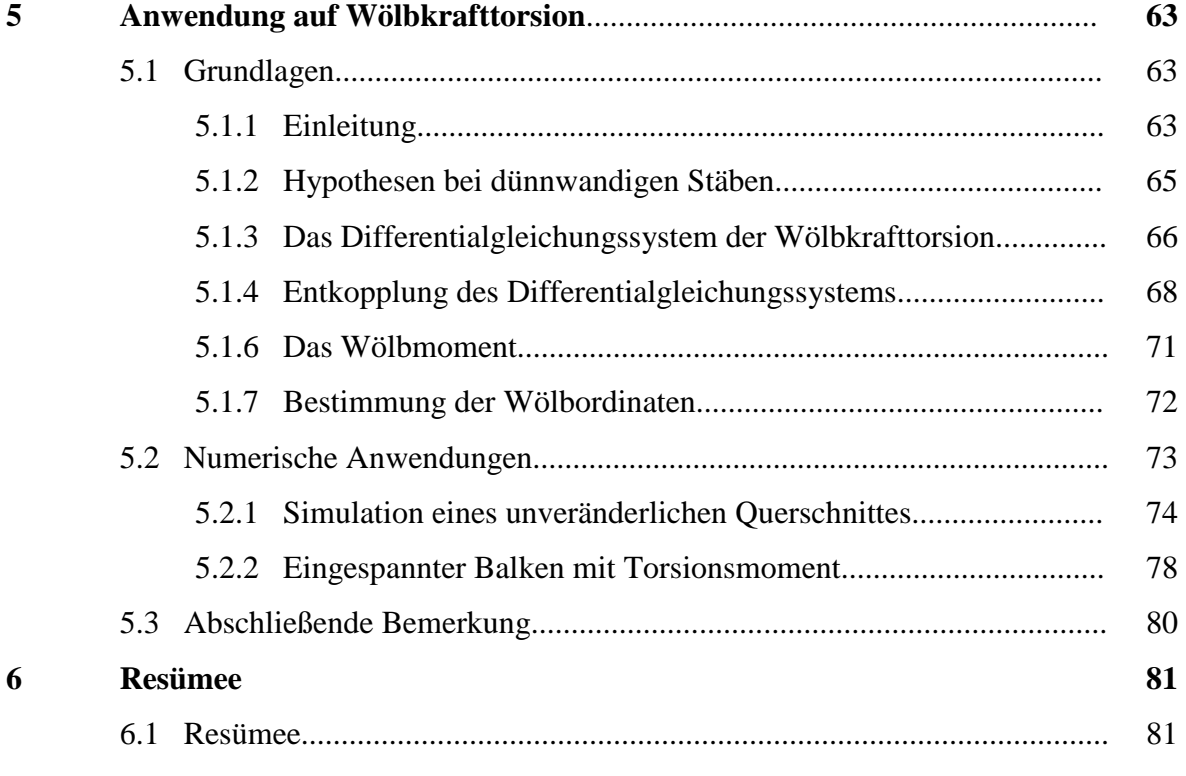

## **Anhang**

## **Literaturverzeichnis**

# **Symbolverzeichnis**

# Operationen

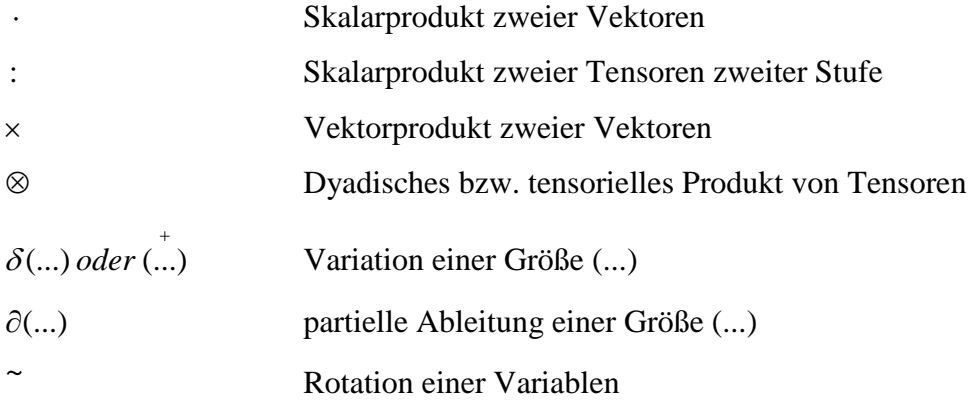

# Operatoren

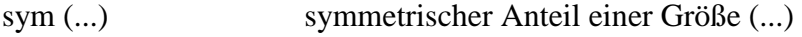

# Basisvektoren

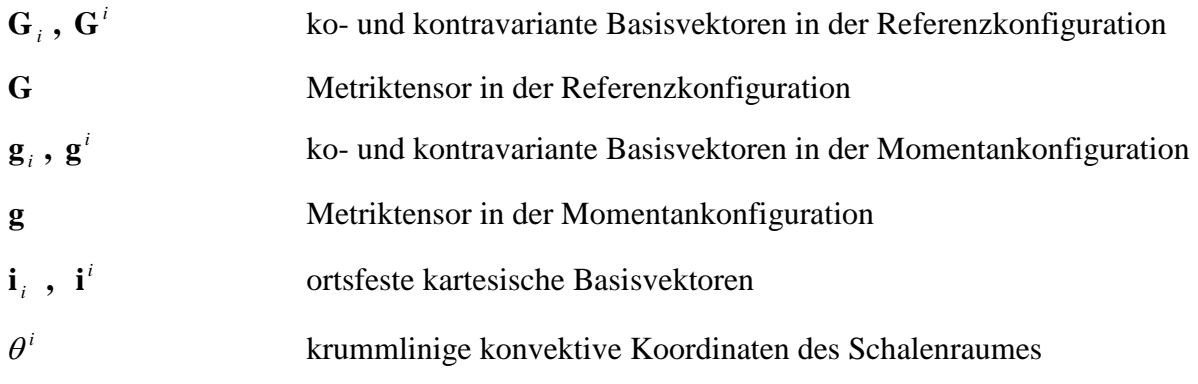

# **Spezielle Tensoren**

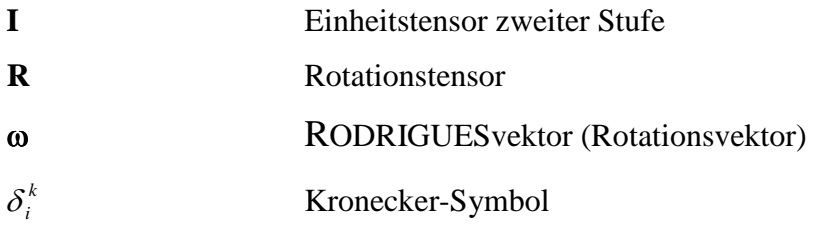

# **Verzerrungen**

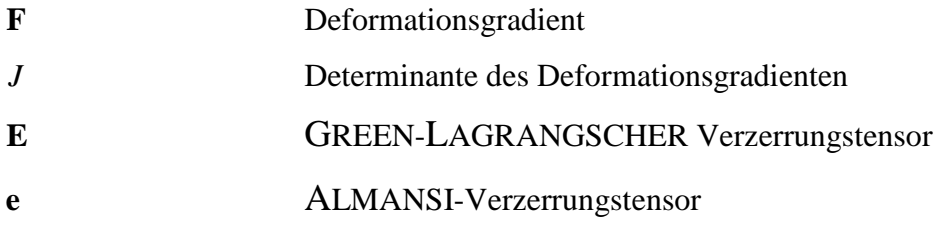

# **Spannungstensoren**

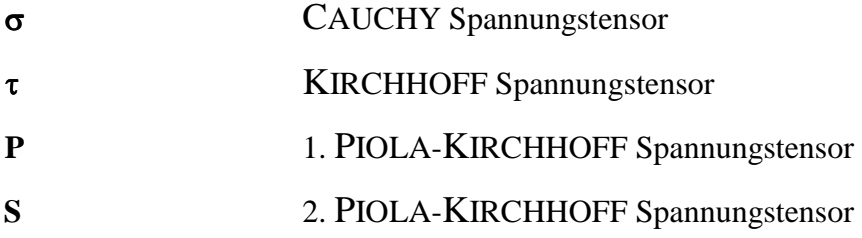

# **Materialparameter**

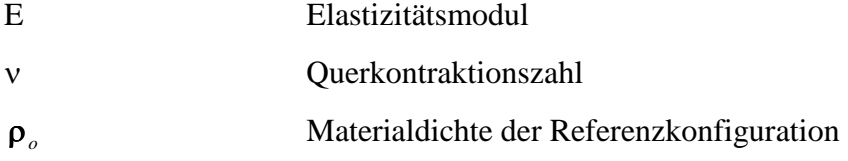

# **Potentialfunktionen**

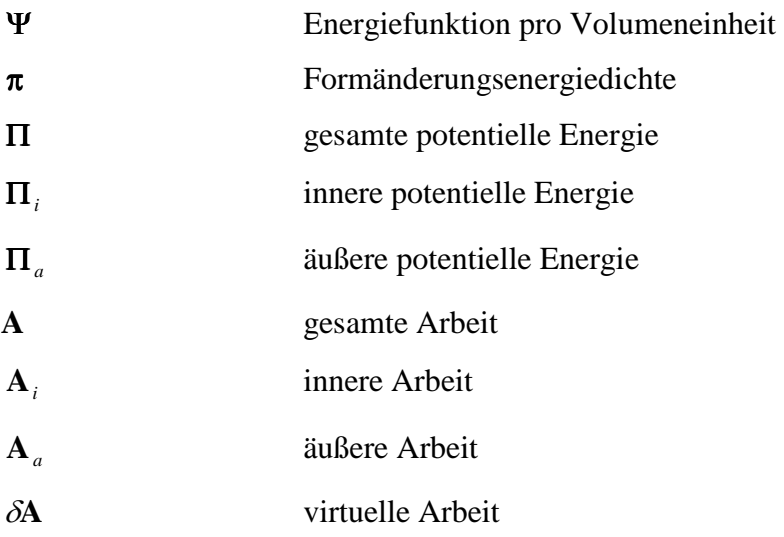

# **Schalentheorie**

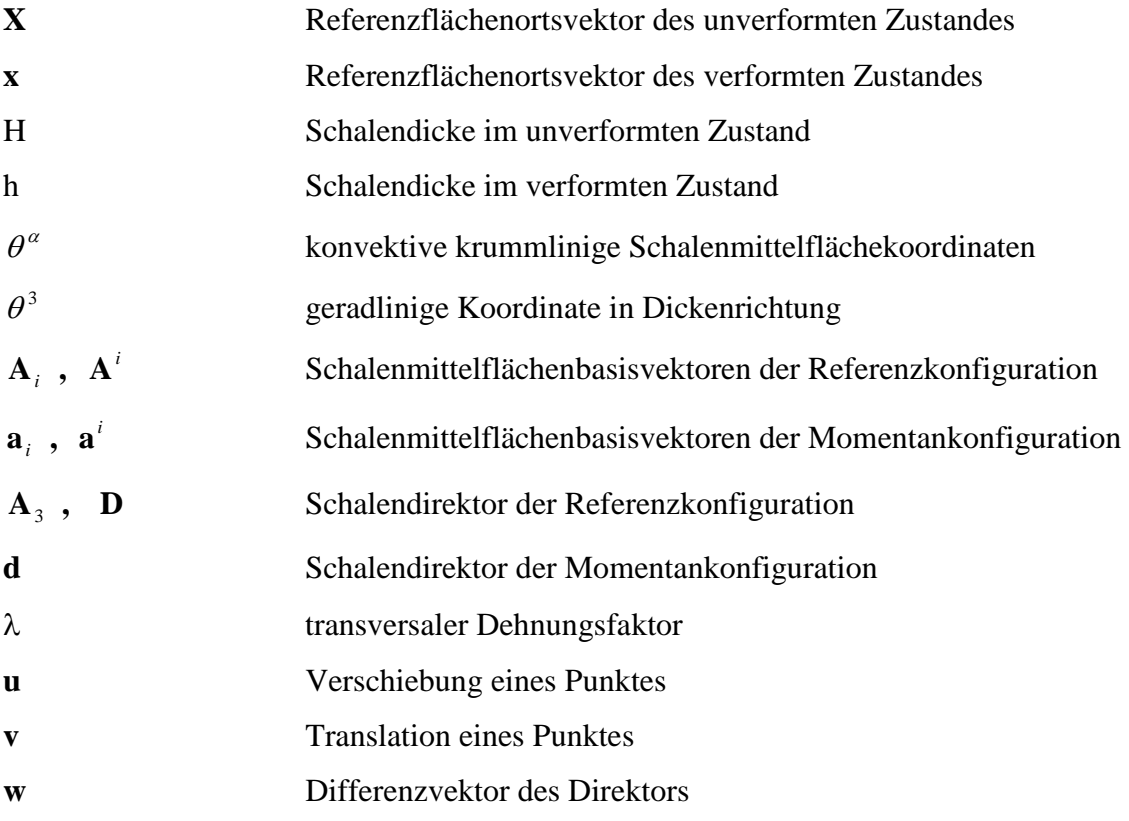

# **Finite-Element-Methode**

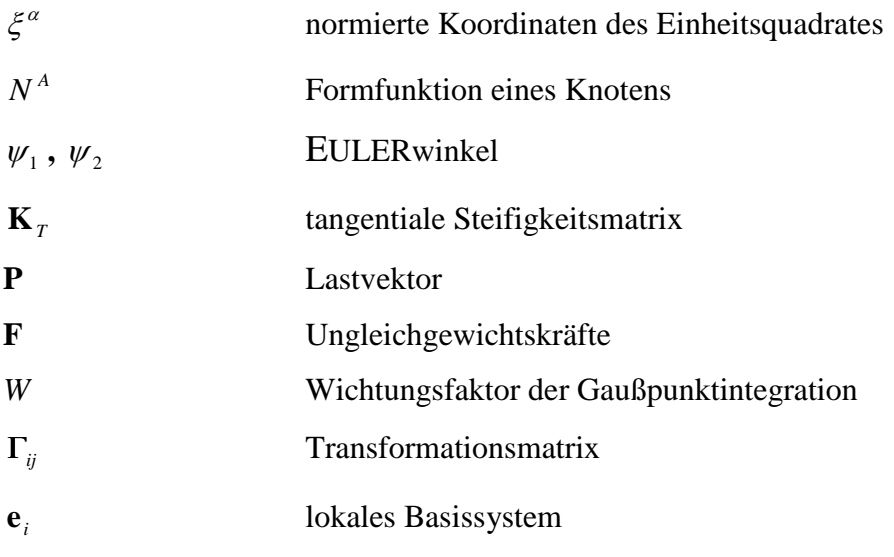

# **Indizes**

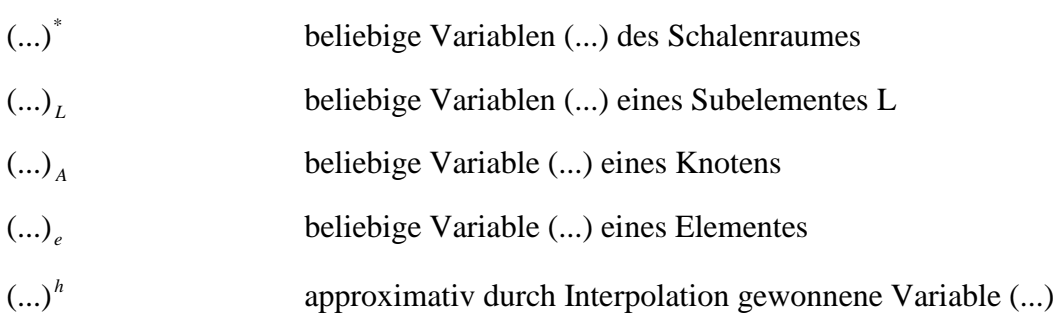

# **Kapitel 1**

## **1.1 Einleitung**

In der Entwicklung des Bauwesens wurden schon frühzeitig Flächentragwerke errichtet. Insbesondere im Kathedralbau wurden mächtige Kuppeln erstellt. Als Beispiel soll der Pantheon in Rom genannt werden, der um 115-125 n.Chr. gebaut wurde. Man machte sich vor allem die Fähigkeit zunutze, durch geschickte Konstruktion größenteils einen Lastabtrag über Druckkräfte zu erreichen, da als Baustoffe vorwiegend Stein und Zement verwandt wurden, die keinen Zug aufnehmen können. Mit der Entwicklung des Stahlbetons war man in der Lage filigrane Flächentragwerke zu errichten, die auch größere Biegeanteile übertragen konnten. Vor allem die Natur ist ein Beispiel dafür, wie mit sparsamstem Materialverbrauch große Kräfte abgetragen werden können. Viele Ideen sind schon seit jeher in der Natur verwirklicht.

Während der praktische Einsatz schon früh begann, entwickelte sich die Schalentheorie als theoretischer Unterbau ab Ende des 19. Jahrhundert. Die Anfänge der Herleitung von Schalentheorien gehen auf Aron (1874) und Love (1888) zurück. Die klassische Schalentheorie ermöglichte jedoch erst durch Näherungsannahmen analytische Lösungen. Mit der Entwicklung der Computertechnik ab den sechziger Jahren des 20. Jahrhunderts konnten Berechnungen numerisch durchgeführt werden. Dies führte zur Entwicklung rechnergestützer Vorgehensweisen. Die Finite-Element-Methode wurde als Hilfswerkzeug ersonnen, um durch Diskretisierung den komplizierten Formalismus durch eine approximative Beschreibung zu ersetzen. Im gesamten Bereich des Bauwesens und Maschinenbaus wird die FE-Methode heutzutage eingesetzt. Mit dem breiteren Einsatz werden auch neue Einsatzbereiche erschlossen. Durch die rege Forschungstätigkeit in den Universitäten und in der Praxis wurde dies erst möglich gemacht. Seit den Anfängen werden Anstrengungen unternommen, um die theoretischen Grundlagen immer weiter zu erweitern und den Anwendungsbereich der Finiten-Element-Methode zu vergrößern.

In der Schalentheorie gibt es zwei grundlegende Ansätze. Der ältere Weg ging von der klassischen Schalentheorie aus. Die dort getroffenen Näherungen wurden auch auf die FE-Methode übertragen.

Die KIRCHHOFF-LOVE-Hypothese, die in der Stabstatik als Analogon die BERNOULLI-Hypothese hat, koppelt die Kinematik in der Dicke an die Kinematik der Schalenmittelfläche. Dadurch können keine transversalen Schubverzerrungen vorgeschrieben werden. Durch die Schubverzerrungstheorie wurde dieser Nachteil beseitigt. Die Verschiebungen und Verdrehungen sind dann unabhängig voneinander. Damit konnten auch dickere Schalenstrukturen berechnet werden. Der zweite Ansatz ging von Ahmad (1968) aus und wird als Degenerationskonzept bezeichnet. Es diskretisiert die Grundgleichungen des 3D-Kontinuums und führt Näherungen in Analogie zur Schalentheorie ein. Hierbei wird für Ausgangsgeometrie und verformter Geometrie der gleiche Interpolationsansatz gewählt. Hiermit erfolgt im Gegensatz zur klassischen Schalentheorie, die die Geometrie einer Struktur exakt beschreibt, eine approximative Beschreibung auf der Basis isoparametrischer Elemente.

Als einfachster Kinematikansatz gilt die REISSNER-MINDLIN-Kinematik. Nach dieser Annahme hat der Direktor, der die Kinematik in der Dicke beschreibt, Einheitslänge. Durch diese Bedingung können keine transversalen Dehnungen bestimmt werden Somit sind sie zur Simulation großer Verzerrungen ungeeignet. Um dies zu beheben, wird die Einheitslängenbedingung aufgehoben. Dadurch entsteht ein zusätzlicher Freiheitsgrad in Dickenrichtung. Simo fand heraus, daß dies zu numerischen Problemen insbesondere bei dünnen Schalenstrukturen führen kann und schlug die Zerlegung des extensiblen Direktors in einen inextensiblen Direktor mit Einheitslänge und in einen Parameter, der die Dickenänderung beschreibt, vor. Damit ist eine konstante Dickenverzerrung vorschreibbar. Um eine Verbesserung zu erhalten, kann der Ansatz in Dickenrichtung erhöht werden. Es ist aber auch möglich, ein Mehrschichtenmodell zu wählen, das die Dickenverzerrung durch N Subelemente in der Dicke linear approximiert. Damit sind auch unterschiedliche Materialeigenschaften in der Höhe vorgebbar.

Die Einheitslängenbedingung führt dazu, daß zur Beschreibung der Änderung des Direktors zwei Freiwerte genügen. Ramm schlug 1976 die EULERwinkel zur Parametrisierung des Direktors vor. Durch die EULERwinkel wird die Richtung des Direktors mit Hilfe einer Einheitskugel bestimmt. Dadurch wird die Einheitslängenbedingung a priori erfüllt. In Bereichen, wo mehrere Schalen zusammengefügt werden, stellt sich das Problem der Kopplung der Freiheitsgrade. Durch die zwei unabhängigen Freiwerte kann in der Verschneidungslinie keine kompatible Kopplung der Verdrehungsfreiheitsgrade erfolgen.

Zu diesem Problemkreis gibt es mehrere Lösungsvorschläge. Es seien exemplarisch zwei Möglichkeiten genannt. Simo schlug 1993 in seiner Arbeit eine Möglichkeit vor, mit einem für alle angreifenden Geometrien gemeinsamen Rotationsvektor und unterschiedlichen Direktoren in der Verschneidungslinie zu arbeiten. Vu-Quoc&Mora (1989) benutzten in der Knickstelle einen einzigen Schalendirektor und kamen so mit zwei unabhängigen Rotationsparametern aus.

## **1.2 Zielsetzung der Arbeit**

Ziel dieser Arbeit ist die Untersuchung von zusammengesetzten Schalentragwerken. Dabei wird das Konzept von Simo aufgegriffen, das auch von Menzel behandelt wurde. Die Arbeit sieht zunächst eine Implementierung der Rotationsformulierung in ein bestehendes Element vor. Anschließend sollen zur Verifizierung einige numerische FE-Berechnungen durchgeführt werden. Als praktische Anwendungsmöglichkeit wird die Wölbkrafttorsion behandelt, die im Stahlbau eine große Bedeutung hat.

# **1.3 Gliederung**

**Kapitel 2** soll eine Einführung in die mechanischen Grundlagen der Kontinuumsmechanik liefern. Im Rahmen eines Degenerationskonzeptes werden die Gleichungen des 3D-Kontinuums auf eine Schalenstruktur angewendet.

**Kapitel 3** soll einen Einblick in die Finite-Element-Methode geben. Dabei werden Verfahren und Methoden erläutert, die in der FE-Methode Verwendung finden. Als konkretes Beispiel soll dabei das 7651-Element gelten. Ausgehend von dem Status Quo folgt eine Erläuterung der eingebauten Algorithmen, die die EULERwinkelformulierung in eine Rotationsformulierung, basierend auf dem RODRIGUESvektor, überführt.

**Kapitel 4** stellt ausgewählte numerische Berechnungsbeispiele vor, zu denen Referenzlösungen vorhanden sind, so daß eine Beurteilung der Leistungsfähigkeit der eingebauten Verfahren möglich ist.

**Kapitel 5** führt exemplarisch ein praktisches Anwendungsfeld vor. Die Methode der Rotationsformulierung, die es ermöglicht, zusammengesetzte Schalenstrukturen zu berechnen, wird auf die Wölbkrafttorsion angewendet. Es werden zwei aussagefähige Beispiele vorgestellt.

In **Kapitel 6** wird abschließend ein Resümee gezogen.

An dieser Stelle möchte ich einen Dank aussprechen. Der Dank gilt meinen Betreuern Herrn Dr. Mikhael Itskov sowie Herrn Andreas Eckstein, die mir bei der Ausarbeitung dieser Diplomarbeit immer mit Rat hilfreich zur Seite standen.

Hagen, November 1998 Olaf Kintzel

# **Kapitel 2**

# **Kinematik einer Schale**

In diesem Abschnitt sollen zunächst die Grundlagen erläutert werden, auf die wir im weiteren Verlauf zurückgreifen werden.

# **2.1 Allgemeine differentialgeometrische Beziehungen**

Man unterscheidet die Referenzkonfiguration, die den unverformten Anfangszustand darstellt, und die Momentankonfiguration, die den verformten Zustand des Kontinuums darstellt. Man spricht auch von materieller und räumlicher Formulierung.

Die Symbole, die sich auf den Anfangszustand beziehen, werden in großen Buchstaben dargestellt. Die Symbole, die sich auf die Momentankonfiguration beziehen in kleinen Buchstaben.

Es wird ein 3-dimensionales Koordinatensystem in kartesischen Koordinaten **i**<sup>i</sup> zugrundegelegt. Die Position der Teilchen wird festgelegt durch

$$
\mathbf{X} = \mathbf{X}^{\mathbf{i}} \, \mathbf{i}_{\mathbf{i}} \qquad \mathbf{x} = \mathbf{x}^{\mathbf{i}} \, \mathbf{i}_{\mathbf{i}} \tag{2.1}
$$

Indem ein körperbezogenes Koordinatensystem mit den konvektiven Koordinaten  $\theta^i$  gewählt wird, können die Positionen der Punkte auch durch  $X = X(\theta^i)$  bzw.  $x = x(\theta^i)$  festgelegt werden.

Die Basisvektoren ergeben sich als Tangentenvektoren an die  $\theta^i$ -Kurven.

$$
\mathbf{G}_{i} = \frac{\partial \mathbf{X}}{\partial \theta^{i}} \qquad \qquad \mathbf{g}_{i} = \frac{\partial \mathbf{x}}{\partial \theta^{i}} \tag{2.2}
$$

Die Transformation der Basisvektoren vom Anfangs- zum Momentanzustand wird durch den Deformationsgradienten **F** beschrieben.

$$
\mathbf{F} = Grad \mathbf{x} = \frac{\partial \mathbf{x}}{\partial \mathbf{X}} = \mathbf{g}_i \otimes \mathbf{G}^i
$$
 (2.3)

Die Komponenten des Metriktensors, der Längen- und Winkeländerungen angibt, werden durch das Skalarprodukt gebildet.

$$
G_{ij} = \mathbf{G}_i \cdot \mathbf{G}_j \qquad g_{ij} = \mathbf{g}_i \cdot \mathbf{g}_j \tag{2.4}
$$

Der Metriktensor ist gegeben durch

$$
\mathbf{G} = G_{ij} \mathbf{G}^j \otimes \mathbf{G}^i = \mathbf{I} \qquad \qquad \mathbf{g} = g_{ij} \mathbf{g}^j \otimes \mathbf{g}^i = \mathbf{I} \tag{2.5}
$$

Die mit unteren Indizes versehenen Symbole werden kovariant genannt. Man kann dem kovarianten System ebenso ein kontravariantes System gegenüberstellen. Die kontravarianten Tensorkomponenten werden ermittelt mit Hilfe der Beziehung :

$$
\mathbf{G}_i \otimes \mathbf{G}^i = \mathbf{I} \quad \text{bzw. } \mathbf{G}_{ij} \mathbf{G}^{jk} = \delta_i^k \tag{2.6}
$$

Die Basisvektoren im kontravarianten System lauten

$$
\mathbf{G}^{i} = \frac{\partial \theta^{i}}{\partial \mathbf{X}} = \frac{\partial \theta^{i}}{\partial X^{k}} \mathbf{i}^{k} \qquad \qquad \mathbf{g}^{i} = \frac{\partial \theta^{i}}{\partial \mathbf{x}} = \frac{\partial \theta^{i}}{\partial x^{k}} \mathbf{i}^{k} \tag{2.7}
$$

Es wird hervorgehoben, daß es eine Unterscheidung bei kartesischen Koordinaten nicht notwendig ist, da  $\mathbf{i}_i = \mathbf{i}^i$  ist.

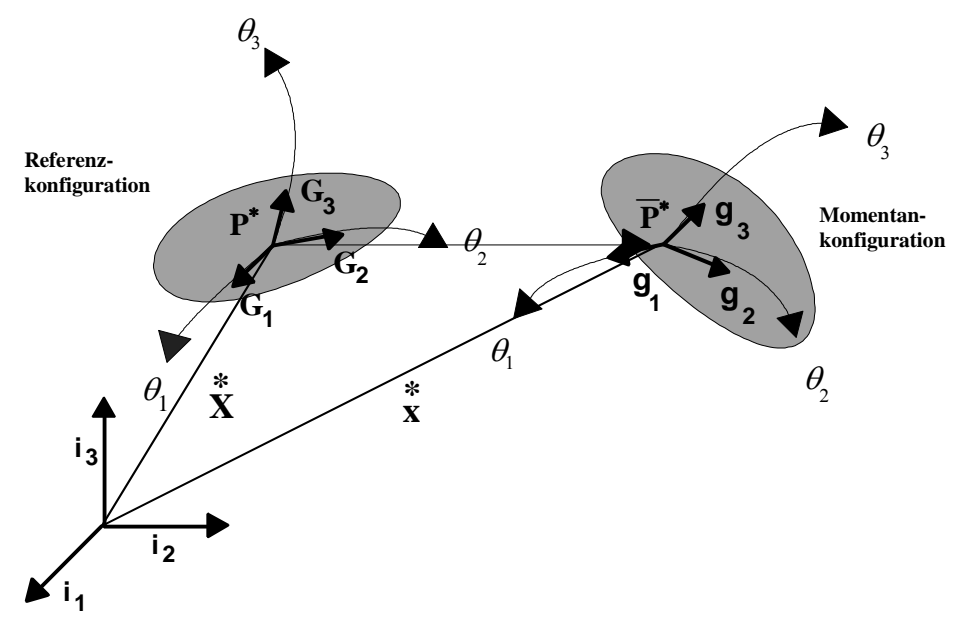

**Abb. 2.1** Materielle und räumliche Koordinaten

Bisher wurden die Massenpunkte allgemein im Raum E3 beschrieben. Um nun Schalen als flächenhafte Tragwerke zu behandeln, ist es nützlich, die Schalenmittelfläche als ausgezeichnete Referenzfläche anzusehen. Dabei werden krummlinige konvektive Koordinaten  $\theta^{\alpha}$  in der Mittelfläche und die geradlinige Koordinate  $\theta^3$  in Dickenrichtung eingeführt. Diese Annahme der Schalentheorie führte Ahmad 1968 ein : "eine Gerade durch die Schale bleibt stets geradlinig".

$$
\mathbf{X}^*(\theta^\alpha, \theta^3) = \mathbf{X}(\theta^\alpha) + \theta^3 \mathbf{D}(\theta^\alpha) \text{ im unverformten Zustand}
$$
 (2.8a)

$$
\mathbf{x}^*(\theta^\alpha, \theta^3) = \mathbf{x}(\theta^\alpha) + \theta^3 \mathbf{d}(\theta^\alpha) \text{ im verformten Zustand}
$$
 (2.8b)

Es sollte beachtet werden, daß die Koordinaten  $\theta^{\alpha}$  im unverformten und verformten Zustand gleich sind.

Bei der Berechnung der Tangentenvektoren durch Ableitung nach den konvektiven Koordinaten  $\theta^{\alpha}$  erhält man nun :

$$
\mathbf{G}_{\alpha} = \mathbf{X}^*,_{\alpha} = \mathbf{X},_{\alpha} + \theta^3 \mathbf{D},_{\alpha} = \mathbf{A}_{\alpha} + \theta^3 \mathbf{A}_{3},_{\alpha}
$$
(2.9)

Dabei wurden die **A**α als Basisvektoren in der Schalenmittelfläche und der Direktor oder Einheitsvektor  $\mathbf{D} = \mathbf{A}_3 = \mathbf{A}^3$  eingeführt.

Der Direktor hat a priori die Länge 1 und steht im Anfangszustand senkrecht auf der Mittelfläche :  $\mathbf{A}_3 = \frac{1}{\sqrt{14}} \mathbf{A}_1 \times \mathbf{A}_2$ **A**  $\mathbf{A}_{3} = \frac{1}{\sqrt{2}} \mathbf{A}_{1} \times$ 

 $\sqrt{\mathbf{A}}$  ist das durch die Basisvektoren  $\mathbf{A}_{\alpha}$  aufgespannte Flächenparallelogramm.

Zur Überführung der Basisvektoren des Schalenraumes in die Basisvektoren der Schalenmittelfläche wird der Shifter **Z** verwendet

$$
\mathbf{Z} = \frac{\partial \mathbf{X}^*}{\partial \mathbf{X}} = \frac{\partial \mathbf{X}^*}{\partial \theta^i} \otimes \frac{\partial \theta^i}{\partial \mathbf{X}} = \mathbf{G}_i \otimes \mathbf{A}^i
$$
(2.10)

Es gilt somit  $G_i = Z A_i$  oder  $A_i = Z^{-1} G_i$ 

Somit lassen sich die Basisvektoren der Schalenmittelfläche und des Schalenraumes ineinander überführen. Dabei wird der Basisvektor des Schalenraumes in einen bzgl.  $\theta^3$ konstanten, linearen und quadratischen Anteil überführt.

$$
\mathbf{G} = G_{ij} \mathbf{G}^{i} \otimes \mathbf{G}^{j} = (\mathbf{G}_{i} \cdot \mathbf{G}_{j}) \mathbf{Z}^{T} \mathbf{A}^{i} \otimes \mathbf{A}^{j} \mathbf{Z}^{i} = \mathbf{Z}^{T} \hat{\mathbf{G}} \mathbf{Z}^{-1}
$$
  
=  $\mathbf{Z}^{-T} (\hat{\mathbf{G}}_{\mathbf{K}} + \theta^{3} \hat{\mathbf{G}}_{\mathbf{L}} + (\theta^{3})^{2} \hat{\mathbf{G}}_{\mathbf{Q}}) \mathbf{Z}^{-1}$  (2.11)

$$
\mathbf{g} = g_{ij} \mathbf{g}^{i} \otimes \mathbf{g}^{j} = (\mathbf{g}_{i} \cdot \mathbf{g}_{j}) \mathbf{z}^{-T} \mathbf{a}^{i} \otimes \mathbf{a}^{j} \mathbf{z}^{-1}
$$
  
= 
$$
\mathbf{z}^{-T} (\hat{\mathbf{g}}_{\mathbf{K}} + \theta^{3} \hat{\mathbf{g}}_{\mathbf{L}} + (\theta^{3})^{2} \hat{\mathbf{g}}_{\mathbf{Q}}) \mathbf{z}^{-1}
$$
(2.12)

Man gelangt von der Ausgangskonfiguration zum augenblicklichen Zustand durch eine Translation und eine Rotation.

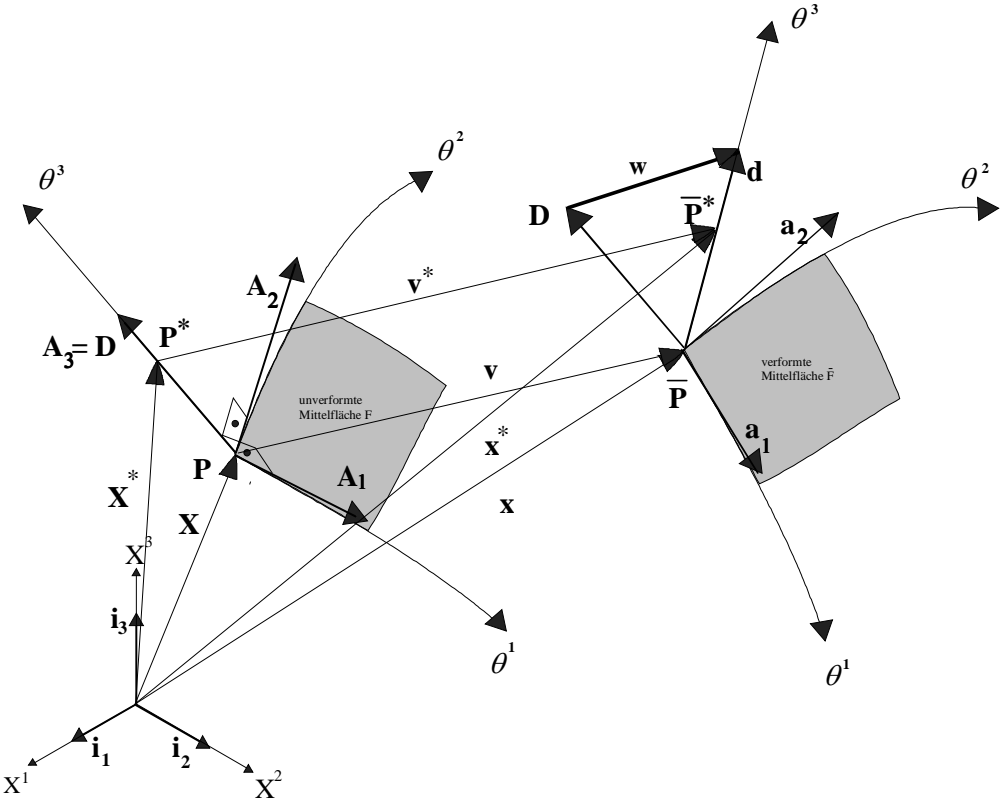

**Abb. 2.2** Verformter und unverformter Zustand

$$
\mathbf{v} = \mathbf{x}^* - \mathbf{X}^* = (\mathbf{x} - \mathbf{X}) + \theta^3 (\mathbf{d} - \mathbf{D}) \tag{2.13}
$$

 $\mathbf{v} = \mathbf{x} - \mathbf{X}$  ist die Translation der Teilchen in der Schalenmittelfläche  $\mathbf{w} = \mathbf{d} \cdot \mathbf{D}$  ist der Differenzvektor, der die Änderung des Direktors beschreibt.

## **2.1.2 Beschreibung in Dickenrichtung**

Der einfachste Ansatz geht von einem inextensiblen Direktor in Dickenrichtung aus.

$$
\mathbf{x}^* = \mathbf{x} + \theta^3 \mathbf{d} \tag{2.14}
$$

Inextensibel bedeutet, daß die Länge  $|\mathbf{d}| = 1$  konstant ist.

Damit kann aber keine Änderung in Dickenrichtung berücksichtigt werden. Durch das Ausfallen der Normalverzerrungen in Dickenrichtung können keine transversalen Normalspannungen ermittelt werden. Bei dünnen Schalentragwerken spielt dies eine untergeordnete Rolle. Daher wird im allgemeinen  $\tau^{33} = 0$  postuliert.

Bei dicken Strukturen ist diese Vereinfachung im allgemeinen nicht möglich. Die naheliegende Möglichkeit ist das Arbeiten mit 3D-Volumen-Elementen. Damit werden die Verzerrungen in alle Richtungen gleich behandelt. Jedoch treten beim Übergang zu dünnen Strukturen Lockingprobleme auf. Dies wird durch unterschiedliche Größenordnungen der Steifigkeiten bzgl. Biege- und Dickenverzerrung verursacht.

Es gibt Strukturen, die beachtliche Dickenänderungen zeigen. Um transversale Normalverzerrungen in Schalenelementen beschreiben zu können, ist es notwendig eine zusätzliche Information über die Änderung in Dickenrichtung einzuführen. Zur Vermeidung des durch die Berücksichtigung der Dickenverzerrung bedingten "Locking"-Verhaltens ist von SIMO, RIFAI & FOX (SIM90-2) eine multiplikative Aufspaltung des Direktors in einen die Dickenänderung der Schale und in einen die Rotation des Direktors beschreibenden Anteil vorgeschlagen wurde. Dies führt auf die 6-parametrige Theorie :

$$
\mathbf{x}^* = \mathbf{x} + \theta_3 \lambda \mathbf{d} \tag{2.15}
$$

Nach Y.BASAR & DING (BD96) ist dies eine ausreichende Beschreibung für inkompressible Materialien. Bei kompressiblen Strukturen ist es notwendig, anstatt einer konstanten Dickenänderung eine lineare Dickenänderung vorzuschreiben.

Dies führt auf die 7- parametrige Theorie mit einem zusätzlichen linearen Anteil u<sub>3</sub> in Dickenrichtung :

$$
\mathbf{x}^* = \mathbf{x} + \theta^3 (\lambda + \theta^3 u_3) \mathbf{d} \tag{2.16}
$$

Ebenso können zusätzlich u<sub>α</sub> vorgegeben werden. Dies führt auf eine 9-parametrige Formulierung, die allerdings einen größeren Rechenaufwand als die obengenannte Formulierung erfordert und keinen adäquaten Vorteil bietet, da die Komponenten u $_{\alpha}$ gegenüber der Komponente in Dickenrichtung u<sub>3</sub> einen geringeren Einfluß haben

# **2.1.3 Parametrisierung des Direktors**

Der Direktor wird in Komponenten zerlegt nach der globalen Basis. Ausgehend vom Anfangszustand, in dem der Direktor mit allen drei Komponenten vorgegeben wird, wird der Direktor im verformten System bestimmt.

$$
\mathbf{D} = D^i \mathbf{i}_i
$$
  

$$
\mathbf{d} = d^i \mathbf{i}_i
$$
 (2.17)

Die Änderung des Direktors wird durch den dreikomponentigen Differenzvektor beschrieben. Zusätzlich muß die Längeneinheitsbedingung berücksichtigt werden. Diese Bedingung bewirkt, daß zur Beschreibung der Änderung des Einheitsvektors zwei Komponenten ausreichen.

Nach einem Vorschlag von RAMM (RAM76) wird der Direktor über zwei unabhängige Rotationsfreiwerte, den sogenannten EULERwinkeln in globalen Koordinaten dargestellt.

## **2.1.3.1 EULERwinkel**

Der Direktor hat Einheitslänge. Er kann beliebig im Raum stehen. Es liegt also nahe zur Komponentenzerlegung des Direktors Kugelkoordinaten zu verwenden.

$$
\mathbf{d} = d^i \left( \psi_\alpha \right) \mathbf{i}_i \tag{2.18}
$$

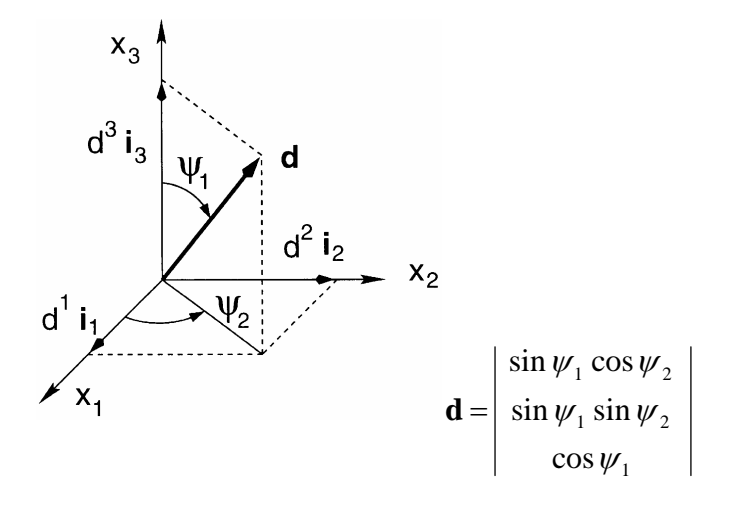

In manchen Fällen, die bei einer Platte oder zum Beispiel im Pol einer Kugelschale auftreten können, steht der Direktor senkrecht auf der Fläche und  $\psi_2$  ist unbestimmt. Programmtechnisch wird dies durch eine Koordinatentransformation gelöst, so daß dann die Eulerwinkel um Achsen drehen, die in der Schalenfläche liegen.

## **2.1.3.2 Rotationstensor**

Bei der Verwendung des Rotationstensors nach SIMO (SIM88) wird die Bedingung der Einheitslänge automatisch berücksichtigt, indem ausgehend von einem Einheitsvektor im Anfangszustand der verformte Direktor durch eine finite Rotation bestimmt wird. Dabei wird die Länge des Vektors nicht verändert.

$$
\mathbf{d} = \mathbf{R} \, \mathbf{D} \tag{2.19}
$$

Innerhalb einer nichtlinearen Theorie kann so ein Rotationsupdate erfolgen, indem von Schritt zu Schritt der neue Direktor bestimmt wird. Die Beziehung lautet dann :

$$
\mathbf{d}^i = \mathbf{R} \mathbf{d}^{i-1} \tag{2.20}
$$

Eine Drehung des Direktors um die eigene Achse verändert die Kinematik nicht. Dieser Deformation ist keine Energie zugeordnet. Durch diese Nebenbedingung reichen zwei Parameter zur Beschreibung der Rotation aus.

# **2.1.4 Mehr-Schichten-Modelle**

In Schalenebene kann man beliebig fein diskretisieren. Dies ist aber in Dickenrichtung nicht ohne weiteres möglich. Um auch in transversaler Richtung eine Netzverfeinerung zu erreichen, kann man mehrere Schalenebenen übereinanderlegen und koppeln. Dadurch erhält man mehrere Subelemente in Dickenrichtung. Daher spricht man von Mehr-Schichten-Modellen gegenüber dem Ein-Schichten-Modell. Dadurch können auch verschiedene Materialien in der Dicke vorgegeben werden. Die Überführung in den Schalenraum erfolgt programmtechnisch durch eine rekursive Beziehung. In der 5-parametrigen Formulierung für den unverformten Zustand gilt:

$$
\mathbf{X}_{L} = \mathbf{X}_{L1} + \frac{1}{2} (h_{L-1} \mathbf{D}_{L-1} + h_{L} \mathbf{D}_{L}) = \mathbf{X}_{1} + \theta^{3} \mathbf{D}
$$
(2.21)

Die Formulierung in der 6-parametrigen Theorie lautet :

X

$$
\mathbf{X}_{L} = \mathbf{X}_{L-1} + \frac{1}{2} (h_{L-1} \lambda_{L-1} \mathbf{D}_{L-1} + h_{L} \lambda_{L} \mathbf{D}_{L})
$$
(2.22)

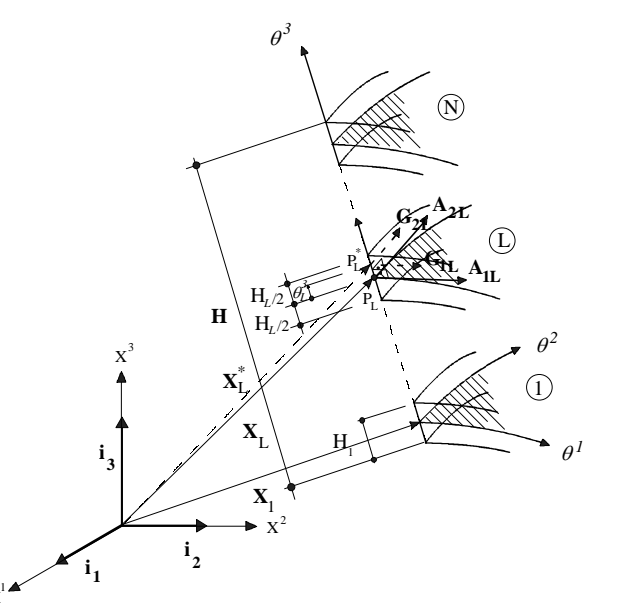

**Abb. 2.3** Geometrie des unverformten Schalenkontinuums mit N Subelementen

# **2.2 Verzerrungstensoren**

## **2.2.1 GREEN-LAGRANGscher Verzerrungstensor**

Zur Beschreibung der Verzerrungen sollte ein Maß herangezogen werden, das Starrkörperverschiebungen unberücksichtigt läßt. Der GREEN-LAGRANGsche Verzerrungstensor **E** verwendet die Differenz der Skalarprodukte der Basisvektoren des Anfangs- und Momentanzustandes.

Der GREEN-LAGRANGsche Verzerrungstensor **E** ist definiert durch :

$$
\mathbf{E} = E_{ij} \mathbf{G}^i \otimes \mathbf{G}^j = \frac{1}{2} (g_{ij} - G_{ij}) \mathbf{G}^i \otimes \mathbf{G}^j
$$
 (2.23)

Er kann in räumlicher Formulierung als ALMANSI-Tensor angegeben werden.:

$$
\mathbf{e} = e_{ij} \mathbf{g}^i \otimes \mathbf{g}^j = \frac{1}{2} (g_{ij} - G_{ij}) \mathbf{g}^i \otimes \mathbf{g}^j
$$
 (2.24)

Ê, ê bezeichnen den GREEN-LAGRANGschen Verzerrungstensor bezogen auf die Schalenmittelfläche.

Ähnlich wie beim Metriktensor lautet die Transformation in die Schalenmittelfläche :

$$
\mathbf{E} = \mathbf{Z}^{-T} \hat{\mathbf{E}} \mathbf{Z}^{-1} = \mathbf{Z}^{-T} (\hat{\mathbf{E}}_{\mathbf{K}} + \theta^3 \hat{\mathbf{E}}_{\mathbf{L}} + (\theta^3)^2 \hat{\mathbf{E}}_{\mathbf{Q}}) \mathbf{Z}^{-1}
$$
(2.25)

$$
\mathbf{e} = \mathbf{z}^{-T} \hat{\mathbf{e}} \mathbf{z}^{-1} = \mathbf{z}^{-T} (\hat{\mathbf{e}}_{\mathbf{K}} + \theta^3 \hat{\mathbf{e}}_{\mathbf{L}} + (\theta^3)^2 \hat{\mathbf{e}}_{\mathbf{Q}}) \mathbf{z}^{-1}
$$
(2.26)

Somit erfolgt eine Trennung in einen konstanten, linearen und quadratischen Anteil.

Der quadratische Anteil ist nicht unabhängig vom konstanten und linearen Anteil. Der quadratische Anteil wird für große Verzerrungen oft vernachlässigt.

# **2.2.2 Verzerrungentensoren für die 6-parametrige Formulierung**

$$
\mathbf{E} = \mathbf{Z}^{-T} \hat{\mathbf{E}} \mathbf{Z}^{-1}
$$
\n
$$
\hat{\mathbf{E}}_{\mathbf{K}} = \mathbf{E}_{\alpha\beta} \mathbf{A}^{\alpha} \otimes \mathbf{A}^{\beta} + \mathbf{E}_{\alpha3} (\mathbf{A}^{\alpha} \otimes \mathbf{A}^{3} + \mathbf{A}^{3} \otimes \mathbf{A}^{\alpha}) + \mathbf{E}_{33} \mathbf{A}^{3} \otimes \mathbf{A}^{3}
$$
\n
$$
\hat{\mathbf{E}}_{\mathbf{L}} = \mathbf{E}_{\alpha\beta} \mathbf{A}^{\alpha} \otimes \mathbf{A}^{\beta} + \mathbf{E}_{\alpha3} (\mathbf{A}^{\alpha} \otimes \mathbf{A}^{3} + \mathbf{A}^{3} \otimes \mathbf{A}^{\alpha})
$$
\n
$$
\hat{\mathbf{E}}_{\mathbf{Q}} = \mathbf{E}_{\alpha\beta} \mathbf{A}^{\alpha} \otimes \mathbf{A}^{\beta}
$$
\n
$$
\frac{\partial}{\partial \alpha\beta} = \frac{1}{2} (\mathbf{a}_{\alpha} \cdot \mathbf{a}_{\beta} - \mathbf{A}_{\alpha} \cdot \mathbf{A}_{\beta})
$$
\n
$$
\frac{1}{\mathbf{E}_{\alpha\beta}} = \frac{1}{2} ((\lambda \mathbf{d})_{\alpha} \mathbf{a}_{\beta} + (\lambda \mathbf{d})_{\beta} \mathbf{a}_{\alpha} - (\mathbf{D}_{\alpha} \cdot \mathbf{A}_{\beta} + \mathbf{D}_{\beta} \cdot \mathbf{A}_{\alpha}))
$$
\n
$$
\frac{2}{\mathbf{E}_{\alpha\beta}} = \frac{1}{2} (\lambda_{\alpha} \lambda_{\alpha\beta} + \lambda^{2} \mathbf{d}_{\alpha} \mathbf{d}_{\beta} - \mathbf{D}_{\alpha} \cdot \mathbf{D}_{\beta})
$$
\n
$$
\frac{\partial}{\partial \alpha\beta} = \frac{1}{2} \lambda \mathbf{d} \mathbf{a}_{\alpha}
$$
\n
$$
\frac{1}{\mathbf{E}_{\alpha\beta}} = \frac{1}{2} \lambda \mathbf{d}_{\alpha}
$$
\n
$$
\frac{\partial}{\partial \alpha\beta} = \frac{1}{2} (\lambda_{\alpha\alpha\beta} - \
$$

Dabei wurden folgende Beziehungen verwendet :

 $\mathbf{D} \cdot \mathbf{D} = \mathbf{d} \cdot \mathbf{d} = 1$  $\mathbf{D} \cdot \mathbf{D}_{\cdot \alpha} = \mathbf{d} \cdot \mathbf{d}_{\cdot \alpha} = 0$ 

$$
\hat{E}_{ij} = \begin{vmatrix} \hat{E}_{\alpha\beta} & \hat{E}_{\alpha3} \\ \hat{E}_{3\alpha} & \hat{E}_{33} \end{vmatrix} = \frac{\begin{vmatrix} \frac{2}{n-0} (\theta^3)^n E_{\alpha\beta} \\ \frac{1}{n-0} (\theta^3)^n E_{\alpha3} \end{vmatrix}}{\begin{vmatrix} \frac{1}{n-0} (\theta^3)^n E_{\alpha3} \\ \frac{1}{n-0} (\theta^3)^n E_{\alpha3} \end{vmatrix}} \qquad (2.28)
$$

## **2.3 Spannungstensoren**

Durch das CAUCHY-Kriterium

$$
\mathbf{t} = \boldsymbol{\sigma} \ \mathbf{n} \tag{2.29}
$$

wird der Spannungstensor σ definiert.

Dabei stellt **n** den Einheitsvektor auf dem Oberflächenelement dA dar. Der Spannungstensor kann in Komponenten zerlegt werden :

$$
\boldsymbol{\sigma} = \boldsymbol{\sigma}^{\boldsymbol{\mathit{ij}}} \, \boldsymbol{\mathbf{g}}_{\boldsymbol{\mathit{i}}} \otimes \boldsymbol{\mathbf{g}}_{\boldsymbol{\mathit{j}}} \tag{2.30}
$$

Ihn bezeichnet man auch als wahren Spannungstensor, da er die Spannungen , die auf das Flächenelement der Momentankonfiguration wirken, auf dieselbe Konfiguration bezieht. Aus dem CAUCHYschen Spannungstensor läßt sich der KIRCHHOFFsche Spannungstensor bilden.

$$
\tau = J \sigma \tag{2.31}
$$

Um eine materielle Größe zu erhalten, kann man aus dem KIRCHHOFFschen Spannungstensor den 2. PIOLA-KIRCHHOFFschen Spannungstensor herleiten.

$$
\mathbf{S} = \mathbf{F}^{-1} \boldsymbol{\tau} \ \mathbf{F}^{-T} \tag{2.32}
$$

In Komponenten zerlegt lautet er :

$$
\mathbf{S} = J \ \sigma^{ij} \ \mathbf{G}_i \otimes \mathbf{G}_j \tag{2.33}
$$

# **2.4 Das hyperelastische Materialgesetz**

Ausgehend von einer Formänderungsenergiedichte oder auch elastisches Potential

$$
\boldsymbol{\pi} = \rho_0 \, \boldsymbol{\Psi} \tag{2.34}
$$

läßt sich das gesamte elastische Potential über ein Volumenintegral finden.

$$
\Pi_{i} = \iiint \pi \, dV \tag{2.35}
$$

$$
\mathbf{S} = \frac{\partial \boldsymbol{\pi}}{\partial \mathbf{E}} \tag{2.36}
$$

Ein Sonderfall des hyperelastischen Materialgesetzes stellt das HOOKsche Gesetz dar, mit einem linearen Zusammenhang zwischen Spannungen und Verzerrungen,

$$
\mathbf{S} = \mathbf{C} : \mathbf{E} \tag{2.37}
$$

mit 4 **C** als räumlichen Materialtensor. Zur vollständigen Bestimmung genügen der Elastizitätsmodul E und die Querkontraktionszahl ν.

# **2.5 Prinzip der virtuellen Verschiebungen**

Der zweite PIOLA-KIRCHHOFF Spannungstensor ergibt sich zu

Das Prinzip der virtuellen Verschiebungen stellt eine globale Gleichgewichtsaussage dar. Das Prinzip der virtuellen Verschiebungen ist ein Variationsprinzip. Es beruht auf der Aussage, daß die Summe der virtuellen Arbeiten aller inneren und äußeren Kraftgrößen eines im Gleichgewicht befindlichen Tragwerkes mit den korrespondierenden virtuellen Weggrößen eines geometrisch zulässigen Verschiebungsfeldes null ist. Daraus folgt die Grundgleichung

$$
\delta A = \delta A_{i} + \delta A_{a} = 0 \tag{2.38}
$$

Global ist diese Aussage, weil sie durch Integration über ein Element gewonnen wird und nur eine Aussage über das ganze Element erlaubt, und keine Aussage über einen bestimmten Punkt zuläßt. Die negative innere virtuelle Arbeit entsteht im Rahmen eines hyperelastischen Materialmodells aus der vollständigen Variation des elastischen Potentials.

$$
-\delta A_i = \delta \mathbf{\Pi}_i = \delta \iiint_V \pi_i \ dV = \iiint_V \delta \pi_i \ dV \tag{2.39}
$$

In materieller Form läßt sich aus (2.36) herleiten:

$$
-\delta A_{i} = \iiint_{V} \mathbf{S} : \delta \mathbf{E} \, dV
$$
 (2.40)

Durch Ersetzen der Spannungen durch (2.37) erhält man eine Aussage, die nur in den GREENschen Verzerrungen formuliert ist.

$$
-\delta A_{i} = \iiint_{V} (\mathbf{\hat{C}} : \mathbf{E}) : \delta \mathbf{E} dV
$$
 (2.41)

In Tensorkomponenten geschrieben läßt sich angeben:

$$
-\delta A_{i} = \iiint_{V} C^{ijkl} E_{kl} E_{ij} dV
$$
 (2.42)

Die äußere virtuelle Arbeit ergibt sich als Integral der Volumen- und Randkräfte.

$$
\delta A_a = \iiint_V \mathbf{b}^T \delta \mathbf{u} \, dV + \iint_A \mathbf{t}^T \delta \mathbf{u} \, dA \tag{2.43}
$$

Bei geometrischer Nichtlinearität besteht kein linearer Zusammenhang mehr zwischen Belastung und Verschiebung. Die nichtlineare Berechnung erfolgt mit dem NEWTON-RAPHSON-Verfahren. Dieses Verfahren sieht eine iterative Lösung vor, indem ausgehend von einem Grundzustand eine sukzessive Annäherung an die exakte Lösung erfolgt.

Dazu wird das Arbeitsintegral linearisiert.

$$
\Delta \delta A_i = \iiint_V (\mathbf{S} : \delta \mathbf{E} + \Delta \mathbf{S} : \delta \mathbf{E} + \mathbf{S} : \Delta \delta \mathbf{E}) dV
$$
 (2.44)

Durch elementweise Berechnung der Arbeitsanteile läßt sich schließlich die Steifigkeitsbeziehung gewinnen.

$$
\mathbf{K}_{\mathrm{T}}\delta\mathbf{u} = \mathbf{P} - \mathbf{F} \tag{2.45}
$$

Die tangentiale Steifigkeitsmatrix  $K_T$  beinhaltet die geometrische Steifigkeitsmatrix  $K_G$ , dies sich aus dem zweiten Term des linearisierten Arbeitsintegrals berechnen läßt. **F** bezeichnet die Ungleichgewichtskräfte. Die Lösung der iterativen Berechnung ist erreicht, wenn sich die rechte Seite der Steifigkeitsbeziehung zu null ergibt.

# **Kapitel 3**

# **Finite- Element- Formulierung**

# **3.1 Allgemeine Grundlagen**

In der klassischen Schalentheorie ist eine exakte Geometriebeschreibung  $\mathbf{r} = \mathbf{r}(\theta^1, \theta^2)$  gegeben. Somit werden die Ortsvektoren **X** als auch die Direktoren **D** durch eine Abbildungsvorschrift exakt in jedem Punkt bestimmt.

In der Finite-Element-Methode wird die Schalenfläche in Elemente unterteilt. Die Elemente werden in den Knoten miteinander verbunden. Es erfolgt eine exakte Beschreibung der Geometrie nur in den Knoten. Im Elementinneren erfolgt lediglich eine Interpolation der Knoteneigenschaften. Somit ist im Elementinneren nur eine approximative Beschreibung möglich.

Beim parametrischen Elementkonzept wird im Element ein einheitliches orthonormales Koordinatennetz mit den Koordinaten  $\xi^1$  und  $\xi^2$  gewählt. Die Rücktransformation auf das i.a. verzerrte Element im Knotennetz nennt man Jacobitransformation. Es kann zu numerischen Schwierigkeiten kommen, wenn die Jacobideterminante J negativ wird. Dies ist bei stark verzerrten Netzen der Fall.

$$
dA = J d\xi^1 d\xi^2 \tag{3.1}
$$

In der klassischen Schalentheorie ist die Jacobideterminante J identisch mit  $\sqrt{a}$  mit *a* als Determinante des Metriktensors , so daß gilt:

$$
dA = \sqrt{a} \ d\xi^1 \ d\xi^2 \tag{3.2}
$$

Die Geometriebeschreibung erfolgt über die exakte Vorgabe des Ortsvektors und des Direktors in den Knoten im unverformten Zustand. Zum verformten Zustand gelangt man über Translation und Rotation. Da für die Geometrie und die Verschiebung identische Ansätze gewählt werden, spricht man von einer **iso**parametrischen Beschreibung.

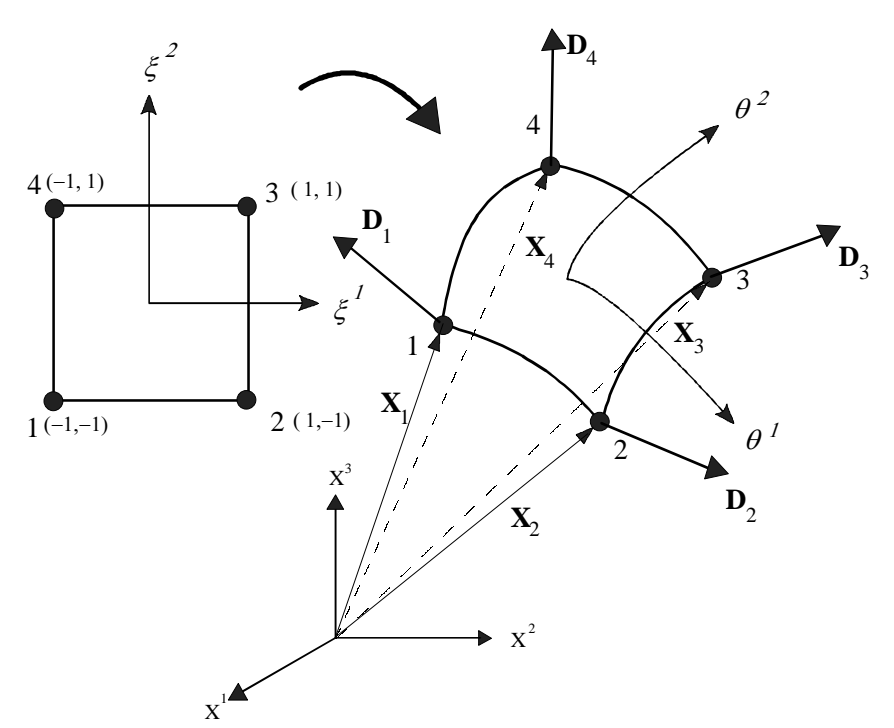

**Abb. 3.1** Knotenpunkte des 4-Knotenelementes

Zunächst sind nur die Knotenwerte bekannt. Um die Werte für einen bestimmten Punkt im Element zu erfahren, wird interpoliert. Dazu werden Interpolationspolynome (Formfunktionen) verwendet. Die Formfunktion hat die Eigenschaft, daß sie im entsprechenden Knoten selbst den Wert 1 annimmt, und an allen anderen Knoten null ist. Bei einem 4-Knoten-Element lauten die bilinearen Ansatzfunktionen :

$$
\xi^1, \xi^2 \in [-1, 1]
$$
  
\n
$$
N^1(\xi^1, \xi^2) = \frac{1}{4} (1 - \xi^1)(1 - \xi^2)
$$
  
\n
$$
N^2(\xi^1, \xi^2) = \frac{1}{4} (1 + \xi^1)(1 - \xi^2)
$$
  
\n
$$
N^3(\xi^1, \xi^2) = \frac{1}{4} (1 + \xi^1)(1 + \xi^2)
$$
  
\n
$$
N^4(\xi^1, \xi^2) = \frac{1}{4} (1 - \xi^1)(1 + \xi^2)
$$
  
\n(3.3)

Zur Komponentenzerlegung der Vektoren wird eine ortsfeste, globale, orthonormale Basis gewählt. Eine Verwendung einer körperbezogenen Basis hat den Nachteil, daß bei einer Verschiebung die Basis mitrotiert wird. Um eine kovariante Ableitung zu vermeiden, wird eine globale Basis gewählt. Dann braucht nur partiell abgeleitet zu werden.

Im Elementinneren werden alle Eigenschaften interpoliert.

$$
\mathbf{X}_e \approx \mathbf{X}_e^{\mathbf{h}} = \sum_{\mathbf{A}=\mathbf{1}}^{n_{Knoten}} N^A(\xi^1, \xi^2) X_A^i \mathbf{i}_i
$$
 (3.4)

$$
\mathbf{D}_e \approx \mathbf{D}_e^{\mathbf{h}} = \sum_{A=1}^{n_{\text{Knoten}}} N^A(\xi^1, \xi^2) D_A^i \mathbf{i}_i
$$
 (3.5)

Es sollte aber beachtet werden, daß dabei die Bedingung **D**⋅**D** =1 verletzt wird. Da die Abweichung sehr gering ist, spielt dies aber bei der Berechnung keine Rolle.

Die Basisvektoren werden über die Ableitung der Formfunktionen gewonnen.

$$
\mathbf{A}_{\alpha} = \sum_{A=1}^{n_{Knoten}} N^A, \, X_A^i \mathbf{i}_i
$$
 (3.6)

$$
\mathbf{A}_3 = \mathbf{D} \tag{3.7}
$$

$$
\mathbf{D}_{,\alpha} = \sum_{\mathbf{A}=\mathbf{1}}^{n_{Knoten}} N^A,_{\alpha} D^i_{A} \mathbf{i}_i
$$
 (3.8)

Mit Hilfe dieser Basisvektoren können dann die Verzerrungen bestimmt werden, aus denen die Steifigkeitsbeziehung aufgebaut wird.

Die Steifigkeitsbeziehung wird durch Integration über das Element gewonnen. Im Rahmen der Finite-Element-Methode wird die Integration numerisch ausgeführt. Den effizientesten Algorithmus stellt die sog. "Gauß-Integration" dar, bei der Funktionswerte an bestimmten Stellen im Element, den sog. Gaußpunkten berechnet werden und nach Multiplikation mit Wichtungsfaktoren aufaddiert werden.

$$
\int F(\xi^1, \xi^2) d\xi^1 d\xi^2 = \sum_{n=1}^4 F_n \Big|_{\xi^1, \xi^2} W_n \tag{3.9}
$$

Mit n Gaußpunkten kann ein Polynom (2n-1)ten Grades exakt integriert werden.

# **3.2 Assumed Strain Konzept**

Beim Übergang zu dünnen Strukturen entsteht das Problem des Shear-Locking. Die Schubsteifigkeit wird zu groß angenommen. Dies führt zu künstlichen Versteifungseffekten. Selbst bei feinem Netz sind die Ergebnisse zu steif. Durch das Assumed-Strain-Konzept von DVORKIN & BATHE (DB84) kann dieser Effekt beseitigt werden. Bei dieser Methode werden die Schubverzerrungen in sogenannten Kollokationspunkten A,B,C,D bestimmt und innerhalb des Elements interpoliert.

$$
\stackrel{n}{E}_{\alpha 3}^{h} = \frac{1}{2} (1 - \xi^2) \stackrel{n}{E}_{\alpha 3B}^{h} + \frac{1}{2} (1 + \xi^2) \stackrel{n}{E}_{\alpha 3D}^{h} \tag{3.10}
$$

$$
E_{\alpha 3}^{n^h} = \frac{1}{2} (1 - \xi^1) E_{\alpha 3A}^{n^h} + \frac{1}{2} (1 + \xi^1) E_{\alpha 3C}
$$
 (3.11)

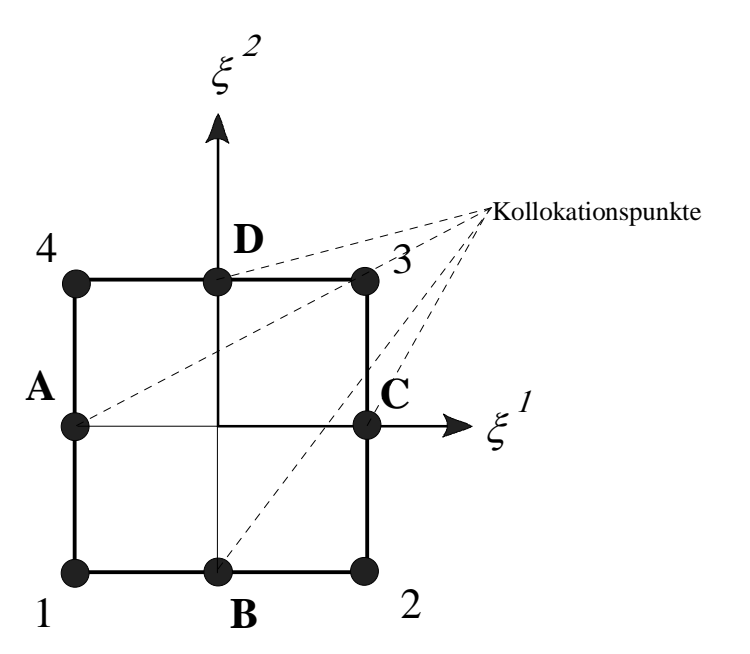

**Abb. 3.2** Kollokationspunkte des 4-Knotenelementes

## **3.3 Das Enhanced Konzept**

Im Rahmen des Degenerationskonzeptes werden die konstitutiven 3D-Gesetze auf eine Schalenstruktur angewendet. Dabei werden alle Richtungen gleich behandelt. Dies führt auch zu der Forderung, daß in der Dickenrichtung mindestens linear veränderliche transversale Dehnungen vorgeschrieben werden sollten. Innerhalb der 6-parametrigen Theorie wird jedoch nur eine konstante Dickenverzerrung mit dem Parameter λ berücksichtigt. Um dies zu erreichen, wurde von SIMO (SIM90-1)(SIM92-1) das Enhanced Konzept vorgeschlagen. Es dient gleichzeitig auch dazu, die Dehnungen in der Mittelfläche zu verbessern, um bessere Ergebnisse bei grober Netzdiskretisierung insbesondere bei biegedominierten Problemen zu erhalten. Der Ausgangspunkt ist das HU-WASHIZU-Variationsprinzip. Den GREEN-LAGRANGschen Verzerrungen wird ein inkompatibler Anteil  $\tilde{E}$  hinzugefügt.

$$
\mathbf{E} = \mathbf{E}^c + \widetilde{\mathbf{E}} \tag{3.12}
$$

Der inkompatible Verzerrungsanteil erweitert die transversalen Verzerrungen und die tangentialen Verzerrungen. Dadurch erhöhen sich die Freiheitsgrade des Elementes um neu hinzugewonnene Freiwerte α. Die Steifigkeitsbeziehung nach (2.45) läßt sich angeben wie folgt:

$$
\begin{bmatrix} K_T & \Lambda^T \\ \Lambda & \tilde{K} \end{bmatrix} \cdot \begin{bmatrix} \delta u \\ \delta \alpha \end{bmatrix} = \begin{bmatrix} P \\ 0 \end{bmatrix} - \begin{bmatrix} F \\ \tilde{F} \end{bmatrix}
$$
(3.13)

Durch Auflösen nach δα und Einsetzen in die erste Gleichung läßt sich diese Beziehung auf der Elementebene wieder auf die bekannte Steifigkeitsbeziehung in Abhängigkeit der Freiheitsgrade δu kondensieren.

Durch dieses Verfahren kann man die Wahl eines höheren Ansatzes in Dickenrichtung nach (2.16) umgehen, der die Zahl der Freiheitsgrade je Knoten erhöht. Damit wird die Rechenzeit vermindert. Da dieses Konzept auch die tangentialen Verzerrungsanteile verbessert, zeigen sich auch Parallelen zur gemischt-hybriden Formulierung, das vom Variationsprinzip von HELLINGER-REISSNER ausgeht. Dabei werden zusätzliche Spannungsansätze gewählt und anschließend auf der Elementebene wieder abgelöst.

# **3.4 Rotationsformulierung**

## **3.4.1. Der Rotationstensor**

Der Rotationstensor beschreibt eine Rotation.

$$
\widetilde{\mathbf{g}}_i = \mathbf{R} \, \mathbf{g}_i \tag{3.14}
$$

$$
\mathbf{g}_i = \mathbf{R}^T \widetilde{\mathbf{g}}_i \tag{3.15}
$$

 $\tilde{\mathbf{g}}_i$  ist das rotierte Gegenstück zu  $\mathbf{g}_i$ . Der Rotationstensor kann ermittelt werden zu :

$$
\mathbf{R} = \widetilde{\mathbf{g}}_j \otimes \mathbf{g}^j \tag{3.16}
$$

Für eine Rotation der Basis  $g_i$  in die Basis  $\tilde{g}_i$  ist charakteristisch, daß sich weder die Länge noch der Winkel zwischen ihnen durch diesen Vorgang ändert.

$$
\widetilde{\mathbf{g}}_i^{\mathrm{T}} \cdot \widetilde{\mathbf{g}}_j = \mathbf{g}_i^{\mathrm{T}} \mathbf{g}_j \tag{3.17}
$$

Also muß gilten :

$$
\widetilde{\mathbf{g}}_i^T \widetilde{\mathbf{g}}_j = \mathbf{g}_i^T \mathbf{R}^T \mathbf{R} \mathbf{g}_j = \mathbf{g}_i^T \mathbf{g}_j \Leftrightarrow \mathbf{R}^T \mathbf{R} = \mathbf{I}
$$
 (3.18)

Folglich muß **R** orthogonal sein. Die Bedingung det **R** = 1 schließt Spiegelungen aus, die für einen Körper eine nicht zulässige Selbstdurchdringung bedeuten.

## **3.4.2 Die geschlossene Darstellung des Rotationstensors**

**R** beschreibe eine Rotation, die die globale Achse  $i_3$  in den Direktor **d** rotiert. **R** sei die Rotation, die den Direktor **d** in seine neue Stellung **d** rotiert.

$$
\mathbf{d} = \overline{\mathbf{R}} \mathbf{i}_3 \qquad \qquad \overline{\mathbf{d}} = \mathbf{R} \mathbf{d} \tag{3.19}
$$

Die Variation von **d** ist wie folgt gegeben :

$$
\delta \mathbf{d} = \delta \overline{\mathbf{R}} \, \mathbf{i}_3 \tag{3.20}
$$

Durch Umformung folgt :

$$
\delta \mathbf{d} = \delta \overline{\mathbf{R}} \, \mathbf{i}_3 = \delta \overline{\mathbf{R}} \, \mathbf{I} \, \mathbf{i}_3 = \delta \overline{\mathbf{R}} \, \overline{\mathbf{R}}^T \overline{\mathbf{R}} \, \mathbf{i}_3 = \delta \overline{\mathbf{R}} \, \overline{\mathbf{R}}^T \mathbf{d}
$$
(3.21)

Es kann gezeigt werden, daß  $\partial \overline{\mathbf{R}}^T$  schiefsymmetrisch ist. Ein Tensor ist schiefsymmetrisch, wenn **T** =  $-\mathbf{T}^T$  ist.

In diesem Fall kann man **T** durch ein Kreuzprodukt seines Axialvektors **t** ausdrücken ˆ **t** = **t** ×

$$
\overline{\mathbf{R}}^T \overline{\mathbf{R}} = \overline{\mathbf{R}} \overline{\mathbf{R}}^T = \mathbf{I} \implies \delta(\overline{\mathbf{R}} \overline{\mathbf{R}}^T) = 0 \iff \delta \overline{\mathbf{R}} \overline{\mathbf{R}}^T = -\overline{\mathbf{R}} \delta \overline{\mathbf{R}}^T = -(\delta \overline{\mathbf{R}} \overline{\mathbf{R}}^T)^T \qquad (3.22)
$$

Die erste Variation kann somit durch einen Rotationsvektor  $\hat{\omega}$  ausgedrückt werden.

$$
\delta \mathbf{d} = \delta \overline{\mathbf{R}} \overline{\mathbf{R}}^T \mathbf{d} = \hat{\mathbf{\omega}} \mathbf{d} = \mathbf{\omega} \times \mathbf{d} \tag{3.23}
$$

Die zweite Variation ergibt sich unter dem Postulat, daß die Variation von  $\omega$  nicht existiert:

$$
\delta^2 \mathbf{d} = \delta \mathbf{\omega} \times \mathbf{d} + \mathbf{\omega} \times \delta \mathbf{d} = \mathbf{\omega} \times (\mathbf{\omega} \times \mathbf{d}) = \hat{\mathbf{\omega}} \hat{\mathbf{\omega}} \mathbf{d} = \hat{\mathbf{\omega}}^2 \mathbf{d} = (\mathbf{\omega} \cdot \mathbf{d}) \mathbf{\omega} - (\mathbf{\omega} \cdot \mathbf{\omega}) \mathbf{d} \quad (3.24)
$$

Es läßt sich analog zeigen, daß die weiteren Variationen von **d** durch  $\delta^n$ **d** =  $\hat{\omega}^n$ **d** gegeben sind. Die erste Variation läßt sich als infinite Rotation des Direktors deuten. Um von **d** zu **d** mit einer vollständigen finiten Rotation zu gelangen, wird die Taylorreihe gebildet.

$$
\overline{\mathbf{d}} = \mathbf{d} + \delta \mathbf{d} + \frac{1}{2!} \delta^2 \mathbf{d} + \frac{1}{3!} \delta^3 \mathbf{d} + \dots + \frac{1}{n!} \delta^n \mathbf{d} + \dots
$$
 (3.25)

Dies läßt sich schreiben als :

$$
\overline{\mathbf{d}} = (\mathbf{I} + \hat{\mathbf{\omega}} + \frac{1}{2!} \hat{\mathbf{\omega}}^2 + \frac{1}{3!} \hat{\mathbf{\omega}}^3 + \dots + \frac{1}{n!} \hat{\mathbf{\omega}}^n + \dots) \mathbf{d} = \mathbf{R} \mathbf{d}
$$
(3.26)

Dies kann man als Reihendarstellung der Exponentialfunktion identifizieren.

$$
\overline{\mathbf{d}} = \exp(\hat{\mathbf{\omega}}) \mathbf{d} \tag{3.27}
$$

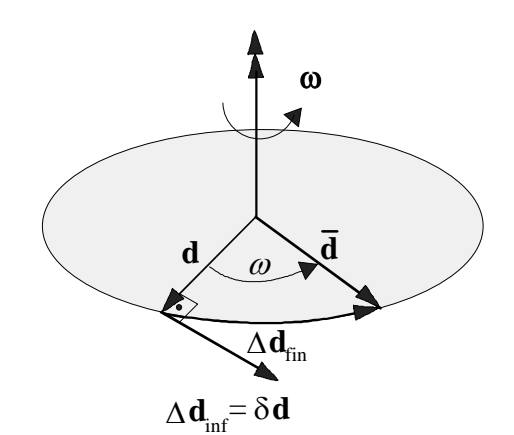

**Abb. 3.3** Infinite und finite Rotation des Direktors

Wie im Anhang gezeigt wird, läßt sich die geschlossene Lösung wie folgt darstellen,

$$
\mathbf{R} = \exp(\hat{\mathbf{\omega}}) = \mathbf{I} + \frac{\sin \omega}{\omega} \hat{\mathbf{\omega}} + \frac{1 - \cos \omega}{\omega^2} \hat{\mathbf{\omega}} \hat{\mathbf{\omega}} \tag{3.28}
$$

wobei der ausgezeichnete Rotationsvektor  $\omega = \omega e$  **RODRIGUES-Vektor genannt wird.** 

Durch Anwendung des Entwicklungssatzes

$$
\mathbf{\omega} \times (\mathbf{\omega} \times \mathbf{d}) = (\mathbf{\omega} \cdot \mathbf{d}) \mathbf{\omega} - (\mathbf{\omega} \cdot \mathbf{\omega}) \mathbf{d}
$$
(3.29)

läßt sich auch schreiben:

$$
\mathbf{R} = \exp(\hat{\mathbf{\omega}}) = \cos \omega \, \mathbf{I} + \frac{\sin \omega}{\omega} \, \hat{\mathbf{\omega}} + \frac{1 - \cos \omega}{\omega^2} \, \mathbf{\omega} \otimes \mathbf{\omega} \tag{3.30}
$$

Es lassen sich auch noch andere Darstellungen angeben nach BÜCHTER (BÜC92). Die Verwendung des RODRIGUES-Vektor hat aber den Vorteil, daß keine Singularitäten im Bereich  $\omega \in [0, 2\pi]$  auftreten.

Die Einheitslängenbedingung muß eingehalten werden : **d**⋅ **d** =1 Demnach müssen  $\delta \mathbf{d}$  und  $\delta^2 \mathbf{d}$  den folgenden Gleichungen genügen :

$$
\delta \mathbf{d} \cdot \mathbf{d} = 0 \tag{3.31}
$$

$$
\delta^2 \mathbf{d} \cdot \mathbf{d} + \delta \mathbf{d} \cdot \delta \mathbf{d} = 0 \tag{3.32}
$$

Dies kann nachgewiesen werden :

**d**⋅ **d** =1⇒<sup>δ</sup>**d**⋅ **d** =(ω×**d**)⋅**d** =0√ ⇒<sup>δ</sup> **d**⋅ **d** +<sup>δ</sup>**d**⋅δ **d** = 2 (ω⋅**d**)(ω⋅**d**) **-** ω⋅ω+ (ω×**d**)(ω×**d**)=0√

## **3.4.3 Die Rotationsfreiwerte**

Die Rotationsvektoren können an sich beliebig sein. Eine Drehung um den Direktor ergibt aber keine Verzerrungen, da sich der Direktor nicht verändert gegenüber seinem Ausgangszustand. Wird die Drehung um den Direktor als Freiheitsgrad gewählt, so wird die Steifigkeitsmatrix singulär. Dies ist vergleichbar mit einer fehlenden Drillsteifigkeit in Richtung des Direktors.

Es gilt die Beziehung :  $\mathbf{\omega} \cdot \mathbf{d} = 0$ 

Die Komponente in Richtung des Direktors hat demnach keine Bedeutung. Somit existieren nur zwei unabhängige Rotationsfreiwerte.

Es gibt aber den Sonderfall, daß an einem Knoten mehrere Direktoren angreifen, die in verschiedene Richtungen weisen. Somit erzeugt die Drehung des einen Direktors zwar keine Energie bei der Drehung um die eigene Achse, aber sehr wohl bei der Rotation der anderen Direktoren. In diesem Fall müssen drei unabhängige Rotationsfreiwerte gewählt werden.

Der Sonderfall tritt zum Beispiel dann auf, wenn zwei unterschiedliche Geometrien an einem Knoten gekoppelt werden. Dies ist der Problemkreis der Schalenverschneidung.

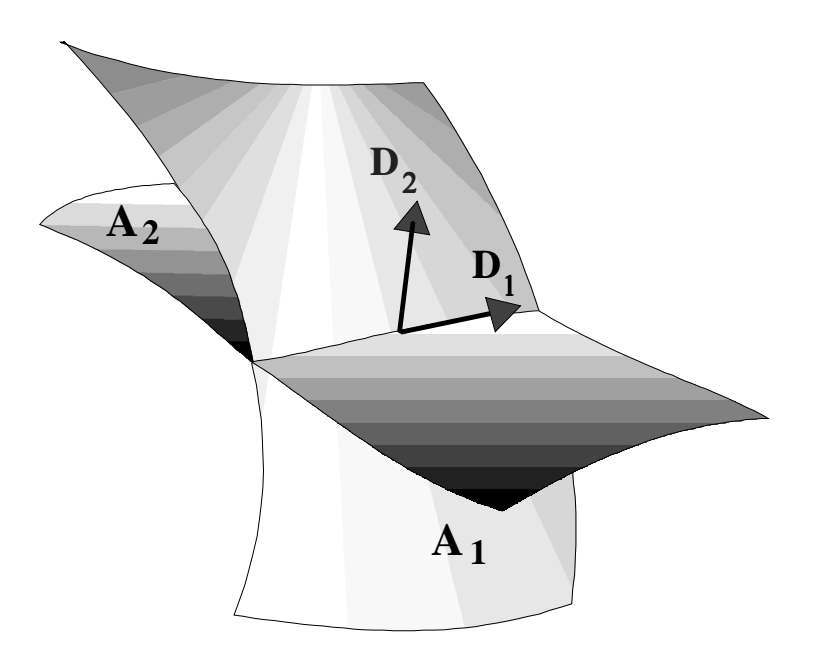

**Abb. 3.4** Kopplung zweier Geometrien
Es ist aber auch dann den Fall, wenn innerhalb einer Geometrie die Direktoren von einem Element zum anderen Element unstetig verlaufen. Dies kann passieren, wenn die Richtungen der Direktoren an das Basissystem im Element gekoppelt werden. Es werden zwar die Ortsvektoren in den Knoten exakt vorgegeben, aber die Elemente nähern sich der Geometrie polygonal an. Dadurch entsteht ein Sprung der Basis von Element zu Element. Auch die Direktoren erfahren an den Knoten einen Sprung. Dies kann vermieden werden, wenn auch die Direktoren in den Knoten exakt vorgegeben werden.

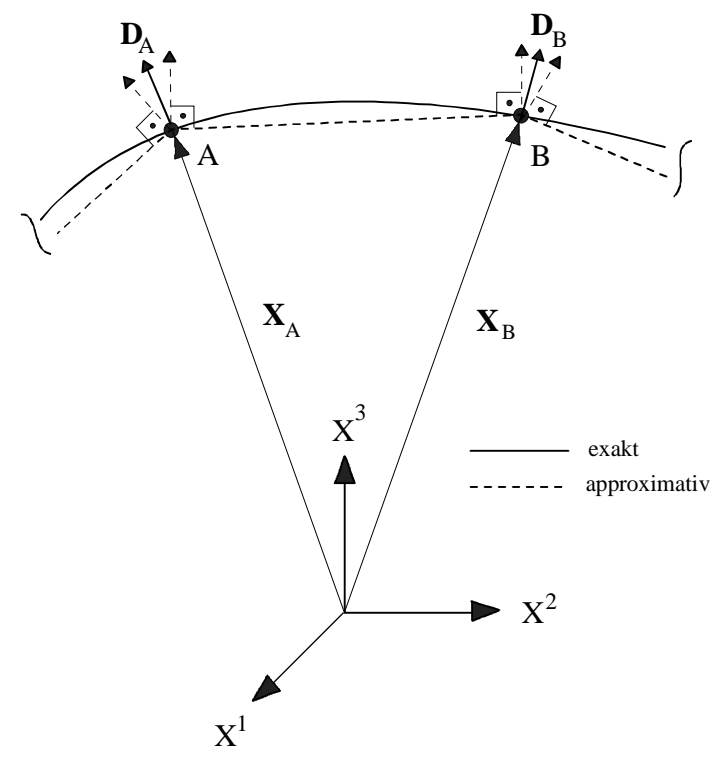

**Abb. 3.5** Isoparametrische Schalenbeschreibung

Es müssen im allgemeinen dann drei Rotationsfreiheitsgrade verwendet werden, wenn Schalen miteinander zusammengekoppelt werden und die Direktoren in verschiedene Richtungen weisen. Die Innenknoten oder Randknoten der Schale benötigen nur zwei Rotationsfreiheitsgrade.

### **3.4.4 Die Wahl des Basissystems**

Die Wahl des Basissystems, in dem die Komponenten des Rotationsvektors zerlegt werden, ist willkürlich. Es stellt sich jedoch die Frage, wie die Bedingung ω⋅ **d** = 0 berücksichtigt werden kann. Hier seien vom allgemeinen bis zum speziellen Fall drei Möglichkeiten vorgestellt.

### **3.4.4.1. Wahl eines beliebigen Basissytems**

Es sei ein beliebiges Basissystem **a**α gewählt. Die dritte Komponente weise in Richtung des Direktors.

Der Rotationsvektor kann wie folgt in Komponten zerlegt werden :

$$
\mathbf{\omega} = \omega^{\alpha} \mathbf{a}_{\alpha} + \omega^{3} \mathbf{d} \tag{3.33}
$$

Die dritte Komponente  $\omega^3$  wird so gewählt, daß die Bedingung  $\omega \cdot d = 0$  erfüllt ist.

$$
\mathbf{\omega} \cdot \mathbf{d} = 0 = (\omega^{\alpha} \mathbf{a}_{\alpha} + \omega^{3} \mathbf{d}) \cdot \mathbf{d} = 0 \Rightarrow \omega^{3} = -\omega^{\alpha} \mathbf{a}_{\alpha} \cdot \mathbf{d}
$$
(3.34)

#### **3.4.4.2. Wahl eines speziellen Basissystems**

Es ist sinnvoll, den Rotationsvektor immer auf eine Basis zu beziehen, die senkrecht auf dem Direktor steht. Damit ist die Bedingung  $\omega^3 = 0$  automatisch erfüllt.

$$
\mathbf{\omega} = \hat{\omega}^{\alpha} \hat{\mathbf{a}}_{\alpha} = \hat{\omega}^{\alpha} \mathbf{a}_{\alpha} \times \mathbf{d} \tag{3.35}
$$

Das Problem ist aber, daß der Direktor sich bei jeder Iteration ändert und somit auch die Basisebene des Rotationsvektors. Die Realisierung eines Rotations-updates würde sich dadurch erschweren und wäre nicht sehr elegant zu lösen.

#### **3.4.4.3. Wahl einer globalen Basis**

Es ist auf der Finiten-Element-Ebene sinnvoll eine globale, orthogonale Basis zu verwenden.

Es sei ein Rotationsektor θ mit zwei Freiwerten gegeben.

$$
\mathbf{\theta} = \theta^{\alpha} \mathbf{i}_{\alpha} \tag{3.36}
$$

Diese sind aber physikalisch nicht zu interpretieren. Vielmehr entstehen sie aus der Transformation von der lokalen Basis nach (3.35) in die globale Basis. Nur in der lokalen Basis haben sie eine physikalische Bedeutung.

Die lokale Basis sei orthonormal gewählt. Somit geht sie durch eine bloße Rotation aus der globalen Basis hervor. Dies kann durch einen Rotationstensor beschrieben werden.

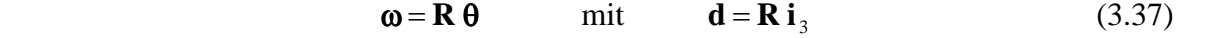

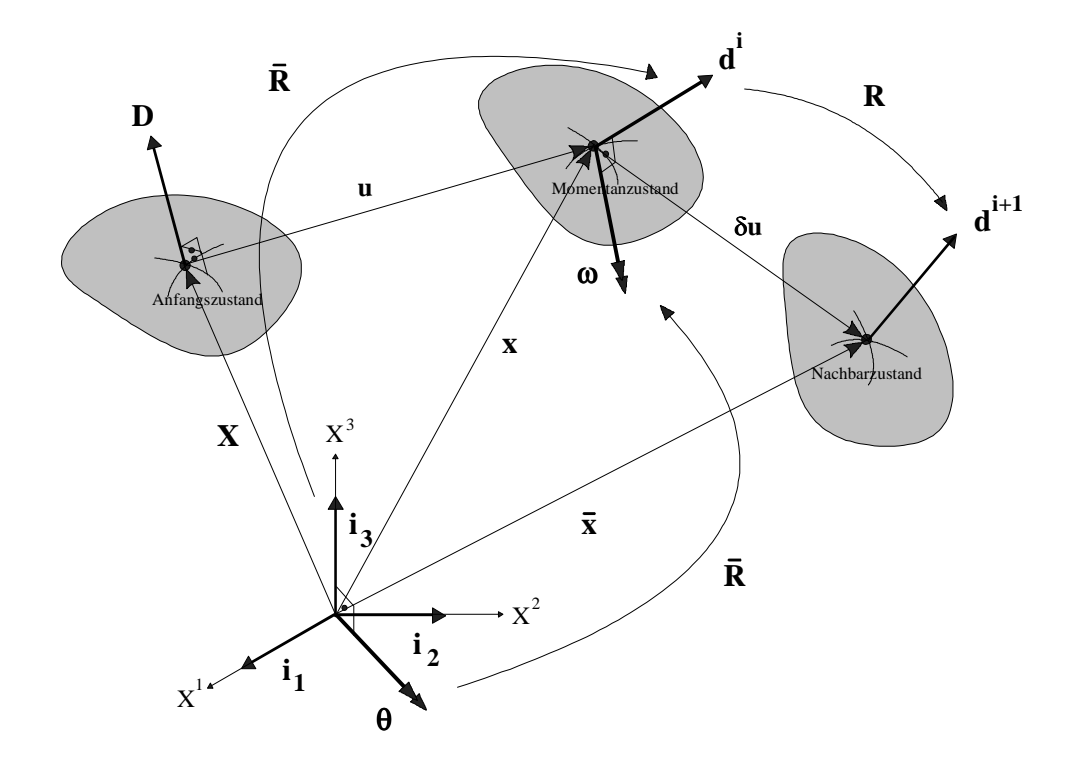

**Abb. 3.6** Drehung der globalen in die lokale Basis

Es ist aber von Nachteil, daß die Rotationsfreiwerte in der globalen Basis physikalisch nicht interpretierbar sind. Dies erschwert zum Beispiel die Sperrung der Freiheitsgrade. Es ist also sinnvoll, drei Komponenten in den Richtungen der globalen Achsen zu wählen. Dies führt jedoch zur Singularität der Steifigkeitsmatrix. Die Singularität muß rechnerisch behoben werden. Dies kann durch eine Sperrung der Komponente in Richtung des Direktors erreicht werden.

## **3.4.5 Das Rotations-update**

Innerhalb einer nichtlinearen Berechnung kann ein Rotations-update erfolgen. Dabei wird in jedem Schritt der Direktor in seine neue Stellung rotiert.

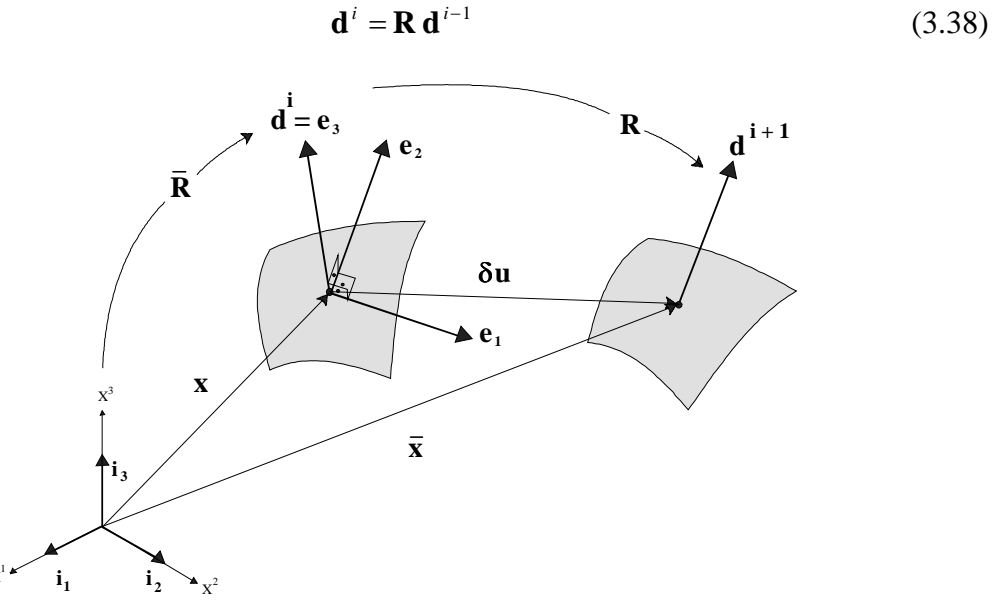

**Abb. 3.7** Das Rotations-update

X

Der Rotationstensor, der aus zwei aufeinander folgenden Rotationen resultiert, kann aus dem Produkt zweier Rotationstensoren berechnet werden.

Das Produkt der Rotationstensoren ist nicht kommutativ :

$$
\mathbf{R}_1 \mathbf{R}_2 \neq \mathbf{R}_2 \mathbf{R}_1 \tag{3.39}
$$

Dies kann man sich leicht vorstellen. Im globalen Koordinatensystem sei ein bestimmter Vektor gegeben. Beispielsweise sei der Vektor **v =** 1 **i**1 gewählt. Dieser Vektor werde zuerst um 90° um die  $\mathbf{i}_2$ -Achse gedreht und anschließend um 90° um die  $\mathbf{i}_1$ -Achse. Am Ende steht der Vektor **v =** 1 **i***2*. Bei der umgekehrten Reihenfolge wird jedoch der Vektor **v** = *-*1 **i***<sup>3</sup>* erhalten.

Die Rotationsvektoren ω können nicht einfach aufaddiert werden.

Denn wäre das möglich, so müßte das Produkt zweier Rotationstensoren kommutativ sein, da dies aus der Vertauschbarkeit der Summanden resultiert.

Annahme :  $\mathbf{R}(\mathbf{\omega}_1) \mathbf{R}(\mathbf{\omega}_2) = \mathbf{R}(\mathbf{\omega}_1 + \mathbf{\omega}_2)$ 

Dann müßte auch gelten :  $\mathbf{R}(\mathbf{\omega}_1 + \mathbf{\omega}_2) = \mathbf{R}(\mathbf{\omega}_2 + \mathbf{\omega}_1) = \mathbf{R}(\mathbf{\omega}_2) \mathbf{R}(\mathbf{\omega}_1)$ 

Dies ist aber aufgrund der Voraussetzung nicht möglich.

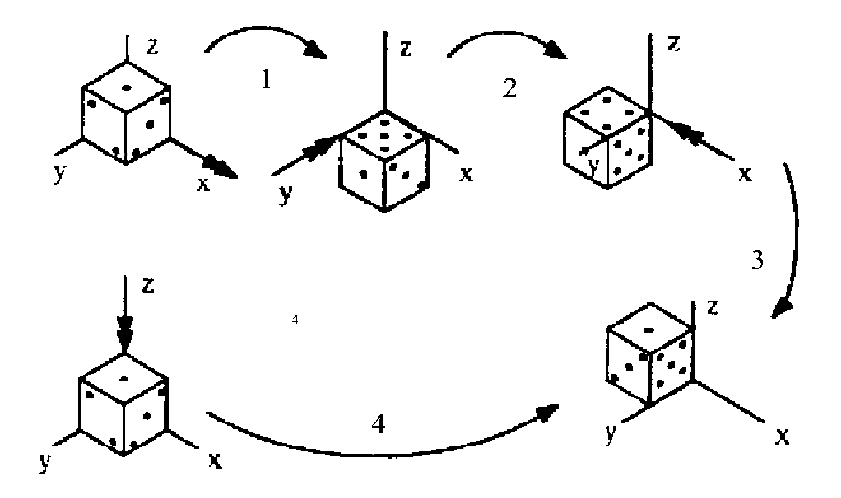

#### **Abb.3.8** Würfelexperiment

Dies kann auch mit dem Würfelexperiment bewiesen werden.

$$
\omega_{1}^{i} \mathbf{i}_{i} = \begin{bmatrix} \frac{\pi}{2} \\ 0 \\ 0 \end{bmatrix} \mathbf{i}_{i} \qquad \omega_{2}^{i} \mathbf{i}_{i} = \begin{bmatrix} 0 \\ -\frac{\pi}{2} \\ 0 \end{bmatrix} \mathbf{i}_{i} \qquad \omega_{3}^{i} = \begin{bmatrix} -\frac{\pi}{2} \\ 0 \\ 0 \end{bmatrix} \mathbf{i}_{i} \qquad \omega_{4}^{i} \mathbf{i}_{i} = \begin{bmatrix} 0 \\ 0 \\ -\frac{\pi}{2} \end{bmatrix} \mathbf{i}_{i}
$$

$$
\mathbf{\omega}_{4} \neq \mathbf{\omega}_{1} + \mathbf{\omega}_{2} + \mathbf{\omega}_{3} \qquad (3.40)
$$

Es ist also nicht möglich durch einfache Aufaddition der Rotationsvektoren den momentanen Rotationsvektor zu bestimmen. Es ist nur eine sukzessive Anwendung von (3.38) möglich.

#### *Anmerkung:*

Die Beziehung  $\mathbf{d}^{i} = \mathbf{R} \mathbf{d}^{i-1}$  läßt sich aufgrund der Bedingung  $\mathbf{\omega} \cdot \mathbf{d} = 0$  vereinfachen zu:

$$
\mathbf{d}^{i} = \cos \omega \, \mathbf{d}^{i-1} + \frac{\sin \omega}{\omega} \, \mathbf{\omega} \times \mathbf{d}^{i-1} \tag{3.41}
$$

## **3.4.6 Die Rotation von der globalen in die lokale Basis**

Der Rotationsvektor steht senkrecht auf **i**3 und **d**. Er hat die Richtung :

$$
\mathbf{t} = \frac{\mathbf{i}_3 \times \mathbf{d}}{|\mathbf{i}_3 \times \mathbf{d}|}
$$
 (3.42)

Daraus folgt der Rotationsvektor:

$$
\mathbf{\mathfrak{g}} = \mathbf{\mathfrak{G}} \mathbf{t} \tag{3.43}
$$

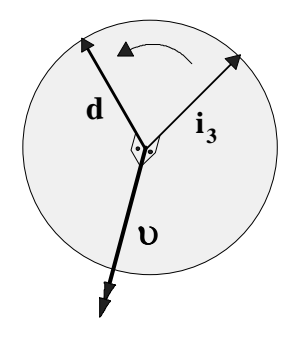

Abb.3.9 Der Rotationsvektor 9

Mit  $|\mathbf{i}_3 \times \mathbf{d}| = \sin \theta \cdot |\mathbf{i}_3| \cdot |\mathbf{d}|$  und  $|\mathbf{i}_3| = |\mathbf{d}| = 1$  folgt schließlich :

$$
\mathbf{Q} = \frac{\left| \mathbf{i}_3 \times \mathbf{d} \right|}{\sin \theta} \mathcal{G}
$$
 (3.44)

Dies mit  $\mathbf{i}_{3} \cdot | \mathbf{d}$  $\mathbf{i}_{3} \cdot \mathbf{d}$ ⋅ ⋅ = 3  $\cos \theta = \frac{1}{2}$  eingesetzt in die Rotationsformel ergibt :

$$
\overline{\mathbf{R}} = (\mathbf{d} \cdot \mathbf{i}_3) \mathbf{I} + \frac{\sin \theta}{\theta} \frac{\theta}{\sin \theta} (\mathbf{i}_3 \times \mathbf{d}) \times + \frac{1 - \cos \theta}{\theta^2} \frac{\theta^2}{\sin^2 \theta} (\mathbf{i}_3 \times \mathbf{d}) \otimes (\mathbf{i}_3 \times \mathbf{d}) \tag{3.45}
$$

Durch Vereinfachen des dritten Termes  $\frac{1}{\sin^2 \theta} = \frac{1}{1 - \cos^2 \theta} = \frac{1}{1 + \cos \theta}$ ϑ  $\mathcal{G}$ ϑ  $1 + \cos$ 1  $1 - \cos$  $1 - \cos$ sin  $1 - \cos$ <sup>2</sup>  $\theta$  1 - cos<sup>2</sup>  $\theta$  1 + = −  $\frac{-\cos \theta}{\cos \theta} = \frac{1-\cos \theta}{\cos \theta} = \frac{1}{\cos \theta}$  folgt :

$$
\overline{\mathbf{R}} = (\mathbf{d} \cdot \mathbf{i}_3) \mathbf{I} + (\mathbf{i}_3 \times \mathbf{d}) \times + \frac{1}{1 + \mathbf{d} \cdot \mathbf{i}_3} (\mathbf{i}_3 \times \mathbf{d}) \otimes (\mathbf{i}_3 \times \mathbf{d})
$$
(3.46)

### **3.4.7 Interpolation der ersten und zweiten Variation:**

Es gibt zwei Möglichkeiten, die Beziehungen in das finite Element zu integrieren.

**1.**

Die erste und zweite Variation wird für jeden Knoten getrennt ausgewertet

$$
\delta \mathbf{d}_A = \mathbf{\omega}_A \times \mathbf{d}_A \tag{3.47}
$$

$$
\delta^2 \mathbf{d}_A = \mathbf{\omega}_A \times \mathbf{\omega}_A \times \mathbf{d}_A = (\mathbf{\omega}_A \cdot \mathbf{d}) \mathbf{\omega}_A - (\mathbf{\omega}_A \cdot \mathbf{\omega}_A) \mathbf{d}_A
$$
(3.48)

Gilt die Gleichung **ω⋅d** = 0, so kann für die zweite Variation geschrieben werden :

$$
\delta^2 \mathbf{d}_A = -(\mathbf{\omega}_A \cdot \mathbf{\omega}_A) \mathbf{d}_A \tag{3.49}
$$

und anschließend bilinear interpoliert.

$$
\delta \mathbf{d} = \sum_{A=1}^{4} N^{A} (\xi^{1}, \xi^{2}) \delta \mathbf{d}_{A}
$$
 (3.50)

$$
\delta^2 \mathbf{d} = \sum_{A=1}^4 N^A (\xi^1, \xi^2) \, \delta^2 \mathbf{d}_A \tag{3.51}
$$

Dies ist sinnvoll, da die Direktoren und Rotationsvektoren an einem Knoten physikalisch zusammengehören. Ein Nachteil ist jedoch, daß nach BASAR (BAS97) die Variation nicht konsistent ermittelt wird.

### **2.**

Die Inkonsistenz kann behoben werden, indem die Rotationsvektoren interpoliert werden und anschließend die Variationsbeziehung ausgewertet wird.

$$
\mathbf{d} = \sum_{A=1}^{4} N^{A} (\xi^{1}, \xi^{2}) \mathbf{d}_{A}
$$
 (3.52)

$$
\delta \mathbf{d} = \mathbf{\omega} \times \mathbf{d} = \sum_{K=1}^{4} N^K \mathbf{\omega}_K \times \mathbf{d}
$$
 (3.53)

$$
\delta^2 \mathbf{d} = \mathbf{\omega} \times \mathbf{\omega} \times \mathbf{d} = \sum_{K=1}^4 \sum_{M=1}^4 N^K N^M \mathbf{\omega}_K \times \mathbf{\omega}_M \times \mathbf{d}
$$
 (3.54)

Für den Fall, daß der Knoten nicht in einer Verschneidungslinie liegt, die Gleichung ω⋅ **d** = 0 also gültig ist, kann auch die folgende Beziehung verwendet werden.

$$
\delta^2 \mathbf{d} = -(\mathbf{\omega} \cdot \mathbf{\omega}) \mathbf{d} = \sum_{K=1}^4 \sum_{M=1}^4 N^K N^M (\mathbf{\omega}_K \cdot \mathbf{\omega}_M) \mathbf{d}
$$
 (3.55)

## **3.5 Implementierung in das Programm :**

Die Aufgabe war, das Konzept der Rotationsformulierung in ein Programm zu übertragen. Als Grundlage war ein Element mit einer 6-parametrigen Schalenkinematik gegeben. Die Parametrisierung des Direktors erfolgte durch EULER-Winkel. Das Grundprogramm war geeignet, auch mehrere Schichten in der Dicke zu verarbeiten. Dies war zur Implementierung der Rotationsformulierung nicht unbedingt nötig, so daß das Programm nach der Modifizierung nur eine Schicht bearbeiten konnte. Jedoch war ich darauf bedacht, die Mehr-Schichten-Kinematik weitestgehend beizubehalten.

### **3.5.1 Vorgehen im Fall der Formulierung mit Eulerwinkeln**

Jeder Knoten eines finiten Elementes hat bestimmte Freiheitsgrade. Die vorhandenen Freiheitsgrade ergeben sich aus der verwendeten Schalenkinematik. Die 6-parametrige Schalenkinematik baut auf der Beziehung  $\mathbf{x}^* = \mathbf{x} + \theta_3 \lambda \mathbf{d}$  auf.

Es sind in diesem Fall sieben Parameter vorhanden, die zur Beschreibung des augenblicklichen Zustandes nötig sind, nämlich die Position der Teilchen im Raum sowie der Direktor und der Faktor λ. Die Änderung zum Nachbarzustand wird durch eine Variation beschrieben.

$$
\overline{\mathbf{x}} = \mathbf{x} + \mathbf{x} \tag{3.56}
$$

Die Zahl der variierten Parameter entspricht der Zahl der Freiheitsgrade. In dem Fall der 6 parametrigen Schalenkinematik gibt es sechs Freiheitsgrade:

$$
\mathbf{v} = \begin{bmatrix} +1 \\ \mathbf{X}_{A} \\ +2 \\ \mathbf{X}_{A} \\ +3 \\ \mathbf{X}_{A} \\ \psi_{1A} \\ + \\ \psi_{2A} \\ +2 \\ \lambda_{A} \end{bmatrix}
$$
 (3.57)

Die Position des Direktors kann aufgrund der Einheitslänge durch zwei Freiheitsgrade beschrieben werden. Zur Parametrisierung des Direktors werden EULERwinkel verwendet. Die Variation des Direktors kann mit Hilfe der Variation der EULERwinkel ausgedrückt werden.

Ausgehend von der Parametrisierung des Direktors:

 $\overline{\phantom{a}}$  $\overline{\phantom{a}}$  $\overline{\phantom{a}}$ ┘  $\overline{\phantom{a}}$  $\mathsf{L}$  $\overline{\phantom{a}}$  $\overline{ }$ L  $\overline{a}$ = 1  $1 \sin \varphi_2$  $1 \cos \varphi_2$ cos  $\sin \psi_1 \sin$  $\sin \psi_1 \cos$ ψ  $\psi_1$  sin  $\psi$  $\psi_1$  cos  $\psi$  $\mathbf{d} = |\sin \psi_1 \sin \psi_2|$  wird die Variation des Direktors in einem Punkt bestimmt: (3.58)  $\Gamma$ 

$$
\mathbf{d} = \begin{bmatrix} \cos \psi_1 \cos \psi_2 & -\sin \psi_1 \sin \psi_2 \\ \cos \psi_1 \sin \psi_2 & \sin \psi_1 \cos \psi_2 \\ -\sin \psi_1 & 0 \end{bmatrix} \begin{bmatrix} + \\ \psi_1 \\ + \\ \psi_2 \end{bmatrix}
$$
(3.59)

Wobei die EULERwinkel interpoliert werden.

$$
\psi_i = \sum_{A=1}^{4} N^A(\xi^1, \xi^2) \psi_{iA}
$$
 (3.60)

$$
\psi_{i} = \sum_{A=1}^{4} N^{A} (\xi^{1}, \xi^{2}) \psi_{iA}^{+}
$$
 (3.61)

## **3.5.2 Die Rotationsformulierung**

Nach der Modifizierung wurde statt der Parametrisierung durch EULERwinkel eine Rotationsformulierung verwendet. Dabei werden drei Rotationsfreiwerte in der globalen Basis eingeführt. Die Zahl der Freiheitsgrade erhöht sich dadurch auf sieben, so daß die Steifigkeitsmatrix eines Elements die Größe 28 × 28 hat.

$$
\mathbf{v} = \begin{bmatrix} +1 \\ \mathbf{X}_A \\ +2 \\ \mathbf{X}_A \\ +3 \\ \omega_A \\ \omega_A^2 \\ \omega_A^3 \\ \omega_A^4 \\ +4 \\ \lambda_A \end{bmatrix}
$$
(3.62)

Liegt keine Verschneidungslinie vor, so genügen zwei unabhängige Rotationsfreiwerte. Diese sind auf die lokale Basis bezogen. In der globalen Basis stellen die gewählten drei Freiwerte eine Linearkombination der zwei unabhängigen Rotationsfreiwerte dar und sind nicht mehr unabhängig. Daraus folgt, daß die Steifigkeitsmatrix einen Rangabfall von 4 hat und somit singulär wird. Da es aber von Vorteil ist, den Rotationsvektor in der globalen Basis zu beschreiben, muß die Singularität der Steifigkeitsmatrix künstlich behoben werden.

Zur Bestimmung der ersten und zweiten Variation werden folgende Beziehungen verwendet:

$$
\delta \mathbf{d}_A = \mathbf{\omega}_A \times \mathbf{d}_A \tag{3.63}
$$

$$
\delta^2 \mathbf{d}_A = \mathbf{\omega}_A \times (\mathbf{\omega}_A \times \mathbf{d}_A) \tag{3.64}
$$

Ausgeschrieben lautet die erste Beziehung :

$$
\delta \mathbf{d}_{A} = \begin{bmatrix} \omega_{A}^{1} \\ \omega_{A}^{2} \\ \omega_{A}^{3} \end{bmatrix} \mathbf{i}_{i} \times \begin{bmatrix} d_{A}^{1} \\ d_{A}^{2} \\ d_{A}^{3} \end{bmatrix} \mathbf{i}_{i} = \begin{bmatrix} \omega_{A}^{2} d_{A}^{3} - \omega_{A}^{3} d_{A}^{2} \\ \omega_{A}^{3} d_{A}^{1} - \omega_{A}^{1} d_{A}^{3} \\ \omega_{A}^{1} d_{A}^{2} - \omega_{A}^{2} d_{A}^{1} \end{bmatrix} \mathbf{i}_{i}
$$
(3.65)

Es wird zunächst die Variation des Direktors an den Knoten bestimmt und dann die Interpolation durchgeführt.

$$
\delta \mathbf{d} = \sum_{A=1}^{4} N^{A} (\xi^{1}, \xi^{2}) \delta \mathbf{d}_{A}
$$
 (3.66)

Diese Vorgehensweise ist deshalb gewählt worden, weil sie sinnvoller erscheint. Der Rotationsvektor und der Direktor gehören an einem Knoten physikalisch zusammen.

Die Ermittlung der zweiten Variation lautet allgemein wie folgt :

$$
\delta^2 \mathbf{d} = \begin{bmatrix} \omega_M^1 \\ \omega_M^2 \\ \omega_M^3 \end{bmatrix} \mathbf{i}_i \times \begin{bmatrix} \omega_N^1 \\ \omega_N^2 \\ \omega_N^3 \end{bmatrix} \mathbf{i}_i \times \begin{bmatrix} d_N^1 \\ d_N^2 \\ d_N^3 \end{bmatrix} \mathbf{i}_i \tag{3.67}
$$

Die zweite Variation wird für jeden Knoten getrennt berechnet. Es wird demnach *M=N* gesetzt.

Ausgeschrieben lautet die Beziehung wie folgt:

$$
\delta^{2} \mathbf{d}_{A} = \begin{bmatrix} \omega_{A}^{1} \\ \omega_{A}^{2} \\ \omega_{A}^{3} \end{bmatrix} \mathbf{i}_{i} \times \begin{bmatrix} \omega_{A}^{2}d_{A}^{3} - \omega_{A}^{3}d_{A}^{1} \\ \omega_{A}^{3}d_{A}^{1} - \omega_{A}^{1}d_{A}^{3} \\ \omega_{A}^{1}d_{A}^{2} - \omega_{A}^{2}d_{A}^{1} \end{bmatrix}_{i} = \begin{bmatrix} -(\omega_{A}^{2}\omega_{A}^{2} + \omega_{A}^{3}\omega_{A}^{3}) d_{A}^{1} + \omega_{A}^{2}\omega_{A}^{1}d_{A}^{2} + \omega_{A}^{3}\omega_{A}^{1}d_{A}^{3} \\ \omega_{A}^{1}\omega_{A}^{2} - (\omega_{A}^{1}\omega_{A}^{1} + \omega_{A}^{3}\omega_{A}^{3}) d_{A}^{2} + \omega_{A}^{3}\omega_{A}^{2}d_{A}^{3} \\ \omega_{A}^{1}\omega_{A}^{2} + \omega_{A}^{2}\omega_{A}^{3}d_{A}^{2} - (\omega_{A}^{1}\omega_{A}^{1} + \omega_{A}^{2}\omega_{A}^{2}) d_{A}^{3} \end{bmatrix} \mathbf{i}_{i} (3.68)
$$

Es ist erkennbar, daß die zweite Variation symmetrisch ist.

Es stellt sich für die Implementierung in das Programm die Aufgabe, die Komponenten der zweiten Variation des Direktors in eine Form in Abhängigkeit des Rotationsvektors zu bringen, die folgende Gestalt annimmt.

$$
\delta^2 d_A^i = \begin{bmatrix} \omega_M^1 \\ \omega_M^2 \\ \omega_M^3 \end{bmatrix}^T \Lambda_{MN} \begin{bmatrix} \omega_N^1 \\ \omega_N^2 \\ \omega_N^3 \end{bmatrix} = \begin{bmatrix} \omega_A^1 \\ \omega_A^2 \\ \omega_A^3 \end{bmatrix}^T \begin{bmatrix} \Lambda_{11} & \Lambda_{12} & \Lambda_{13} \\ \Lambda_{21} & \Lambda_{22} & \Lambda_{23} \\ \Lambda_{31} & \Lambda_{32} & \Lambda_{33} \end{bmatrix} \begin{bmatrix} \omega_A^1 \\ \omega_A^2 \\ \omega_A^3 \end{bmatrix}
$$
(3.69)

Innerhalb einer Komponente der zweiten Variation existiert keine Symmetrie mehr. Das vom Autor als Symmetrisierung bezeichnete Verfahren sieht vor, diese Symmetrie auch in der Matrix  $\Lambda_{MN}$  zu erzeugen.

Beispielhaft für die erste Komponente der zweiten Variation ausgeführt, folgt :

$$
\delta^2 d_A^1 = -(\omega_A^2 \omega_A^2 + \omega_A^3 \omega_A^3) d_A^1 + \frac{1}{2} (\omega_A^2 \omega_A^1 + \omega_A^1 \omega_A^2) d_A^2 + \frac{1}{2} (\omega_A^3 \omega_A^1 + \omega_A^1 \omega_A^3) d_A^3 \quad (3.70)
$$

Das Produkt ist aber nur in dem Fall kommutativ, wenn die beiden Rotationsvektoren von demselben Knoten stammen.

Als Matrix geschrieben folgt für  $\delta^2 d_A^1$ :

$$
\delta^2 d_A^1 = \begin{bmatrix} \omega_A^1 \\ \omega_A^2 \\ \omega_A^3 \end{bmatrix}^T \begin{bmatrix} 0 & \frac{1}{2} d_A^2 & \frac{1}{2} d_A^3 \\ \frac{1}{2} d_A^2 & -d_A^1 & 0 \\ \frac{1}{2} d_A^3 & 0 & -d_A^1 \end{bmatrix} \begin{bmatrix} \omega_A^1 \\ \omega_A^2 \\ \omega_A^3 \end{bmatrix}
$$
(3.71)

Beispielhaft sei der Anteil aus E<sub>αβ</sub> ausgeschrieben, der in Verbindung mit der zweiten 1 ++ Variation des Direktors steht.

$$
E_{\alpha\beta} = \frac{1}{2} (\dots + (\lambda_{,\alpha} \mathbf{d} \mathbf{a}_{\beta} + \lambda_{,\beta} \mathbf{d} \mathbf{a}_{\alpha} + \lambda \mathbf{d} \mathbf{a}_{\alpha} + \lambda \mathbf{d} \mathbf{a}_{\alpha} + \lambda \mathbf{d} \mathbf{a}_{\alpha} + \lambda \mathbf{d} \mathbf{a}_{\beta} + \lambda \mathbf{d} \mathbf{a}_{\beta} + \dots) \tag{3.72}
$$

Damit die zweite Variation der Verzerrung symmetrisch wird, muß die zweite Variation des Direktors in Bezug auf M,N ebenfalls symmetrisch sein. Dies wird durch die Symmetrisierung erreicht.

$$
sym[\mathbf{\dot{d}}] = \frac{1}{2} (\mathbf{\dot{d}}^{++^{MN}} + \mathbf{\dot{d}}^{+^{NM}})
$$
 (3.73)

Die zweite Variation wird an den Knoten ermittelt und dann interpoliert.

$$
\delta^2 \mathbf{d} = \sum_{A=1}^{4} N^A(\xi^1, \xi^2) \delta^2 \mathbf{d}_A
$$
 (3.74)

Die Ableitungen der Variationen werden durch Differentiation der Formfunktionen gewonnen.

$$
\delta \mathbf{d}_{\alpha} = \sum_{A=1}^{4} N^A_{\alpha} \delta \mathbf{d}_A
$$
 (3.75)

$$
\delta^2 \mathbf{d}_{\alpha} = \sum_{A=1}^4 N^A_{\alpha} \delta^2 \mathbf{d}_A
$$
 (3.76)

Innerhalb einer Verschneidungslinie hat der Rotationsvektor drei Komponenten. Sonst werden nur zwei Rotationsfreiwerte benötigt. Dies ist gleichbedeutend mit der Bedingung ω⋅ **d** = 0 . Damit lassen sich die Gleichungen erheblich vereinfachen.

$$
\delta^2 \mathbf{d} = \mathbf{\omega} \times \mathbf{\omega} \times \mathbf{d} = (\mathbf{\omega} \cdot \mathbf{d}) \mathbf{\omega} - (\mathbf{\omega} \cdot \mathbf{\omega}) \mathbf{d} = -(\mathbf{\omega} \cdot \mathbf{\omega}) \mathbf{d}
$$
(3.77)

$$
\delta^2 \mathbf{d} = -(\omega^1 \omega^1 + \omega^2 \omega^2 + \omega^3 \omega^3) \begin{bmatrix} d^1 \\ d^2 \\ d^3 \end{bmatrix} \mathbf{i}_i
$$
 (3.78)

Eine Frage der Symmetrisierung stellt sich hier gar nicht. Da eine allgemeine Formulierung gesucht war, die beide Fälle beinhaltet, wird diese Vereinfachung nicht angewandt. Es ist aber fraglich, welchen Einfluß dies auf die Konvergenz hat.

### **3.5.3 Sonderbehandlung von Schalenverschneidungen :**

An Übergängen von verschiedenen Geometrien besteht das Problem der Kopplung der Schalen. Um ein zusammenhängendes Kontinuum zu erzeugen, müssend die Freiheitsgrade verbunden werden. Es müssen neben den Translationsfreiheitsgraden auch die Verdrehungsfreiheitsgrade gekoppelt werden.

Innerhalb einer Geometrie reichen zwei Freiheitsgrade aus, um die Drehung eines Direktors zu beschreiben, wenn eine Drehung um die eigene Achse ausgeschlossen sein soll. Verbindet man jedoch zwei Schalen miteinander, so existieren in einem Knoten zwei Direktoren mit verschiedenen Richtungen. Es existiert keine ausgezeichnete Richtung mehr, in der eine Drehung mit einer Eigenrotation beider Direktoren verbunden ist. Um eine Rotation im Raum eindeutig zu beschreiben, werden drei Parameter benötigt. In einer Verschneidungslinie müssen demnach drei Freiheitsgrade verwendet werden.

Mit Verwendung der Parametrisierung durch EULERwinkel können nur zwei Drehfreiheitsgrade vorgeschrieben werden. Dieser Nachteil wird durch die Rotationsformulierung beseitigt. Der Rotationsvektor kann a priori mit drei Komponenten vorgegeben werden.

Innerhalb einer Geometrie werden nur zwei Freiheitsgrade der Verdrehung benötigt. Diese wären dann auf eine lokale Basis bezogen. Es gestaltet sich jedoch schwierig, den Sonderfall der Verschneidungslinie in einem Konzept mit nur zwei Freiheitsgraden zu realisieren. Besser wäre es, ein allgemeines Konzept zu verwenden, das die Bearbeitung beider Grundfälle erlaubt. Am einfachsten gestaltet es sich, wenn an jedem Knoten drei Freiheitsgrade gewählt werden. Dabei entstehen jedoch zero energy modes und die Steifigkeitsmatrix wird singulär. Die Singularität muß daher beseitigt werden.

Die Verdrehungsfreiwerte werden in der globalen, orthonormalen Basis in Komponenten zerlegt. Um den Verdrehungsfreiheitsgrad um den Direktor zu lokalisieren, muß die globale Basis in eine lokale Basis rotiert werden. Als lokale Basis wird eine orthonormale Basis gewählt, in der eine Richtung mit der Richtung des Direktors übereinstimmt.

Zunächst werden die Freiheitsgrade mittels einer Matrix Γ transformiert.

 $Δ = Γ $\hat{Δ}$$ 

 $\hat{\Delta}$  stellen die transformierten Freiheitsgrade da.

Die Energie muß gleich sein. Es muß gelten :

 $\Delta^T \mathbf{K} \Delta = \hat{\Delta}^T \hat{\mathbf{K}} \hat{\Delta}$ 

Daraus läßt sich die transformierte Steifigkeitsmatrix bestimmen.

 $\Delta^T \mathbf{K} \Delta = \hat{\Delta}^T \Gamma^T \mathbf{K} \Gamma \hat{\Delta} = \hat{\Delta}^T \hat{\mathbf{K}} \hat{\Delta} \Rightarrow \hat{\mathbf{K}} = \Gamma^T \mathbf{K} \Gamma$ 

Die Steifigkeitsbeziehung muß ebenfalls gelten:

## $\mathbf{K} \Delta = \mathbf{F} \Longrightarrow \hat{\mathbf{K}} \hat{\Delta} = \hat{\mathbf{F}} \Leftrightarrow \Gamma^T \mathbf{K} \Gamma \hat{\Delta} = \hat{\mathbf{F}} \Leftrightarrow \Gamma^T \mathbf{K} \Delta = \hat{\mathbf{F}} \Leftrightarrow \Gamma^T \mathbf{F} = \hat{\mathbf{F}} \Rightarrow \hat{\mathbf{F}} = \Gamma^T \mathbf{F}$

Die Singularität der lokalen Steifigkeitsmatrix zeigt sich dadurch, daß in der Hauptdiagonalen und in den Nebendiagonalen der Steifigkeitsmatrix bezüglich des lokalen Freiheitsgrades in Richtung des Direktors nur Nullen stehen, da mit der Eigenrotation keine Energie verbunden ist.

Um die Singularität zu beheben, wird in der Hauptdiagonalen eine eins gesetzt.

Dadurch wird eine künstliche Steifigkeit erzeugt. Um den Einfluß auf die Steifigkeitsbeziehung auszuschließen, wird gleichzeitig die entsprechende Komponente des Lastvektors null gesetzt.

Für die Knoten innerhalb einer Schalenverschneidung wird dieser Algorithmus nicht durchgeführt, so daß keine Information verfälscht wird. Die Singularität tritt in diesem Fall nicht auf. Dem FE-Programm muß dies mitgeteilt werden. Dies erfolgt im Eingabeblock ROT von FEMAS.

Das Funktionieren des Algorithmus läßt sich anhand einer Eigenwertuntersuchung der beiden Steifigkeitsmatrizen vor und nach der Manipulation untersuchen.

Gegeben sei ein Eigenwertproblem :  $({\Gamma}^T \Gamma = I)$ 

**K** −  $\lambda$ **I**  $\Rightarrow$   $\Gamma^T$  (**K** −  $\lambda$ **I**) $\Gamma$  = ( $\Gamma^T$ **K**  $\Gamma$  −  $\lambda$  $\Gamma^T$ **I** $\Gamma$ ) = **K** −  $\lambda$ **I** 

Die Eigenwerte der Matrizen **K** und  $\hat{\mathbf{K}}$  stimmen überein. Mit Hilfe eines Vergleichs der Eigenwerte läßt sich die Richtigkeit des implementierten Algorithmus überprüfen.

## **3.5.4 Die Transformationsmatrix :**

Für die Komponenten des Rotationsvektors gilt :

$$
\mathbf{\omega} = \omega^i \mathbf{i}_i = \overline{\omega}^i \overline{\mathbf{R}} \mathbf{i}_i = \overline{\omega}^i \mathbf{e}_i
$$
 (3.79)

$$
\boldsymbol{\omega}^{j} = \overline{\boldsymbol{\omega}}^{i} \mathbf{i}^{j} \mathbf{e}_{i} = \overline{\boldsymbol{\omega}}^{i} \mathbf{i}_{j} \cdot \mathbf{e}_{i} = \Gamma_{ij} \overline{\boldsymbol{\omega}}^{i}
$$
(3.80)

Die Transformationsmatrix Γ*ij* ist gegeben durch :

$$
\begin{bmatrix} \omega^1 \\ \omega^2 \\ \omega^3 \end{bmatrix} = \begin{bmatrix} \mathbf{e}_1 \cdot \mathbf{i}_1 & \mathbf{e}_2 \cdot \mathbf{i}_1 & \mathbf{e}_3 \cdot \mathbf{i}_1 \\ \mathbf{e}_1 \cdot \mathbf{i}_2 & \mathbf{e}_2 \cdot \mathbf{i}_2 & \mathbf{e}_3 \cdot \mathbf{i}_2 \\ \mathbf{e}_1 \cdot \mathbf{i}_3 & \mathbf{e}_2 \cdot \mathbf{i}_3 & \mathbf{e}_3 \cdot \mathbf{i}_3 \end{bmatrix} \cdot \begin{bmatrix} \overline{\omega}^1 \\ \overline{\omega}^2 \\ \overline{\omega}^3 \end{bmatrix}
$$
(3.81)

Zunächst muß die lokale Basis definiert sein. Diese geht durch eine Rotation aus der globalen Basis hervor.

$$
\mathbf{d} = \overline{\mathbf{R}} \, \mathbf{i}_3 \implies \mathbf{e}_i = \overline{\mathbf{R}} \, \mathbf{i}_i \tag{3.82}
$$

Mit Hilfe der Rotationsformel läßt sich für die lokale Basis angeben.

$$
\mathbf{e}_3 = \overline{\mathbf{R}} \mathbf{i}_3 = (\mathbf{d} \cdot \mathbf{i}_3) \mathbf{i}_3 + (\mathbf{i}_3 \times \mathbf{d}) \times \mathbf{i}_3 + \frac{1}{1 + \mathbf{d} \cdot \mathbf{i}_3} (\mathbf{i}_3 \times \mathbf{d}) [(\mathbf{i}_3 \times \mathbf{d}) \cdot \mathbf{i}_3]
$$
(3.83)

Mit dem Entwicklungssatz (3.29) und  $(i_3 \times d) \cdot i_3 = 0$  folgt :

$$
\mathbf{e}_3 = (\mathbf{d} \cdot \mathbf{i}_3) \mathbf{i}_3 + (\mathbf{i}_3 \cdot \mathbf{i}_3) \mathbf{d} - (\mathbf{d} \cdot \mathbf{i}_3) \mathbf{i}_3 = \mathbf{d} \tag{3.84}
$$

Ebenso läßt sich angeben :

$$
\mathbf{e}_1 = \overline{\mathbf{R}} \, \mathbf{i}_1 = (\mathbf{d} \cdot \mathbf{i}_3) \, \mathbf{i}_1 + (\mathbf{i}_3 \times \mathbf{d}) \times \mathbf{i}_1 + \frac{1}{1 + \mathbf{d} \cdot \mathbf{i}_3} (\mathbf{i}_3 \times \mathbf{d}) \left[ (\mathbf{i}_3 \times \mathbf{d}) \cdot \mathbf{i}_1 \right]
$$
 (3.85)

$$
\mathbf{e}_1 = (\mathbf{d} \cdot \mathbf{i}_3) \mathbf{i}_1 + (\mathbf{i}_3 \cdot \mathbf{i}_1) \mathbf{d} - (\mathbf{d} \cdot \mathbf{i}_1) \mathbf{i}_3 + \frac{1}{1 + \mathbf{d} \cdot \mathbf{i}_3} (\mathbf{i}_3 \times \mathbf{d}) [(\mathbf{i}_3 \times \mathbf{d}) \cdot \mathbf{i}_1]
$$
(3.86)

Mit nochmaliger Anwendung des Entwicklungssatzes (3.29) und  $\mathbf{i}_3 \cdot \mathbf{i}_1 = 0$  folgt:

$$
\mathbf{e}_1 = (\mathbf{i}_3 \times \mathbf{i}_1) \times \mathbf{d} + \frac{1}{1 + \mathbf{d} \cdot \mathbf{i}_3} (\mathbf{i}_3 \times \mathbf{d}) [\mathbf{i}_3 \times \mathbf{d}) \cdot \mathbf{i}_1]
$$
(3.87)

$$
\mathbf{e}_1 = \mathbf{i}_2 \times \mathbf{d} + \frac{1}{1 + \mathbf{d} \cdot \mathbf{i}_3} (\mathbf{i}_3 \times \mathbf{d}) [\mathbf{(i}_3 \times \mathbf{d}) \cdot \mathbf{i}_1]
$$
(3.88)

Analog folgt :

$$
\mathbf{e}_2 = -\mathbf{i}_1 \times \mathbf{d} + \frac{1}{1 + \mathbf{d} \cdot \mathbf{i}_3} (\mathbf{i}_3 \times \mathbf{d}) [\mathbf{(i}_3 \times \mathbf{d}) \cdot \mathbf{i}_2]
$$
(3.89)

Da der Direktor in der globalen Basis zerlegt wird,  $\mathbf{d} = d^i \mathbf{i}_i$ , läßt sich angeben:

$$
\mathbf{d} \cdot \mathbf{i}_3 = d^3 \text{ und } \mathbf{i}_3 \times \mathbf{d} = \begin{bmatrix} 0 \\ 0 \\ 1 \end{bmatrix} \mathbf{i}_i \times \begin{bmatrix} d^1 \\ d^2 \\ d^3 \end{bmatrix} \mathbf{i}_i = \begin{bmatrix} -d^2 \\ d^1 \\ 0 \end{bmatrix} \mathbf{i}_i
$$
 (3.90)

Nach Einsetzen und anschließendem Vereinfachen folgt schließlich:

$$
\begin{bmatrix} \mathbf{e}_1 \\ \mathbf{e}_2 \\ \mathbf{e}_3 \end{bmatrix} = \begin{bmatrix} 1 - \frac{(d^1)^2}{d^3 + 1} & -\frac{d^1 d^2}{d^3 + 1} & -d^1 \\ -\frac{d^1 d^2}{d^3 + 1} & 1 - \frac{(d^2)^2}{d^3 + 1} & -d^2 \\ d^1 & d^2 & d^3 \end{bmatrix} \begin{bmatrix} \mathbf{i}_1 \\ \mathbf{i}_2 \\ \mathbf{i}_3 \end{bmatrix}
$$
(3.91)

Mit Hilfe von (3.81) lassen sich nun die Freiheitsgrade ineinander überführen,

$$
\begin{bmatrix} \omega^{1} \\ \omega^{2} \\ \omega^{3} \end{bmatrix} = \begin{bmatrix} 1 - \frac{(d^{1})^{2}}{d^{3} + 1} & -\frac{d^{1}d^{2}}{d^{3} + 1} & d^{1} \\ -\frac{d^{1}d^{2}}{d^{3} + 1} & 1 - \frac{(d^{2})^{2}}{d^{3} + 1} & d^{2} \\ -d^{1} & -d^{2} & d^{3} \end{bmatrix} \begin{bmatrix} \overline{\omega}^{1} \\ \overline{\omega}^{2} \\ \overline{\omega}^{3} \end{bmatrix} = \Gamma \begin{bmatrix} \overline{\omega}^{1} \\ \overline{\omega}^{2} \\ \overline{\omega}^{3} \end{bmatrix}
$$
(3.92)

womit die Transformationsmatrix gegeben ist.

Diese Rotationsmatrix hat alle Eigenschaften einer orthogonalen Matrix.

det  $\Gamma = 1$  und  $\Gamma^{-1} = \Gamma^{T}$ , was sich rechnerisch bestätigen läßt.

 $\overline{a}$ 

Der Sonderfall der Spiegelung muß gesondert behandelt werden. Für den Fall,

$$
\mathbf{d} = \begin{bmatrix} 0 \\ 0 \\ -1 \end{bmatrix} \mathbf{i}_i
$$

wird eine Spiegelung ausgeführt. Für  $d^3 < -1 + 1 \cdot 10^{-6}$  wird

$$
\Gamma = \begin{bmatrix} 1 & 0 & 0 \\ 0 & 1 & 0 \\ 0 & 0 & -1 \end{bmatrix}
$$
 gesetzt.

### **3.5.5 Realisierung des Rotations-updates**

Innerhalb einer nichtlinearen Berechnung wird der Direktor nach jedem Iterationsschritt in einem lokalen Feld zwischengespeichert. Von dort wird er im nächsten Schritt herausgelesen. Dadurch steht der Direktor des letzten Iterationsschrittes im Programm zur Verfügung.

### **3.5.6 Behandlung von Lasttermen :**

Es wird unterschieden zwischen konservativen und nicht konservativen Lasten. Konservative Lasten sind richtungstreu und behalten ihre Richtung auch dann, wenn sich das belastete System im verformten Zustand befindet. Bei bestimmten Fällen ist diese Annahme jedoch fehlerhaft. Oberflächendruck steht zum Beispiel immer senkrecht auf der Oberfläche. Damit muß sich mit der Verformung der Schale auch die Richtung der Belastung ändern. Dann muß die Belastung nicht konservativ gewählt werden.

Die virtuelle äußere Arbeit ist nach (2.43) gegeben. Für den Fall der konservativen Volumenkräfte kann man folgende Beziehung angeben:

$$
\iiint_{\mathbf{V}} \mathbf{p}^T \, \delta \mathbf{u} \, dV = \iiint_{\mathbf{V}} \mathbf{p}^T \, (\mathbf{X} + \theta^3 \lambda \mathbf{A}_3 + \theta^3 \lambda \mathbf{A}_3) \, dV \tag{3.93}
$$

Dabei wird die Beziehung in der Referenzkonfiguration ausgewertet. Die übliche Prozedur beruht darauf, daß δ**u** in Knotenfreiheitsgraden ausgedrückt wird. Damit gilt folgende Beziehung:

$$
\mathbf{u} = \Omega \mathbf{v} \implies (\iiint_{\mathbf{V}} \mathbf{p}^T \Omega dV) \mathbf{v}
$$
 (3.94)

In den Ansatzfunktionen wird die erste Variation des Direktors mit Hilfe des RODRIGUESvektors nach (3.23) gebildet.

# **Kapitel 4**

# **Numerische Berechnungen**

Die dargestellten Algorithmen wurden in das Programmsystem **FEMAS 2000** (**F**inite **E**lement **M**oduln **A**llgemeiner **S**trukturen) eingebunden. **FEMAS 2000** wurde am Lehrstuhl Statik und Dynamik an der Ruhruniversität Bochum entwickelt.

Die Implementierung erfolgte im Element 7651. Als Programmiersprache wurde Fortran verwendet.

Anhand einiger ausgewählter Beispiele, zu denen Referenzlösungen vorhanden sind, soll die Leistungsfähigkeit der eingebundenen Routinen beurteilt werden.

# **4.1 Biegung einer Kragarmplatte**

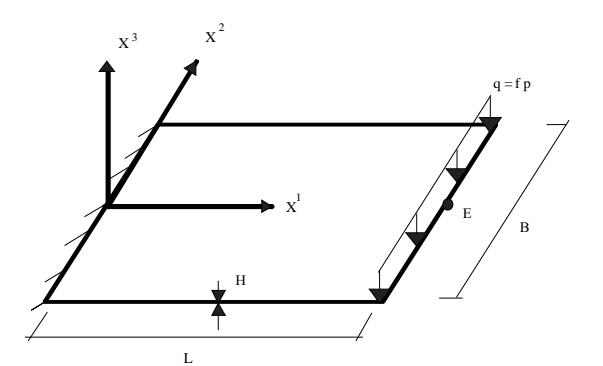

**Geometrie:**   $L = 20.0$  B= 10.0 H=1.0 **Materialdaten:**   $C_1=1.0$   $C_2=0.0$   $v=0.4999$ **Belastung:**   $p = 1.0 \cdot 10^{-4}$ 

Dieses Beispiel wurde der Arbeit (BI98) entnommen. Es wurde auch in der Diplomarbeit von Carsten Schmalhaus (SCH98) behandelt. In das Element 7651 wurde im Rahmen der Diplomarbeit von Carsten Schmalhaus ein neues Materialgesetz eingebunden. Es handelt sich dabei um ein MOONEY-RIVLIN-Modell. In dieses Element, in dem die Parametrisierung des Direktors mit EULERwinkeln erfolgte, wurde von mir eine Rotationsformulierung implementiert. Da sonst alle anderen Programmbestandteile beibehalten wurden, kann somit ein direkter Vergleich zwischen der alten und neuen Theorie erfolgen.

Es handelt sich um eine Platte, die an einer Seite eingespannt ist und durch eine Linienlast belastet wird. Die Kragplatte wurde mit quadratischen 200 Elementen diskretisiert. Als Materialgesetz wurde ein NEO-HOOK Modell verwendet. Es wird die Verschiebung im Punkt E in der Mitte des Plattenrandes ausgewertet. Es erfolgt eine nichtlineare Berechnung. Als Lastinkrement wird ∆f = 0.5 gewählt. Dies ist zugleich das größte Lastinkrement, das das Programm erlaubt. Es werden als Vergleich die Ergebnisse bei einem Lastfaktor 1 und einem Lastfaktor 100 verglichen.

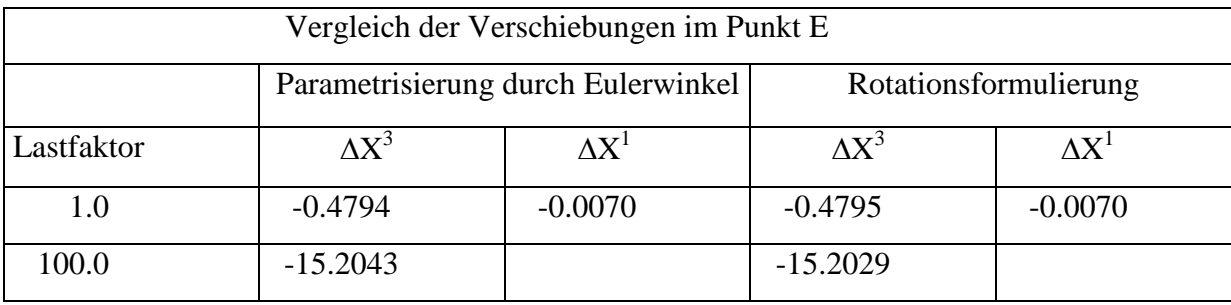

Dieses Beispiel zeigt die gute Übereinstimmung der Verschiebungen im Punkt E. Damit kann gezeigt werden, daß die verwendeten Algorithmen korrekt arbeiten. Jedoch handelt es sich hier um eine sehr einfache Struktur.

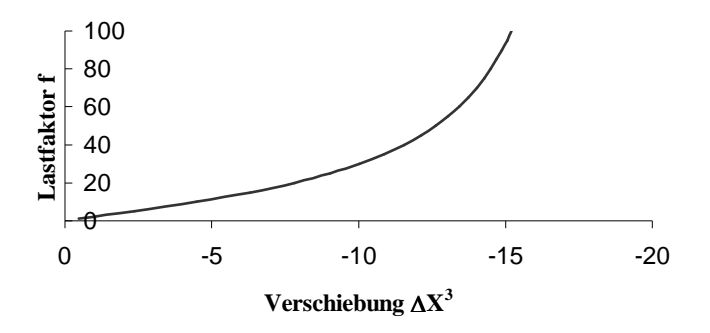

# **4.2 Halbkugelschale mit Loch**

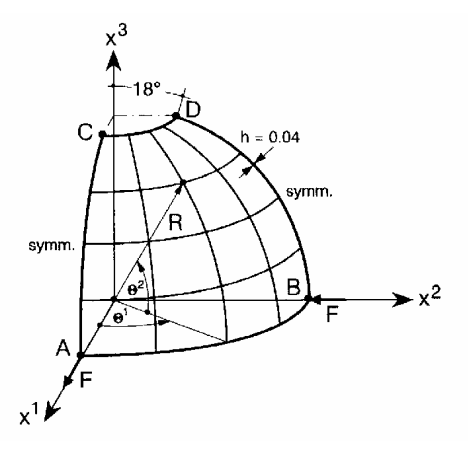

#### **Geometrie:**

 $R = 10.0$ **Materialdaten:**   $E = 6.825 \cdot 10^7$   $v=0.3$ **Belastung:**   $F = 10.0$ 

Die Halbkugelschale mit einem 18° Loch ist ein häufig anzutreffendes Standard-Testbeispiel bei der Untersuchung von Schalenelementen. Die Belastung erfolgt durch entgegengesetzte Einzelkräfte am unteren Rand. Der restliche Rand ist frei. Da es sich um ein symmetrisches System handelt, braucht nur ein Viertelsystem berechnet werden. Es werden die Verschiebungen  $\Delta X^1$  am Knoten A ermittelt. Als Referenzlösung wird die Berechnung aus der Dissertation von Wolfgang Menzel (MEN96) herangezogen. Menzel hatte Elemente entwickelt, die ebenfalls auf einer Rotationsformulierung basierten. Somit kann ein direkter Vergleich vorgenommen werden. Dieses Beispiel stellt etwas größere Anforderungen als das vorige Beispiel und kann somit als weiterer Anhaltspunkt für die Richtigkeit der implementierten Routinen gelten.

Die Bezeichnungen geben Aufschluß über die Art der Theorie, die Menzel verwendete.

- ....**5R**  Parametrisierung durch Eulerwinkel
- ....**5S**  Rotationsformulierung mit zwei Rotationsfreiwerten
- ....**6S**  Rotationsformulierung mit drei Rotationsfreiwerten

### **Klasse der einfachen Weggrößenelemente:**

ASE - mit "Assumed Strain"- Formulierung

### **Klasse der gemischt-hybriden Elemente:**

- **MIQ**  Spannungsansatz in bezug auf das kovariante Basissystem **A**<sup>α</sup>
- MAQ Variante zusätzlich mit "Assumed Strain"- Formulierung
- **MIX** Spannungsansatz in bezug auf das lokale orthonormierte Koordinatensystem *N*<sup>4</sup>(ξ<sup>1</sup>,ξ<sup>2</sup>)
- **MAS** Variante zusätzlich mit "Assumed Strain"- Formulierung

Es wird zunächst ein lineare Berechnung durchgeführt. In der linearen Theorie sind die Verschiebungen am Punkt A und am Punkt B gleich mit entgegengesetzten Vorzeichen. Es werden verschiedene Diskretisierungen verwendet, um eine Konvergenz der Werte beurteilen zu können. Alle Systemknoten weisen bei Menzel fünf Freiwerte auf. Dieses Beispiel wurde ebenfalls von Büchter in seiner Dissertation behandelt, so daß meine Werte auch dessen Ergebnissen gegenübergestellt werden.

|                    | Anzahl der Elemente |            |              |                |  |
|--------------------|---------------------|------------|--------------|----------------|--|
| Element            | $4 \times 4$        | $8\times8$ | $16\times16$ | $32 \times 32$ |  |
| 7651               | 0.9632              | 0.9362     | 0.9327       | 0.9343         |  |
| ASE6S              | 0.9251              | 0.9249     | 0.9280       | 0.9326         |  |
| ASE5R              | 0.9445              | 0.9304     | 0.9294       | 0.9329         |  |
| ASE <sub>5</sub> S | 0.9232              | 0.9246     | 0.9279       | 0.9325         |  |
| MAS6S              | 0.9341              | 0.9299     | 0.9313       | 0.9340         |  |
| MAS5R              | 0.9567              | 0.9283     | 0.9310       | 0.9339         |  |
| MAS5S              | 0.9308              | 0.9291     | 0.9311       | 0.9339         |  |
| MIQ5R              | 0.8487              | 0.9280     | 0.9316       | 0.9341         |  |
| MAQ6S              | 0.9326              | 0.9297     | 0.9313       | 0.9340         |  |
| Nach Büchter       | 0.9721              | 0.9402     | 0.9337       | 0.9345         |  |

Verschiebung  $\Delta X^1$  des Knotens A

Diese Ergebnisse zeigen ebenfalls eine gute Übereinstimmung. Es ist festzustellen, daß die Werte des Elements 7651 an die Ergebnisse der gemischt-hybriden Elemente heranreichen. Da zu erwarten ist, daß die gemischt-hybriden Elemente gegenüber einfachen Weggrößenelementen bessere Ergebnisse liefern, da sie ein Gleichgewicht in einem größeren Bereich suchen, ist dieses Resultat gut. Das mag daran liegen, daß im 7651-Element das Enhanced-Konzept eingearbeitet ist.

Als weitere Untersuchung folgt eine nichtlineare Berechnung. Es wurde die 16×16 Diskretisierung gewählt. Dabei wurde die Last F mit einem Lastfaktor f bis auf die 20-fache Größe gesteigert. In diesem Beispiel konnte von mir als größtes Lastinkrement ∆f = 0.5 gewählt werden. Als Iterationsverfahren wird das NEWTON-RAPHSON-Verfahren angewandt. Im nichtlinearen Bereich unterscheiden sich die Verschiebungen am Punkt A und Punkt B deutlich. Es erfolgt ein Vergleich mit den Werten von Menzel.

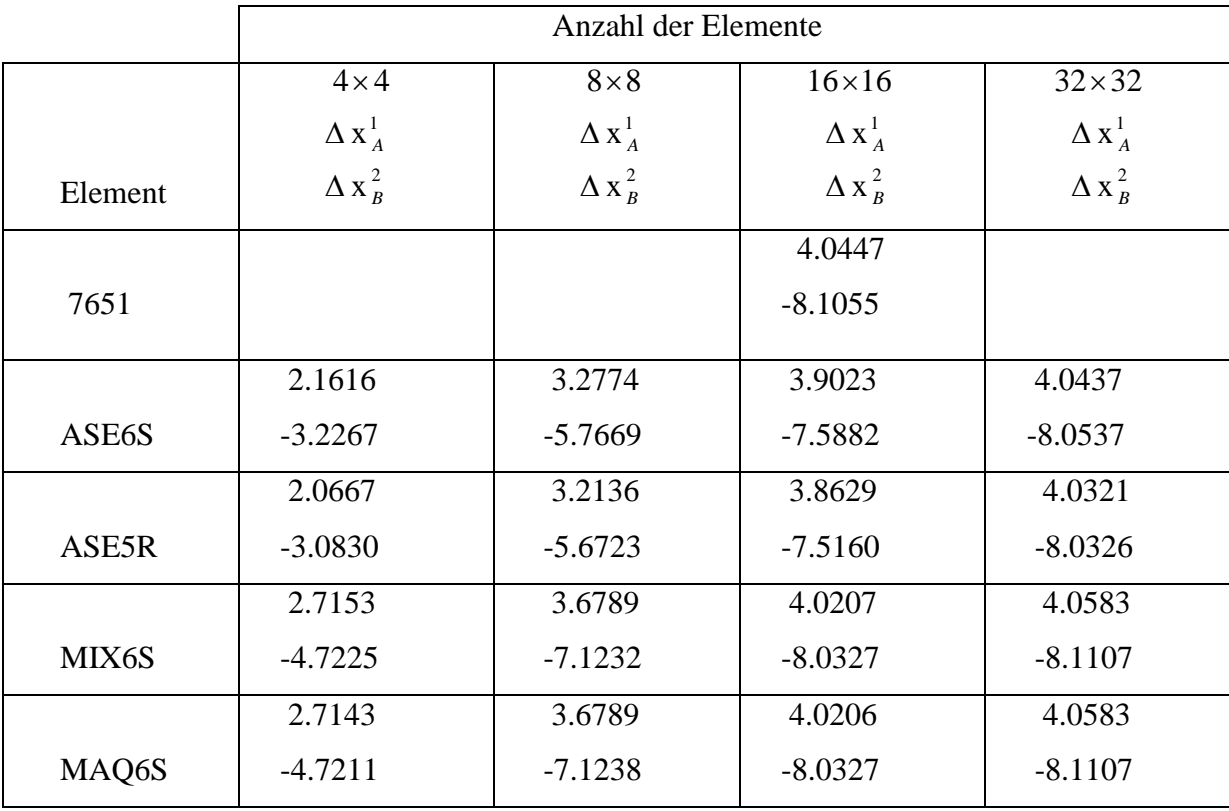

Verschiebung der Punkte A und B für den Lastfaktor f = 20

Die Ergebnisse des 7651-Elementes bei der gewählten 16×16- Diskretisierung ähneln den Werten, die Menzel bei einer 32×32 -Diskretisierung mit einem gemischt-hybriden Element erreichen konnte. Dies zeigt die Leistungsfähigkeit der implementierten Routinen. Ein anderes Kriterium stellt das Konvergenzverhalten dar. Während Menzel Lastschritte von ∆f=2.0 verwendet, kann ich nur ein Lastinkrement von ∆f = 0.5 wählen. Ein größeres Inkrement führt dazu, daß die kritische Last bereits erreicht wird.

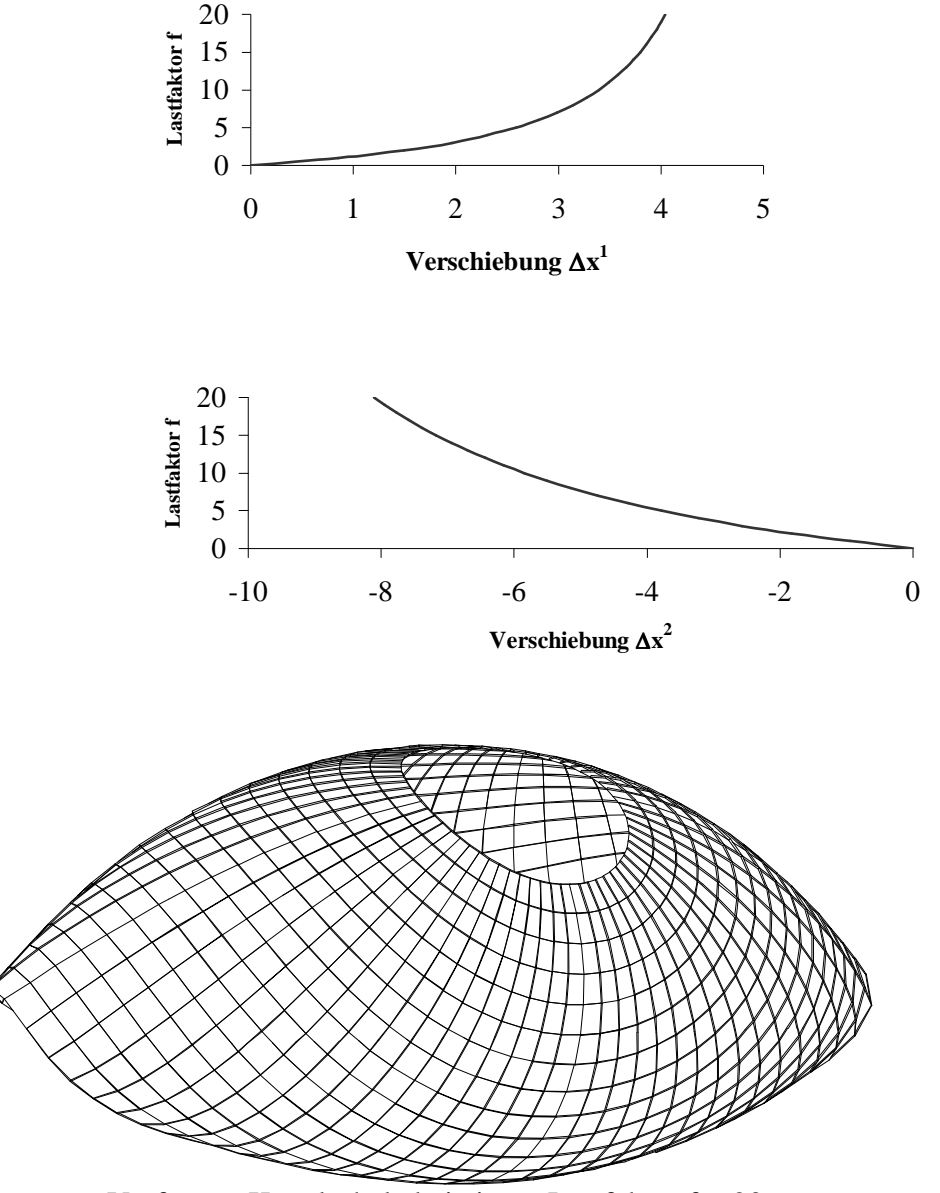

Verformte Kugelschale bei einem Lastfaktor f = 20

# **4.3 Versteifte Kragplatte**

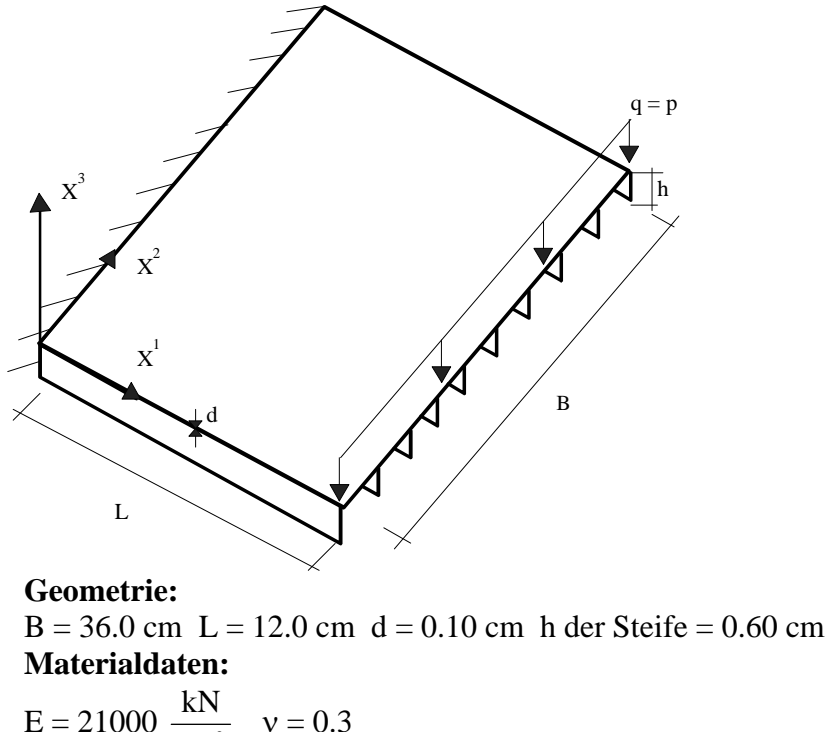

$$
E = 21000 \frac{KV}{cm^2}
$$
  $v = 0$ 

### **Belastung:**

cm kN  $p = 0.0063$ 

Dieses Beispiel ist der Dissertation von Wetzel (WET91) entnommen. Es handelt sich um eine versteifte Kragplatte mit 10 Steifen der Dicke 0.10 cm in einem äquidistanten Abstand von 4.0 cm. Wetzel hat dieses Beispiel mit drei 16-Knoten-Schalenelementen und zehn 4- Knoten-Stabelementen berechnet. Auch Menzel hat diese Berechnung durchgeführt. Er verwendete zwei Diskretisierungen. Die erste Diskretisierung erfolgte mit 10 Elementen in der Länge und 18 Elementen in der Breite sowie 1 Element in der Höhe. Bei der zweiten Diskretisierung wurde genau die doppelte Anzahl je Richtung genommen. Zu beachten ist, daß die Knoten in der Schalenmittelfläche liegen und daher die halbe Plattendicke der Höhe der Steifen zugeschlagen werden muß. Es handelt sich hier um eine zusammengesetzte Struktur. Entgegen den vorhergehenden zwei Beispielen tritt die von mir programmierte Transformation in Aktion. Ein Vergleich der Werte von Menzel und Wetzel mit meinen Ergebnissen erlaubt Rückschlüsse auf die Funktion des implementierten Algorithmus.

Es erfolgt eine Gegenüberstellung der Verschiebung  $\Delta x^3$  am Kraftangriffspunkt der Steifen. Aufgrund der Symmetrie brauchte nur das halbe System berechnet werden. Die Nummerierung der Steifen erfolgt von außen nach innen.

| Element | Diskretisierung         | Steife 1  | Steife 2  | Steife 3  | Steife 4  | Steife 5  |
|---------|-------------------------|-----------|-----------|-----------|-----------|-----------|
| 7651    | $10 \times 18 \times 1$ | $-0.5129$ | $-0.7402$ | $-0.8096$ | $-0.8133$ | $-0.8074$ |
| ASE6S   | $10 \times 18 \times 1$ | $-0.348$  | $-0.549$  | $-0.597$  | $-0.594$  | $-0.589$  |
| MIX6S   | $10 \times 18 \times 1$ | $-0.507$  | $-0.746$  | $-0.813$  | $-0.815$  | $-0.809$  |
| 7651    | $20 \times 36 \times 2$ | $-0.5088$ | $-0.7479$ | $-0.8157$ | $-0.8178$ | $-0.8114$ |
| ASE6S   | $20 \times 36 \times 2$ | $-0.456$  | $-0.687$  | $-0.748$  | $-0.789$  | $-0.742$  |
| MIX6S   | $20 \times 36 \times 2$ | $-0.508$  | $-0.749$  | $-0.817$  | $-0.818$  | $-0.812$  |
| Wetzel  |                         | $-0.499$  | $-0.676$  | $-0.784$  | $-0.806$  | $-0.811$  |

Vergleich der Verschiebungen ∆x <sup>3</sup>in mm

Die Werte zeigen eine gute Übereinstimmung meiner Werte mit den Ergebnissen des gemischt-hybriden Elementes von Menzel. Dies zeigt, daß zusammengesetzte Schalen mit meinem Programm gut modelliert werden können. Ich habe in der Verschneidungslinie die Rotationsfreiwerte miteinander gekoppelt, so daß drei Rotationsfreiwerte vorhanden sind. In den restlichen Knoten werden nur zwei Rotationsfreiwerte benutzt. Da die Steifigkeitsmatrix mit drei Verdrehungsfreiheitsgraden aufgebaut wird, muß die Singularität der Steifigkeitsmatrix durch einen Algorithmus verhindert werden. Die Leistungsfähigkeit der implementierten Routinen kann somit nachgewiesen werden.

# **4.4 Sichelförmige Struktur**

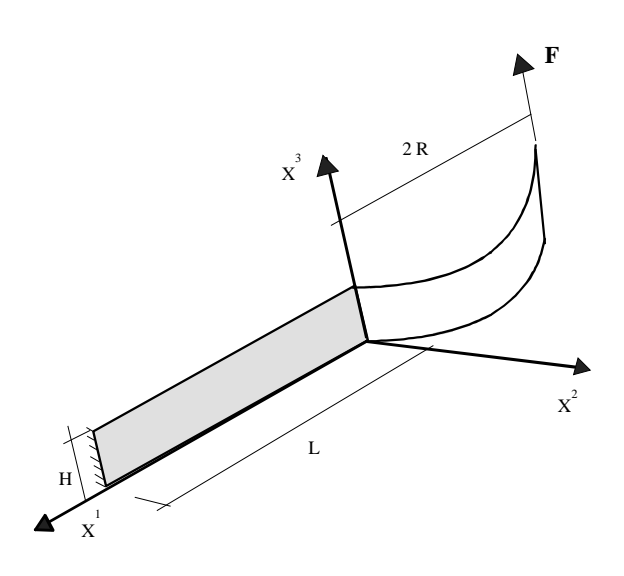

**Geometrie:**   $R = 5.0$  L = 10.0 H = 1.0 d = 0.01 **Materialdaten:**   $E = 3.0 \cdot 10^7$   $v = 0.3$ **Belastung:**   $F = 1 \cdot 10^{-3}$ 

Dieses Beispiel ist von Simo (SIM92-2) behandelt worden. Es handelt sich um eine Sichel oder ein Fragezeichen, diskretisiert durch eine Platte und einen Zylinder. Die Struktur wird belastet durch eine vertikale Last F, die am freien Rand aufgebracht wird. Ein Rand ist eingespannt. Nach einer analytischen Berechnung nach der Balkentheorie wird die Verschiebung ∆x<sup>3</sup> am Lastangriffspunkt zu 0.15 ermittelt. Innerhalb der Verbindungslinie der beiden Schalen werden drei Rotationsfreiwerte zugelassen, im restlichen Gebiet nur zwei Rotationsfreiwerte. Es werden zwei Diskretisierungen untersucht. Es wurde eine 2 ×12 - Diskretisierung mit 2 Elementen in der Höhe und 12 Elementen jeweils für die Platte und den halben Zylinder gewählt sowie eine Diskretisierung 4 × 24 mit jeweils der doppelten Anzahl von Elementen je Richtung. Es wird eine lineare Berechnung und eine nichtlineare Rechnung mit dem NEWTON-RAPHSON-Verfahren durchgeführt. Bei der nichtlinearen Rechnung wird die Last bis auf die 25-fache Last F gesteigert. Menzel hat dieses Beispiel ebenfalls ausgewertet. Menzel konnte die Last mit einem Lastinkrement  $\Delta f = 5$  steigern.

Mit meinem Algorithmus wird nur ein sehr geringes Lastinkrement ∆f = 0.5 zugelassen. Es sind Ergebnisse bis f = 25 ermittelbar. Darüber hinaus lassen sich nur Ergebnisse erhalten mit kleineren Lastschritten. Ab einen Lastschritt  $f = 29$  steigern sich die Iterationen bis auf 40, so daß ab da an eine Weiterberechnung keinen Sinn mehr macht. Trotzdem habe ich für die Diskretisierung  $2 \times 12$  bis f = 30 gerechnet. Aufgrund der geringen Lastinkremente und der zu erwartenden längeren Berechnungszeit habe ich auf eine Diskretisierung 8 × 48 verzichtet. Menzel hatte ebenfalls mit seinem ASE6S-Element Werte bis  $f = 25$  ermittelt. Weitere Ergebnisse über f = 25 erreichte er mit dem gemischt-hybriden Element MIX6S. Er konnte mit diesem Element sogar bis  $f = 100$  rechnen. Dies zeigt, daß das gemischt-hybride Element dem einfachen Weggrößenelement überlegen ist. Das ASE6S- Element und das 7651-Element sind in dieser Hinsicht ähnlich, obwohl die Ergebnisse des 7651-Elements deutlich besser sind. Ins Gewicht fällt bei dem 7651-Element die schlechte Konvergenz.

Zunächst erfolgt eine Gegenüberstellung der Ergebnisse für die lineare Berechnung.

Die analytische Lösung ergibt eine Verschiebung  $\Delta x^3$  von 0.15.

|         | Diskretisierung |               |              |  |
|---------|-----------------|---------------|--------------|--|
| Element | $2 \times 12$   | $4 \times 24$ | $8\times 48$ |  |
| 7651    | 0.1497          | 0.1499        |              |  |
| ASE6S   | 0.1477          | 0.1494        | 0.1499       |  |
| MIX6S   | 0.1484          | 0.1496        | 0.1500       |  |

Verschiebung ∆x 3 am Lastangriffspunkt

Mit dem Element 7651 erhalte ich bereits bei einer Diskretisierung  $4 \times 24$  die gleichen Ergebnisse wie Menzel bei einem feineren Netz.

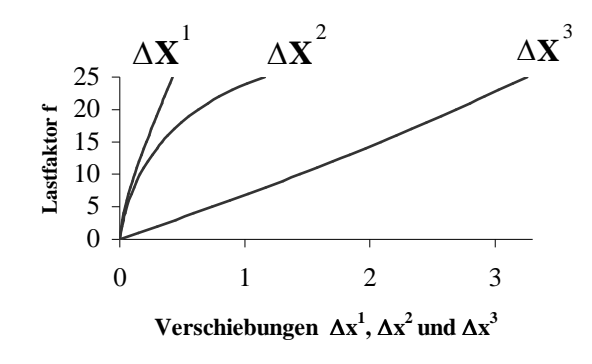

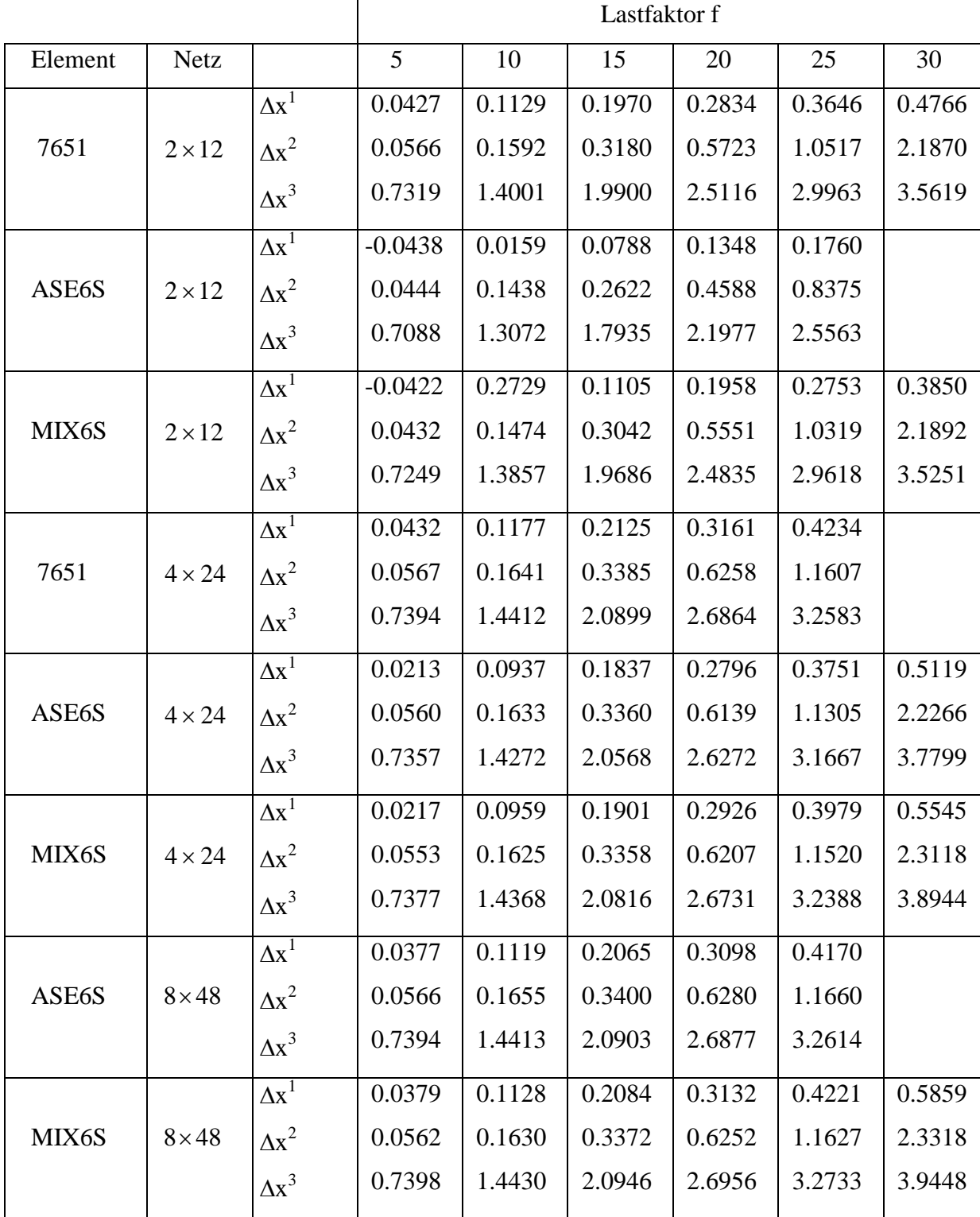

Ergebnisse der nichtlinearen Berechnung :

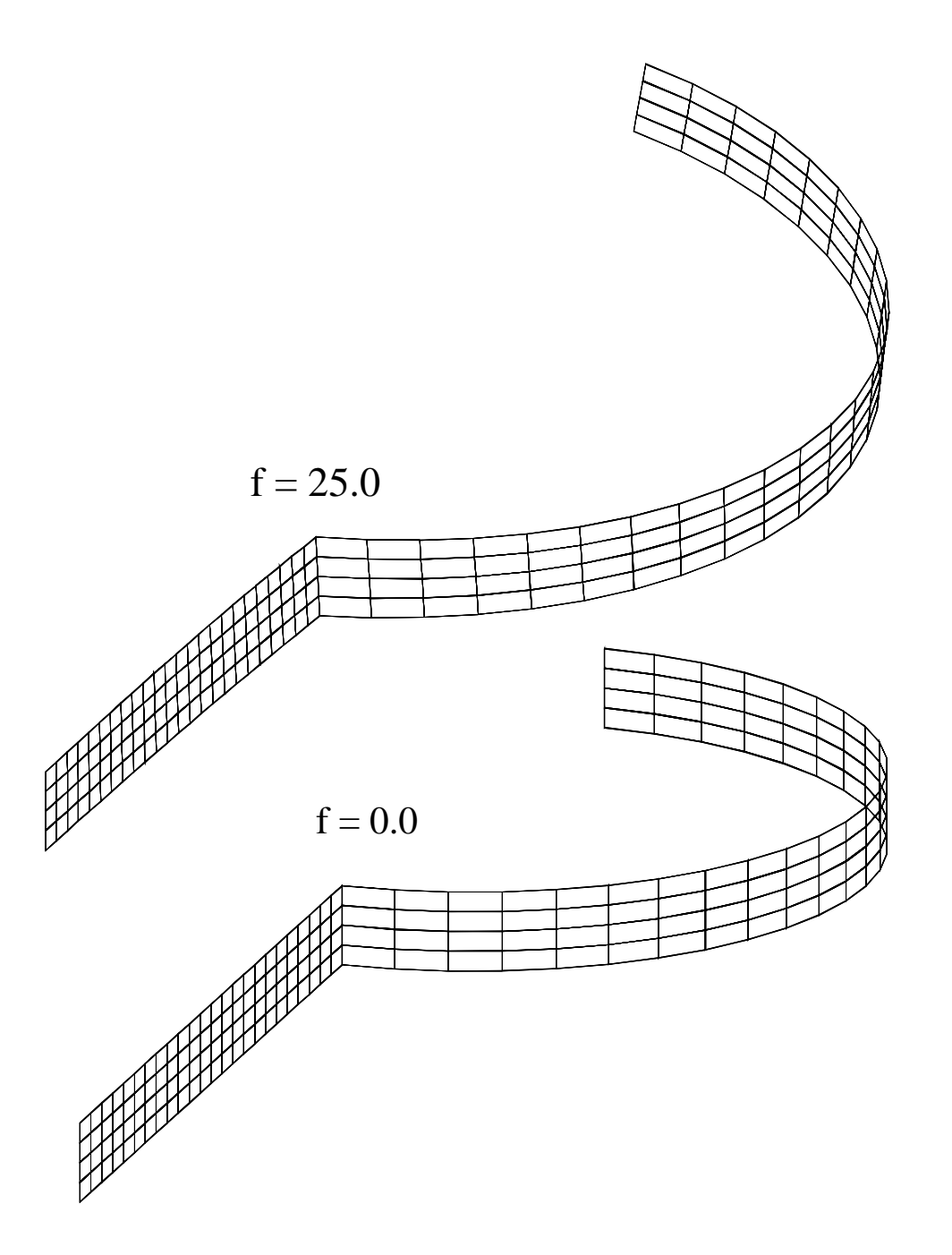

Verformte und unverformte Konfiguration

# **4.5 Hyperbelschale mit Kreiszylinder**

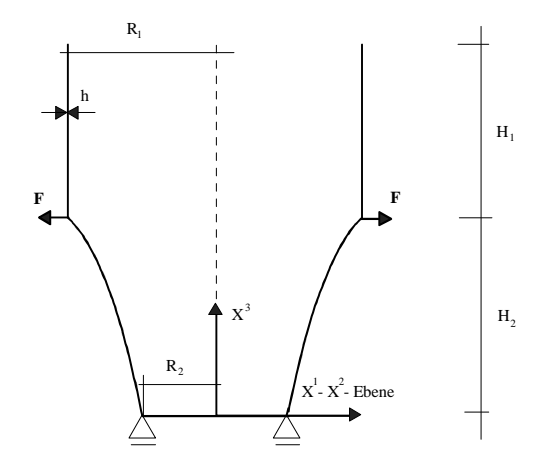

#### **Geometrie:**

 $R_1 = 14.142m$  H<sub>1</sub>= 5.0m R<sub>2</sub>= 10.0m H<sub>2</sub>= 7.5m h= 0.20m Gleichung der Hyperbel  $r = \frac{10}{2} \sqrt{7.5^2 + (x^3)^2}$   $0 \le x^3 \le 7.5$ 7.5  $r = \frac{10}{24} \sqrt{7.5^2 + (x^3)^2}$   $0 \le x^3 \le$ **Materialdaten:**   $E = 33 \frac{kN}{m^2}$ ν=0.3 bzw. ν=0.4999 **Belastung:**   $F = 1.00$  (rotations symmetrische Linienlast)

Dieses Beispiel ist der Diplomarbeit von Jörn Mosler (MOS98) entnommen. Das gleiche Beispiel wurde auch in der Diplomarbeit von Frank Roesler (ROE95) berechnet. Mosler hat linear und nichtlinear gerechnet. Weil im nichtlinearen Fall keine konkreten Werte gegeben waren und Mosler damit verfolgte, die verschiedenen Elemente in Diagrammen miteinander zu vergleichen, habe ich auf eine nichtlineare Berechnung verzichtet. Mosler hat einen ν-Wert von 0.30 verwendet. Roesler hat mit einem ν- Wert von 0.5 gerechnet. Ich vergleiche meine Werte mit deren Ergebnissen für ein Viertelsystem mit vier Netzdiskretisierungen  $n \times m$ . Es werden in in der Höhe 2.5 mal (m) so viele Elemente gewählt wie in der Umfangsrichtung (n). Auf den Hyperboloiden entfallen 1.5 mal so viele Elemente in der Höhe wie auf die Zylinderschale. Die Belastung erfolgt durch eine konstante Ringlast im Geometriesprung. Die Belastung wird als Einzellast in den Knoten eingegeben. Es werden die Werte ∆r und  $\Delta x^3$  im Geometriesprung ausgewertet.

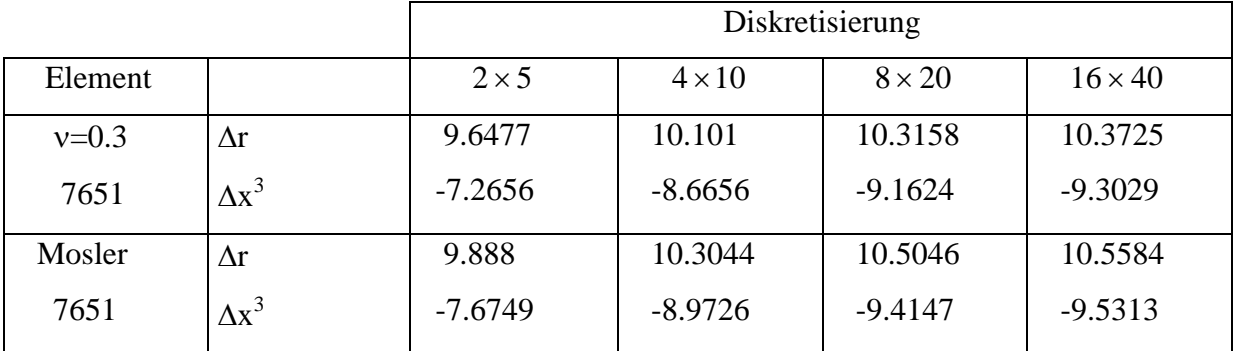

 $\Delta r$  und  $\Delta x^3$ - Verschiebung im Geometriesprung

|                  |              | Diskretisierung |               |               |                |
|------------------|--------------|-----------------|---------------|---------------|----------------|
| Element          |              | $2 \times 5$    | $4 \times 10$ | $8 \times 20$ | $16 \times 40$ |
| $v=0.4999$       | $\Delta r$   | 9.30528         | 9.6322        | 9.800         | 9.8455         |
| 7651             | $\Delta x^3$ | $-7.3573$       | $-8.598$      | $-9.0209$     | $-9.1373$      |
| Roesler          | $\Delta r$   | 8.9658          | 9.6702        | 9.9165        | 9.9779         |
| MIX <sub>6</sub> | $\Delta x^3$ | $-7.2504$       | $-8.7155$     | $-9.1815$     | $-9.3004$      |

∆r und ∆x 3 -Verschiebung im Geometriesprung

Die Werte von mir und Mosler unterscheiden sich stark. Dies ist darauf zurückzuführen, daß Mosler mit dem 7651-Element vor der Modifikation gerechnet hatte und somit die Verschneidungslinie nicht korrekt modellieren konnte. Insofern kann als Vergleich nur das Ergebnis des ASE6-Elementes herangezogen werden.

Bei einem 16 × 40 -Netz erhält Mosler mit diesem Element :

$$
\Delta r = 10.4178 \qquad \Delta x^3 = -9.3919
$$

Die Abweichung beträgt hier nur noch 0.67 % gegenüber 2.0 % verglichen mit dem 7651- Element.

Der Vergleich der Ergebnisse bei  $v= 0.499$  mit der  $16 \times 40$ -Diskretisierung mit denen von Roesler ergibt eine Abweichung von 1.55%. Wenn man die vorhergehenden Beispiele betrachtet, so kann das pauschale Urteil nicht lauten, das gemischt-hybride Elemente würde bessere Ergebnisse liefern als das 7651-Element. Die vorhergehenden Beispiele zeigen eher, daß beide Elemente gleich gute Ergebnisse bringen. Trotzdem ist in diesem Fall die Übereinstimmung nicht sehr gut.

# **Geometrie:**   $L= 10.0$  H= 1.0 h= 0.1 **Materialdaten:**   $E = 1.2 \cdot 10^5$   $v = 0.0$ **Belastung:**   $x^3$  $\mathbf{A}$   $\mathbf{X}$ **B**  $\rm X^1$ 2 p  $2p$ L H h  $\mathbf{x}^2$

 $p= 0.1$ 

Dieses Beispiel ist von Jenkins (JSP66) behandelt worden. Er fand eine analytische Lösung für große Verformungen und wies dies auch experimentell nach. Es werden jeweils 10 Elemente in Längsrichtung für jeden Riegel und 2 Elemente in der Höhe gewählt. Der Rahmen ist an zwei gegenüberliegenden Kanten gelenkig verbunden. Die beiden anderen Kanten sind biegesteif ausgeführt. An diesen Ecken existieren drei Rotationsfreiwerte und die Translations- und Verdrehungsfreiheitsgrade werden miteinander gekoppelt. An den gelenkigen Ecken werden nur die Translationsfreiheitsgrade miteinander gekoppelt. Die  $\Delta x^1$ -Verschiebung wird gesperrt, um Instabilitätsphänomene zu unterdrücken. Um die Randbedingungen korrekt vorgeben zu können, habe ich eine Platte mit beliebiger Drehung um die  $X^1$ - Achse als neue Geometrie implementiert. Zunächst wird eine weggesteuerte, nichtlineare Berechnung durchgeführt, um zunächst die Übereinstimmung mit den Ergebnissen von Jenkins nachzuweisen, der seine Werte in Form von Diagrammen aufbereitet hat. Es werden dabei nur zwei Iterationen je Lastschritt benötigt.

 $\overline{v}$  ist die Verschiebung am Lastangriffspunkt in  $X^3$ - Richtung.

# **4.6 Quadratischer Rahmen**

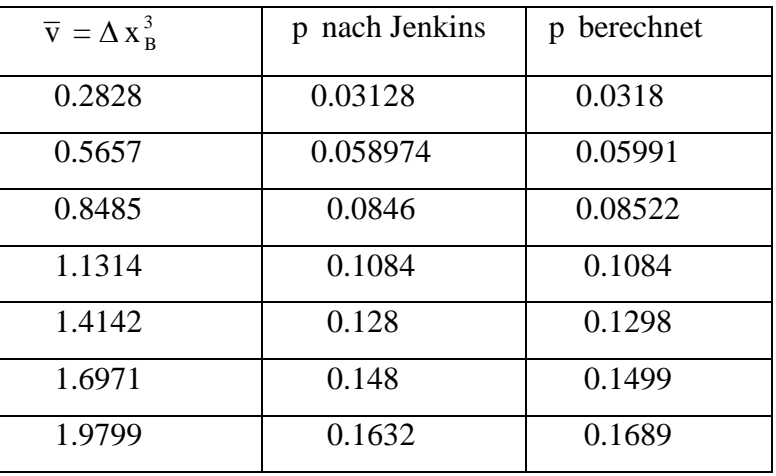

Es ergeben sich folgende Werte :

Dies zeigt eine gute Übereinstimmung der Ergebnisse. Mögliche Unterschiede können sich auch durch die Ablesegenauigkeit im Diagramm von Jenkins entstanden sein.

Als nächste Untersuchung wird eine lastgesteuerte, nichtlineare Berechnung durchgeführt mit p = 0.1. Die Last wird in Lastinkrementen von ∆f = 0.1 aufgebracht. Es erfolgt sowohl eine Berechnung am Gesamtsystem als auch am Viertelsystem. Die Zahl der Iterationen beträgt hierbei vier. Ab einem Lastfaktor f = 2.3 kann das Programm keine weiteren Werte mehr am Gesamtsystem ermitteln. Es handelt sich dabei um ein Instabilitätsproblem. Die Weiterberechnung am Viertelsystem erlaubt weitergehende Lastschritte. Als Vergleich werden die Ergebnisse von Menzel an den entsprechenden Lastschritten herangezogen.

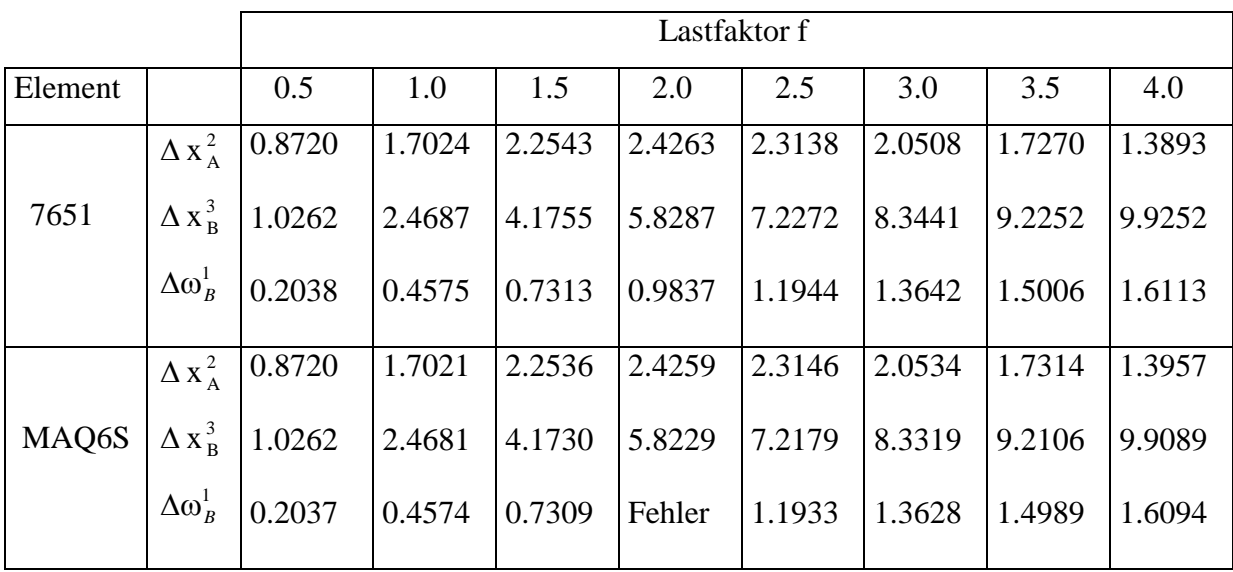

Die Übereinstimmung der Ergebnisse ist anfangs sehr gut. Bei größeren Lastschritten divergieren die Werte. Die Abweichung bei  $f = 4.0$  beträgt 0.16% und ist ziemlich klein. Somit kann zweierlei festgestellt werden. Zum einen ist die Modellierung der Verschneidungslinien korrekt, da sowohl am Gesamtsystem als auch am Viertelsystem gleiche Ergebnisse bis  $f = 2.3$  ermittelt wurden und zum zweiten sind die Ergebnisse im Vergleich zu einem gemischt-hybriden Element erstaunlich gut.

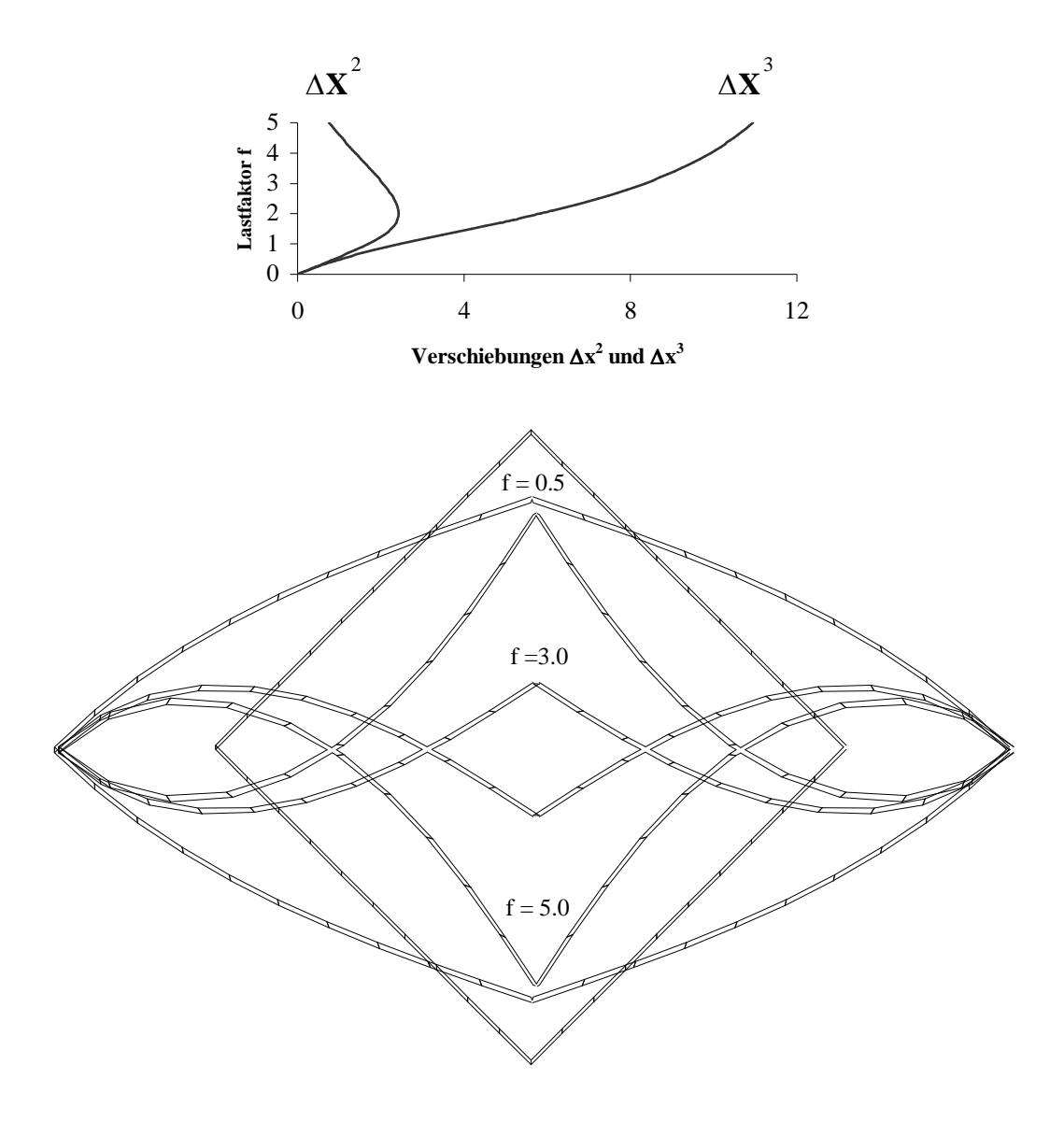

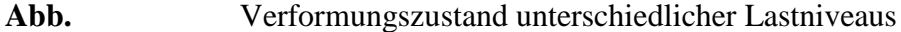

## **4.7. Eigenwertanalyse**

Nach Abschnitt 3.5.3 (letzter Absatz) kann die Transformation von der globalen in die lokale Basis durch eine Eigenwertanalyse überprüft werden. Dies ist möglich, da die Eigenwerte der Elementsteifigkeitsmatrix vor und nach der Transformation identisch sind. Nach einer Prüfung ergab sich auch die Identität. Es stellte sich heraus, daß zehn zero-energy-modes vorhanden waren, entsprechend den sechs Starrkörperverschiebungszuständen und den vier Eigenrotationen des Direktors. Nach dem Durchlaufen des Algorithmus nach Seite 41 (mittlerer Absatz) konnten an den entsprechenden Stellen Eigenwerte mit dem Wert 1 ermittelt werden.

# **Kapitel 5**

# **Anwendung auf Wölbkrafttorsion**

# **5.1 Grundlagen**

### **5.1.1 Einleitung**

In der klassischen Balkentheorie wird für Biegeprobleme die als Bernoulli-Hypothese bezeichnete Forderung des "Ebenbleibens der Querschnitte" angewendet. Diese auch als Normalenhypothese bezeichnete Forderung besagt, daß die Stabachse auch nach der Verformung senkrecht auf dem deformierten Querschnitt steht. Dies bedeutet auch, daß eine Schubverzerrung des Querschnittes nicht zugelassen wird. Im Materialgesetz wird die Schubverzerrung γ nicht berücksichtigt. Die Schubspannung selbst kann nur aus dem Gleichgewicht bestimmt werden. Das "Ebenbleiben des Querschnittes" gilt nicht mehr bei Torsionsbelastung. Dort kann eine Verwölbung auftreten. Als Verwölbung wird die Verformung eines ebenen Querschnittes, die in Längsverschiebungen der Querschnittspunkte aus der Querschnittsebene heraus (in Richtung der Stabachse) besteht, bezeichnet. Man muß unterscheiden zwischen St. Venantscher Torsion und Wölbkrafttorsion. Die St. Venantsche Torsion gilt allgemein bei wölbfreien Querschnitten oder wenn die Verwölbung nicht behindert wird. Wölbfreie Querschnitte sind zum Beispiel der Kreis oder Querschnitte aus zwei sich kreuzenden dünnen Stäben.

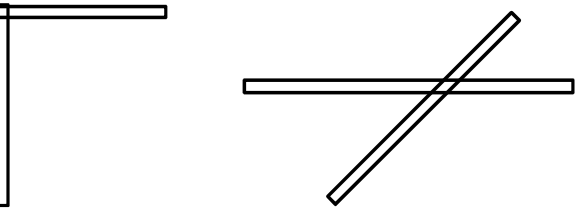

**Abb. 5.1** Beispiel wölbfreier Querschnitte

Allgemeine dünnwandige Profile sind nicht wölbfrei. In diesem Fall muß die Wölbkrafttorsion berücksichtigt werden. Nach der Wölbkrafttorsion entstehen bei Behinderung der Verwölbung zusätzlich neben den Schubspannungen Normalspannungen  $\sigma_{x}$ im Stab.
Gabellagerungen erlauben freie Verwölbung. Werden aber zum Beispiel Einspannungen angeordnet, so entstehen Zwängungsspannungen aus Torsion, die Wölbnormalspannungen. Im allgemeinen treten bei dünnwandigen Trägern mit variablen, offenem Querschnitt unter äußerer Torsionsbelastung auch Biegemomente auf, so daß sich die Verbiegung und Verdrehung gegenseitig beieinflussen.

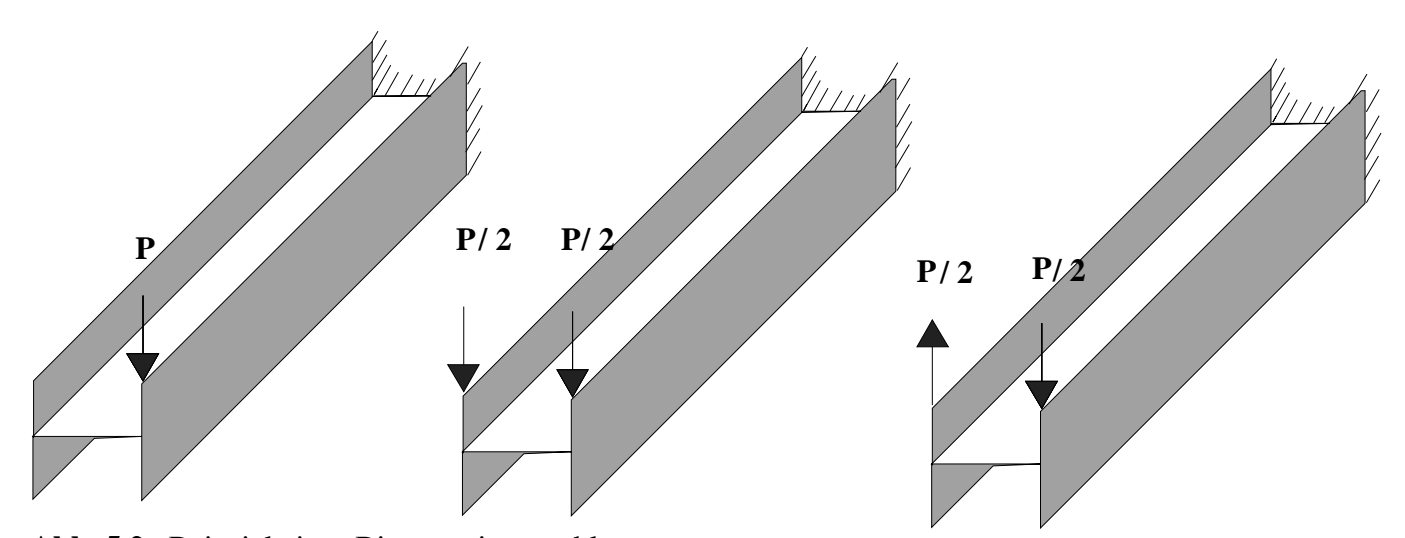

**Abb. 5.2** Beispiel eines Biegetorsionsproblems

Zum Beispiel sei ein durch eine Last P belasteter Träger gegeben. Diese Belastung kann in zwei Teile zerlegt werden. Zum einen in einen rein biegeerzeugenden Anteil infolge symmetrischer Belastung mit P/2. Dort gilt das Ebenbleiben der Querschnitte. Dabei erhalten die Flansche des I-Trägers gleichartige Formänderungen: die oberen Fasern der Gurte werden gedehnt, die unteren gedrückt. Zum anderen in einen Biegetorsionszustand infolge antimetrischer Belastung mit P/2. Der Zustand der Biegetorsion (behinderte Torsion) liegt vor, wenn einzelne Längselemente des Stabes infolge der Torsion auch Biegung erhalten. In den Querschnitten entstehen dann neben den Schubspannungen auch Normalspannungen. Für den Zustand der Biegetorsion gilt nicht mehr das Gesetz der ebenen Querschnitte. Die oberen Randfasern des rechten Flansches werden gezogen und die unteren gedrückt, am linken Flansch sind die Verhältnisse umgekehrt. Infolge einer solchen Verformung bleiben die Querschnitte nicht mehr eben.

## **5.1.2 Hypothesen bei dünnwandigen Stäben**

Für dünnwandige Stäbe mit offenem Profil werden einige Hypothesen aufgestellt:

**1.**

*Der dünnwandige Stab mit offenem Profil wird betrachtet wie eine Schale mit starrer (nichtverformbarer) Querschnittskontur*. *"Die Querschnittsform bleibt erhalten."* 

Diese Hypothese besagt, daß in Querrichtung keine Verzerrung zugelassen wird, der Querschnitt sich also nicht verformt. Der Stab wird als eine mit starren Querscheiben ausgesteifte Schale angesehen. Dies bedeutet auch, daß eine verteilte Querbelastung im Querschnitt auch durch eine äquivalente Einzellast ersetzt werden kann, der Stab sich also wie ein starrer Körper verhält.

**2.** 

*Die Schubverformung in der Mittelfläche, die durch die Änderung des rechten Winkels zwischen den Koordinatenlinien gekennzeichnet wird, wird zu Null angenommen.* 

Es tritt in der Profilmittellinie keine Gleitung auf. Die Änderung des rechten Winkels als geometrische Größe, die infolge ihrer Kleinheit keine wesentliche Bedeutung für die Spannungen in einer dünnwandigen Schale mit offenem Profil hat, wird vernachlässigt.

**3.** 

*Die größten Querschnittsabmessungen sind klein im Vergleich zur Stablänge.* 

$$
\frac{\delta}{b} \le 0.1 \quad \frac{b}{l} \le 0.1
$$

## **4.**

*Das Material ist linear elastisch (Hookesches Gesetz)* 

## **5.**

*Die Mittelflächen der Wandelemente des dünnwandigen Stabes sind parallel zur Stablängsrichtung.* 

## **6.**

*Die Schubverformung aus den Wölbschubspannungen wird vernachlässigt.* 

#### **7.**

*Die Deformationen sind klein* 

## **5.1.3 Das Differentialgleichunssystem der Wölbkrafttorsion**

Als Koordinatenachsen werden eine Parallele zur Stabachse x und die Profillinie der Stabmittelfläche s gewählt. Innerhalb des lokalen Koordinatensystems werden die Verschiebungen des Profils mit ζ, ξ und η bezeichnet. Im globalen Koordinatensystem sind die Bezeichnungen u, v und w gebräuchlich. Die Verdrehung des Profils wird mit φ bezeichnet.

Die Normalspannung in einem bestimmten Punkt ergibt sich aus den einzelnen Anteilen :

$$
\sigma_{xN} = E u' \qquad \sigma_{xN} = E\zeta'
$$
\n(5.1)

$$
\sigma_{xM_z} = -E v''y \quad \sigma_{xM_z} = -E \xi''y \tag{5.2}
$$

$$
\sigma_{xM_y} = -E w'' z \quad \sigma_{xM_y} = -E \eta'' z \tag{5.3}
$$

$$
\sigma_{xM_x} = -E\varphi''\omega \tag{5.4}
$$

Dabei bezeichnet <sup>ω</sup>die Verwölbung des Querschnittes.

$$
\sigma_x(x, s) = E(\zeta'(x) - \xi''(x)y(s) - \eta''(x)z(s) - \varphi''(x)\omega(s))
$$
\n(5.5)

Im folgenden sollen die Differentialgleichungen des Stabes hergeleitet werden. Es wird angenommen, daß im Stabquerschnitt nur gleichmäßig auf der Wanddicke verteilte Normalspannungen σ, Schubspannungen τ und das Torsionsmoment *M <sup>x</sup>* , das aus den Schubspannungen der St. Venantschen Torsion resultiert, auftreten. Es wird das Potential des Stabes angeschrieben. Das Potential ist die Summe der aufgespeicherten Formänderungsarbeit (inneres Potential) und der negativen Arbeit der Lasten (äußeres Potential).

$$
\Pi = \Pi_i + \Pi_a \tag{5.6}
$$

$$
\Pi_i = \frac{1}{2E} \int \sigma^2 dV + \frac{1}{2G} \int \tau^2 dV \tag{5.7}
$$

$$
\Pi_a = -\int m_x(x) \, \varphi \, dx \tag{5.8}
$$

Der zweite Term des inneren Potentials kann auch als die Arbeit des St. Venantchen Torsionsmomentes als Resultierende der Schubspannungen umgeschrieben werden. Mit  $M_x = GI_T \varphi'$  folgt :

$$
\frac{1}{2G}\int \tau^2 \varphi \,dx = \frac{1}{2}\int M_x \varphi' dx = \frac{1}{2}\int G I_T \varphi'^2 dx \tag{5.9}
$$

Einsetzen von  $\sigma_x$  in das Potential und Integration über die Fläche führt schließlich zu der Darstellung des Potentials :

$$
\begin{split} \varPi &= \frac{1}{2} \int \varPhi \, dx = \frac{1}{2} \int \left( E A \zeta^{\prime 2} + E I_{yy} \xi^{\prime\prime 2} + E I_{zz} \eta^{\prime\prime 2} + E I_{\omega\omega} \varphi^{\prime\prime 2} - 2 E S_y \xi^{\prime\prime} \zeta^{\prime} - 2 E S_z \eta^{\prime\prime} \zeta^{\prime} - 2 E S_\omega \varphi^{\prime\prime} \zeta^{\prime\prime} \\ &+ 2 E I_{xy} \xi^{\prime\prime} \eta^{\prime\prime} + 2 E I_{y\omega} \xi^{\prime\prime} \varphi^{\prime\prime} + 2 E I_{z\omega} \eta^{\prime\prime} \varphi^{\prime\prime} + G I_T \varphi^{\prime\prime 2} - 2 m_x(x) \varphi \right) dx \end{split}
$$

Die Formänderungsarbeit muß ein Minimum werden. Dies ist dann der Fall, wenn die vier Eulerschen Differentialgleichungen erfüllt sind.

$$
\frac{\partial \Phi}{\partial \zeta} - \frac{d}{dx} (\frac{\partial \Phi}{\partial \zeta'}) + \frac{d^2}{dx^2} (\frac{\partial \Phi}{\partial \zeta''}) = 0 \tag{5.10}
$$

$$
\frac{\partial \Phi}{\partial \xi} - \frac{d}{dx} \left( \frac{\partial \Phi}{\partial \xi'} \right) + \frac{d^2}{dx^2} \left( \frac{\partial \Phi}{\partial \xi''} \right) = 0 \tag{5.11}
$$

$$
\frac{\partial \Phi}{\partial \eta} - \frac{d}{dx} \left( \frac{\partial \Phi}{\partial \eta'} \right) + \frac{d^2}{dx^2} \left( \frac{\partial \Phi}{\partial \eta''} \right) = 0 \tag{5.12}
$$

$$
\frac{\partial \Phi}{\partial \varphi} - \frac{d}{dx} \left( \frac{\partial \Phi}{\partial \varphi'} \right) + \frac{d^2}{dx^2} \left( \frac{\partial \Phi}{\partial \varphi''} \right) = 0 \tag{5.13}
$$

Die Differentialgleichungen des Torsionsproblems lauten :

 $(EA \zeta')' - (ES \zeta'')' - (ES \eta'')' - (ES \zeta'')' - (ES \zeta'')' = 0$  $-$  $(ES_y \zeta')'' - (EI_{yy} \zeta'')'' - (EI_{yy} \eta'')'' - (EI_{yy} \varphi'')'' = 0$  $-$  $(ES_y \zeta')'' - (EI_{yy} \zeta'')'' - (EI_{yz} \eta'')'' - (EI_{yc} \varphi'')'' = 0$  $- (ES_{\omega} \zeta')'' - (EI_{\omega y} \zeta'')'' - (EI_{\omega z} \eta'')'' - (EI_{\omega \omega} \varphi'')'' - (GI_{\tau} \varphi')' = m_x(x)$ (5.14)

Das erhaltene System der Differentialgleichungen beschreibt das Torsionsproblem des dünnwandigen Stabes mit unsymmetrischen, veränderlichem Querschnitt.

Mit der Annahme, daß die Elastizitätsmoduln und Flächenmomente nicht von x abhängen und die Belastung beliebig sein kann, folgt :

$$
E\begin{bmatrix} A & S_y & S_z & S_{\omega} \\ S_y & I_{yy} & I_{yz} & I_{y\omega} \\ S_z & I_{zy} & I_{zz} & I_{z\omega} \\ S_{\omega} & I_{\omega y} & I_{\omega z} & I_{\omega\omega} \end{bmatrix} \begin{bmatrix} \zeta'' \\ \zeta'' \\ \eta'' \\ \eta'' \\ \eta'' \end{bmatrix} = \begin{bmatrix} p_x \\ p_y \\ p_z \\ p_z \\ m_x + G I_T \varphi'' \end{bmatrix} \tag{5.15}
$$

Die Auswirkungen von Längskraft, Biegung um beide Achsen und Torsion sind miteinander gekoppelt.

## **5.1.4 Entkopplung des Differentialgleichungssystems**

Indem ein spezielles Koordinatensystem gewählt wird, können die Gleichungen entkoppelt werden. Zunächst wird das Koordinatensystem in den Schwerpunkt gelegt. Diese Forderung lautet, daß die Flächenmomente ersten Grades  $S_y$ ,  $S_z$  und  $S_\omega$  verschwinden sollen.

$$
\int (y - y_0) dA = \int (z - z_0) dA = \int (\omega - \omega_0) dA = 0
$$
 (5.16)

Daraus folgen die Schwerpunktsordinaten  $y_o$ ,  $z_o$  und die Wölbordinate des Anfangspunktes  $\omega_{\text{o}}$  .

$$
y_0 = \frac{S_y}{A} \quad z_0 = \frac{S_z}{A} \quad \omega_0 = \frac{S_\omega}{A} \tag{5.17}
$$

$$
I_{\hat{y}\hat{z}} = \int \hat{y}\hat{z} dA = \int (y - y_o)(z - z_o) dA = \int yz dA - y_o \int z dA - z_o \int y dA + y_o z_o A
$$
  
=  $I_{yz} - \frac{S_y}{A} S_z - \frac{S_z}{A} S_y + \frac{S_y}{A} \frac{S_z}{A} A = I_{yz} - \frac{S_y S_z}{A}$  (5.18)

usw.

Damit lautet die Beziehung :

$$
E\begin{bmatrix} A & 0 & 0 & 0 \\ 0 & I_{\hat{y}\hat{y}} & I_{\hat{y}\hat{z}} & I_{\hat{y}\hat{\omega}} \\ 0 & I_{\hat{z}\hat{y}} & I_{\hat{z}\hat{z}} & I_{\hat{z}\hat{\omega}} \\ 0 & I_{\hat{\omega}\hat{y}} & I_{\hat{\omega}\hat{z}} & I_{\hat{\omega}\hat{\omega}} \end{bmatrix} \begin{bmatrix} \zeta'' \\ \hat{\zeta}'' \\ \hat{\eta}'' \\ \hat{\eta}'' \end{bmatrix} = \begin{bmatrix} p_x \\ p_{\hat{y}} \\ p_{\hat{z}} \\ p_{\hat{z}} \\ m_x + G I_T \hat{\varphi}'' \end{bmatrix} \tag{5.19}
$$

Indem ein Hauptachsensystem gewählt wird, daß heißt die Achsen y und z gedreht werden und die Achse für die Wölbordinate in den Schubmittelpunkt gelegt wird, entkoppeln sich die Gleichungen vollständig.

$$
\tilde{y} = \hat{y}\cos\alpha + \hat{z}\sin\alpha\tag{5.20}
$$

$$
\tilde{z} = -\hat{y}\sin\alpha + \hat{z}\cos\alpha\tag{5.21}
$$

$$
\widetilde{\omega} = \widehat{\omega} + z_M \,\widehat{y} - y_M \,\widehat{z} \tag{5.22}
$$

Forderung: Die gemischten Flächenmomente zweiten Grades sollen verschwinden.

$$
I_{\tilde{\gamma}\tilde{z}} = I_{\tilde{\gamma}\tilde{\omega}} = I_{\tilde{z}\tilde{\omega}} = 0 \tag{5.23}
$$

Aus  $I_{\tilde{y}\tilde{z}} = 0$  folgt *yy zz zy*  $I_{\hat{v}\hat{v}} - I$  $\frac{2I_{\hat{\mathfrak{yz}}}}{\hat{\mathfrak{w}}-I_{\hat{\mathfrak{zz}}}}$ tan 2 −  $\alpha = \frac{yz}{1}$  und

$$
I_{\tilde{y}\tilde{y}} = \frac{1}{2}((I_{\tilde{y}\tilde{y}} + I_{\tilde{z}\tilde{z}}) + \sqrt{(I_{\tilde{y}\tilde{y}} - I_{\tilde{z}\tilde{z}})^2 + 4I_{\tilde{y}\tilde{z}}^2})
$$
(5.24)

$$
I_{zz} = \frac{1}{2}((I_{yy} + I_{zz}) - \sqrt{(I_{yy} - I_{zz})^2 + 4I_{yz}^2})
$$
\n(5.25)

Die Schubmittelpunktsordinaten ergeben sich zu :

$$
y_M = \frac{I_{\hat{z}\hat{\omega}} \cdot I_{\hat{y}\hat{y}} - I_{\hat{y}\hat{\omega}} \cdot I_{\hat{y}\hat{z}}}{I_{\hat{y}\hat{y}} \cdot I_{\hat{z}\hat{z}} - I_{\hat{y}\hat{z}}^2} \qquad z_M = \frac{I_{\hat{z}\hat{\omega}} \cdot I_{\hat{y}\hat{z}} - I_{\hat{y}\hat{\omega}} \cdot I_{\hat{z}\hat{z}}}{I_{\hat{y}\hat{y}} \cdot I_{\hat{z}\hat{z}} - I_{\hat{y}\hat{z}}^2}
$$
(5.26)

Daraus folgt:

$$
I_{\tilde{\omega}\tilde{\omega}} = I_{\hat{\omega}\hat{\omega}} + z_M I_{\hat{y}\hat{\omega}} - y_M I_{\hat{z}\hat{\omega}} \tag{5.27}
$$

In diesem Fall ist das Differentialgleichungssystem vollständig entkoppelt :

$$
E\begin{bmatrix} A & 0 & 0 & 0 \\ 0 & I_{\overline{y}\overline{y}} & 0 & 0 \\ 0 & 0 & I_{\overline{z}\overline{z}} & 0 \\ 0 & 0 & 0 & I_{\overline{a}\overline{a}} \end{bmatrix} \begin{bmatrix} \zeta'' \\ \tilde{\zeta}'' \\ \tilde{\eta}'' \\ \tilde{\eta}'' \end{bmatrix} = \begin{bmatrix} p_x \\ p_{\overline{y}} \\ p_{\overline{z}} \\ p_z \\ m_x + G I_T \tilde{\varphi}'' \end{bmatrix} \tag{5.28}
$$

Diese Entkopplung ist im allgemeinen nur bei unveränderlichen Querschnitten möglich. Bei veränderlichen Querchnitten variieren die Schwerpunkte und Hauptachsen von Querschnitt zu Querschnitt. Die Behandlung veränderlicher Querschnitter vereinfacht sich aber auch dann, wenn Symmetrie vorausgesetzt wird. Mit z als Symmetrieachse ergibt sich bei Wahl eines speziellen Bezugssystemes :

$$
S_z = S_\omega = I_{zy} = I_{\omega z} = 0 \tag{5.29}
$$

Damit vereinfachen sich die Differentialgleichungen zu zwei voneinander unabhängigen Systemen, von denen nur das für die Torsionsbelastung gültige System von Interesse ist.

$$
(EI_{yy}\xi'')'' + (EI_{y\omega}\varphi'')'' = 0
$$
\n(5.30)

$$
(EI_{\omega y} \xi'')'' + (EI_{\omega \omega} \varphi'')'' = m_x + (GI_T \varphi')'
$$
(5.31)

Durch zweimalige Integration der ersten Gleichung läßt sich Mz bestimmen. Nach der Auflösung der Gleichung nach  $\xi''$  und Einsetzen in die zweite Gleichung wird die zweite Gleichung abhängig von Mz. Wird dieses Moment zu null gesetzt, so läßt sich das System auf eine einzige Differentialgleichung vereinfachen. Wenn unter äußerer Torsionsbelastung keine Normalkräfte und Biegemomente entstehen, so können die zwei Gleichungen zu einer Gleichung reduziert werden.

$$
(EI_{\tilde{\omega}\tilde{\omega}}\tilde{\varphi}'')'' = m_x + (GI_T\tilde{\varphi}')'
$$
(5.32)

Beim unveränderlichen Querschnitt gilt entsprechend :

$$
EI_{\tilde{\omega}\tilde{\omega}}\tilde{\varphi}^{IV} = m_x + GI_T\tilde{\varphi}''
$$
\n(5.33)

Die Gleichungen können im allgemeinen Fall in geschlossener Form nicht gelöst werden. In besonders einfachen Fällen kann man versuchen, das RITZsche Verfahren oder die Potenzreihenentwicklung anzuwenden. Die Differentialgleichung wird in der Praxis numerisch gelöst, indem das Problem diskretisiert wird. Dies kann mathematisch oder physikalisch sein. Die mathematische Diskretisierung wird als Differenzenmethode bezeichnet.

## **5.1.6 Das Wölbmoment**

Bei Belastung durch reine Torsionsmomente und Drehung um die Schubmittelpunktsachse dürfen im Querschnitt aus Gleichgewichtsgründen keine resultierende Längskraft N und keine resultierenden Momente  $M_{\tilde{y}}, M_{\tilde{z}}$  entstehen. Als einzige Resultierende aus den Wölbnormalspannungen bleibt das Wölbmoment, das definiert wird als

$$
M_{\tilde{\omega}} = \int \sigma_{\tilde{\omega}} \tilde{\omega} dA \tag{5.34}
$$

Der Verlauf des Wölbmomentes in der Stablängsrichtung hängt vom "Abklingen" der Verwölbungsbehinderung ab. Für Stäbe mit Vollquerschnitt und auch für dünnwandige Stäbe mit starrem geschlossenem Profil haben die Querschnittsverwölbungen örlichen Charakter, daß heißt die entsprechenden Wölbmomente klingen schnell ab. Im Fall eines dünnwandigen Stabes mit offenem Profil jedoch klingen die Querschnittsverwölbungen und das Wölbmoment in der Regel sehr langsam ab. Für einen solchen Querschnitt sind die Wölbspannungen und die dadurch bedingten Deformationen sehr wesentlich. Die Anwendung des Saint-Venantschen Prinzips auf die Torsionsberechnung dünnwandiger Stäbe kann zu groben Fehlern führen.

Nach Einsetzen von  $\sigma_{\tilde{\omega}} = -E \tilde{\varphi}'' \tilde{\omega}$  in (5.34) folgt

$$
M_{\tilde{\omega}} = -E\tilde{\varphi}'' \int \tilde{\omega}^2 dA = -EI_{\tilde{\omega}\tilde{\omega}} \tilde{\varphi}'' \tag{5.35}
$$

Die Wölbnormalspannung läßt sich ermitteln zu:

$$
\sigma_{\tilde{\omega}} = \frac{M_{\tilde{\omega}}}{I_{\tilde{\omega}\tilde{\omega}}} \tilde{\omega} \quad \text{in \text{ Analogie zu}} \quad \sigma = \frac{M_y}{I_{\tilde{z}\tilde{z}}} \tilde{z} \tag{5.36}
$$

Für den Sonderfall eines Kragträgers, der durch ein Torsionsmoment *M <sup>x</sup>* belastet wird, kann man herleiten:

$$
EI_{\tilde{\omega}\tilde{\omega}}\varphi^{IV} = M'_{x} \implies M_{\tilde{\omega}} = -\int M_{x} dx
$$
 (5.37)

## **5.1.7 Bestimmung der Wölbordinaten**

Die Wölbordinate ω wird ermittelt durch folgende Gleichung:

$$
\omega = \int_{0}^{s} r_t \, ds \tag{5.38}
$$

Es wird zunächst ein Drehpunkt D gewählt. Wird dieser in den Schubmittelpunkt gelegt, so kann die entkoppelte Wölbtorsionsgleichung angewendet werden. Der Schubmittelpunkt hat folgende Eigenschaft. Wenn eine Querlast in diesem Schubmittelpunkt angreift, so ensteht ausschließlich eine Biegedeformation. Wenn diese Querlast auch nur in einem begrenzten Abschnitt des Stabes eine Resultierende hat, die nicht durch die Linie des Schubmittelpunktes geht, dann erhält der Stab gleichzeitig Biegung und Torsion.

Es wird eine Drehrichtung definiert. Diese wird vorzugsweise in Richtung der Stabachse x festgelegt. Ausgehend von einem Anfangspunkt A werden die senkrecht zur Profilmittellinie gemessenen Abstände vom Drehpunkt über s aufintegriert. Dabei ist die Festlegung der s-Richtung von wesentlicher Bedeutung. Dreht die s-Richtung um den Drehpunkt in entgegengesetzter Richtung wie die gewählte Drehrichtung, so ist  $r_t$  negativ.

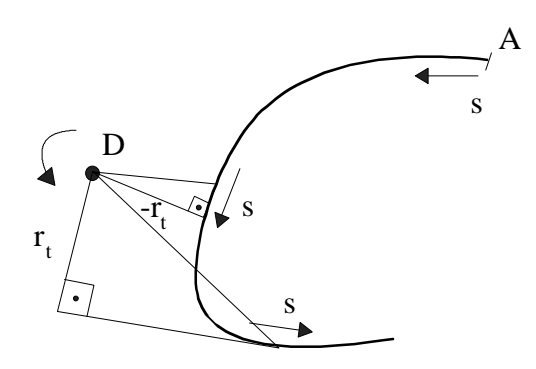

**Abb. 5.3** Bestimmung von  $r_t$ 

Anschließend wird ein neuer Integrationsanfangspunkt gewählt über die Beziehung  $S_{\omega} = 0$ 

$$
\hat{\omega}^D = \omega^D - \omega_0^D \quad \text{mit} \quad \omega_0^D = \frac{S_{\omega}}{A} \tag{5.39}
$$

Durch Berechnung der Schubmittelpunktsordinaten nach (5.26) kann die Wölbordinate gemäß (5.22) bezogen auf den Schubmittelpunkt bezogen werden.

## **5.2. Numerische Anwendungen**

Im Rahmen dieser Arbeit wurde eine Rotationsformulierung implementiert, die es erlaubt, zusammengesetzte Strukturen zu berechnen. Da gerade im Stahlbau dünnwandige Stäbe mit offenem Profil eingesetzt werden wie z.Bsp. I- oder C-Träger, spielt dort die Wölbtorsionsberechnung eine große Rolle bei Torsionsbelastung. Mit dem 7651-Element sind wir nun in er Lage, solche Profile zu simulieren und die Auswirkungen der Torsionsbelastung zu untersuchen. Anhand ausgewählter Referenzlösungen kann ein Vergleich zwischen der Theorie, die aufgrund der verwendeten Hypothesen immer nur eine Näherung darstellen kann, und den Ergebnissen einer Finite-Element-Berechnung erfolgen. Die Hypothese des starren Querschnittes läßt sich nicht in einer Finite-Element-Simulation verwirklichen, wo von vornerein die Verzerrungen innerhalb des Profils mitberücksichtigt werden. Es ist also zu erwarten, daß die Ergebnisse etwas weicher sind als die Werte der Theorie. Dies führt einerseits zu größeren Verschiebungen und andererseits zu kleineren Spannungen. Da in der Baustatik der Nachweis der Spannungen gegen Grenzspannungen schon aufgrund der höheren Sicherheitsbeiwerte eine größere Rolle spielt als Gebrauchsfähigkeitsnachweise, die die Verformungen begrenzen, ist es von Vorteil, wenn die Spannungen nach der Theorie auf der sicheren Seite liegen. Gerade bei unveränderlichen Querschnitten erlaubt die Theorie eine einfache Lösung. Die Finite-Element-Simulation soll nicht den Anspruch erheben, die Realität exakt nachbilden zu können. Unter der Annahme, daß die Geometrie und Belastung korrekt angenommen wurde, sind die Ergebnisse allerdings schon nah an der Realität. Gerade in der FE-Simulation wird den Ergebnissen zu oft kritiklos Glauben geschenkt. Es ist daher auch wichtig, anhand von Überlegungen und einfachen Näherungslösungen die numerischen Berechnungen zu überprüfen. Bei veränderlichen Querschnitten ist die analytische Lösung dagegen derart aufwendig und fast unmöglich, daß auf numerische Untersuchungen zurückgegriffen werden muß. Früher spielten vor allem das Differenzenverfahren oder sogenannte Finite-Elemente-Berechnungen eine große Rolle, die durch Diskretisierung die vorhandenen Differentialgleichungssysteme zu lösen versuchten. Diese Verfahren basieren ebenso auf den theoretischen Näherungen.

## **5.2.1 Simulation eines unveränderlichen Querschnittes**

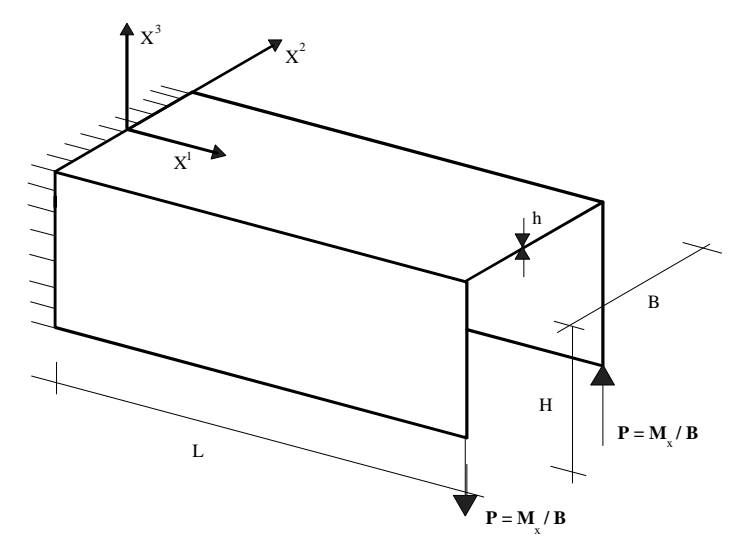

**Geometrie:**  L= 40 cm H= 8 cm B=  $12$  cm h= 0.6 cm **Materialdaten:** 

$$
E = 2.1 \cdot 10^7 \frac{N}{cm^2} \quad \nu = 0.3
$$

#### **Belastung:**   $M_r = 1000$  *Ncm*  $P = 83.\overline{3}$  *N*

Dieses Beispiel wurde in der Dissertation von Ergun Karamuk (KAR68) behandelt. Belastet wird der Kragarm durch ein Torsionsmoment. In der Berechnung ersetze ich das Moment durch ein Kräftepaar. Die Lösung läßt sich sehr einfach analytisch finden. Ausgehend von den geometrischen Daten des Querschnittes läßt sich der Schubmittelpunkt finden. Dafür sei der Querschnitt um 90° gedreht. Aufgrund der Symmetrie liegt der Schubmittelpunkt auf der Symmetrieachse. Die Schubmittelpunktsordinate a wird ermittelt zu:

$$
\mathbf{R}_1 \cdot a - \mathbf{R}_2 \cdot 6 \, cm - \mathbf{R}_3 \cdot 6 \, cm = 0 \quad \Rightarrow \quad a = 3.2 \, cm
$$

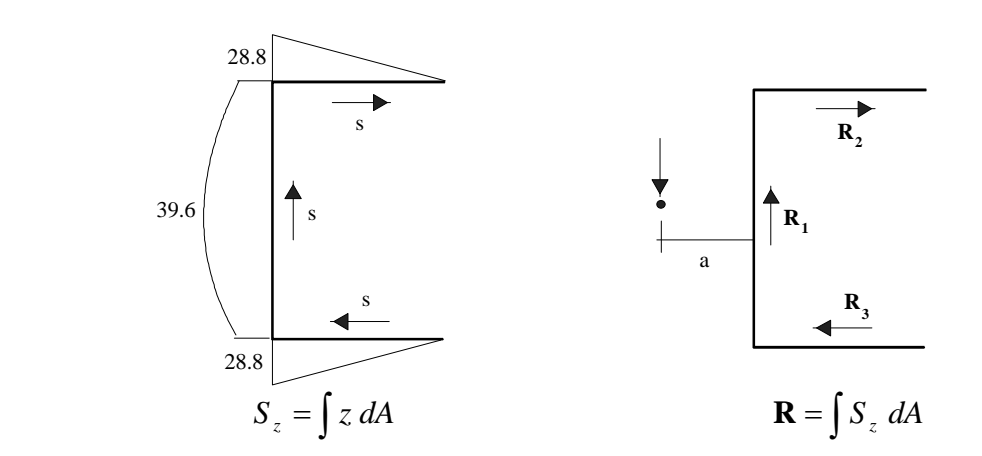

Es werden die Wölbordinaten mit einem willkürlich gewählten Anfangspunkt bestimmt. Anschließend wird  $\omega_0^M$  ermittelt zu

$$
\omega_0^M = \frac{S_{\omega}}{A} = \frac{\int \omega^M dA}{A} = -28.8 \, \text{cm}^2
$$

woraus dann die normierten Wölbordinaten  $\tilde{\omega}^M = \omega^M - \omega_0^M$  folgen.

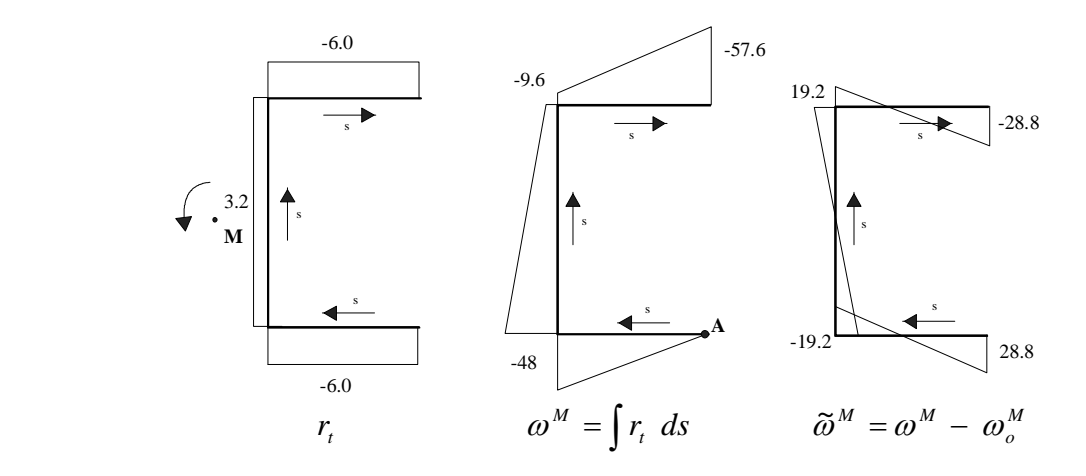

Mit der Gleichung  $\sigma_{\tilde{\omega}} = \frac{m_{\tilde{\omega}}}{I} \tilde{\omega}$ ωω ω  $\tilde{\omega} = \frac{M \tilde{\omega}}{I} \tilde{\omega}$  $\tilde{\mathbb{a}}\tilde{\mathbb{a}}$ ~<br>~  $\tilde{p} = -\frac{1}{I}$  $=\frac{M_{\tilde{\omega}}}{I}\tilde{\omega}$  und  $I_{\tilde{\omega}\tilde{\omega}} = \int \tilde{\omega}\tilde{\omega} dA = 2949.12 \text{ cm}^6$ 

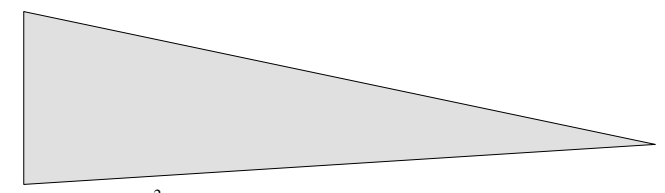

$$
M_{\odot} = -40 \text{ kNcm}^2
$$

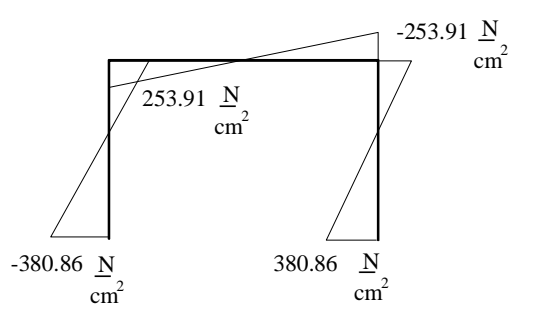

können die Wölbnormalspannungen an der Stelle x=1.0 cm für  $M_{\tilde{\omega}} = -39$  *kNcm*<sup>2</sup> bestimmt werden.

Ich werte die Spannungen  $\sigma_x$  an einem Querschnitt bei x= 1.0 cm, gemessen von der Einspannung, aus.

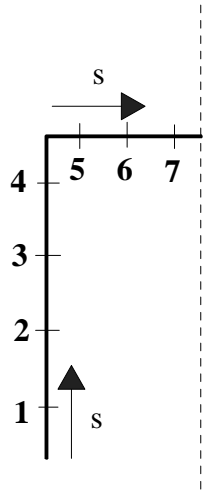

Es wird eine grobe und feine Diskretisierung gewählt. Die grobe Diskretisierung besteht aus 20 Elementen in  $X^1$ -Richtung und 4 Elementen in der Höhe sowie 6 Elementen in der Breite. Die feine Diskretisierung besteht aus 45 Elementen in der Länge, wobei die ersten 7 Elemente kleiner gewählt wurden, so daß die Mittelpunkte der ausgewerteten Elemente in dem groben und feinen Netz übereinstimmen, und 12 Elementen in der Höhe sowie 12 Elementen in der Breite. Aufgrund der gewählten Netze kann ein Vergleich der Spannungen der feinen und der groben Diskretisierung nur in den Punkten 1 bis 4 erfolgen. Zusätzlich werden die Ergebnisse der feinen Diskretisierung den theoretischen Werten in einem Diagramm gegenübergestellt.

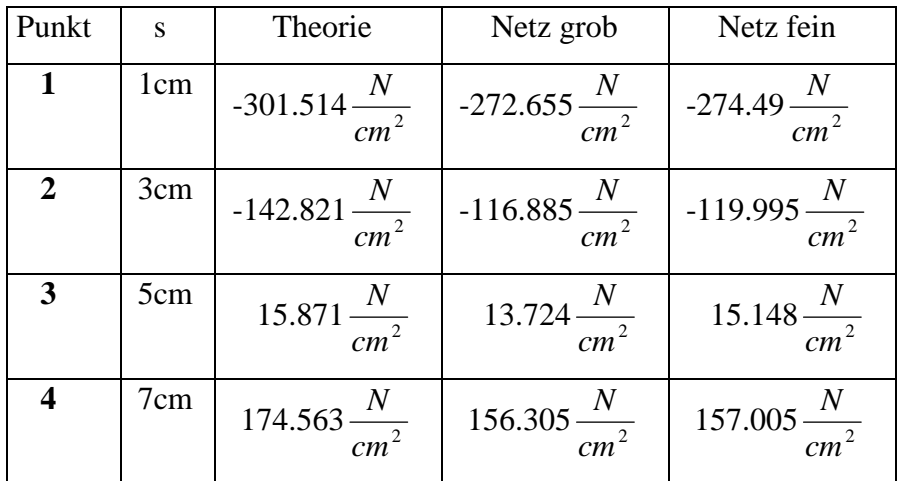

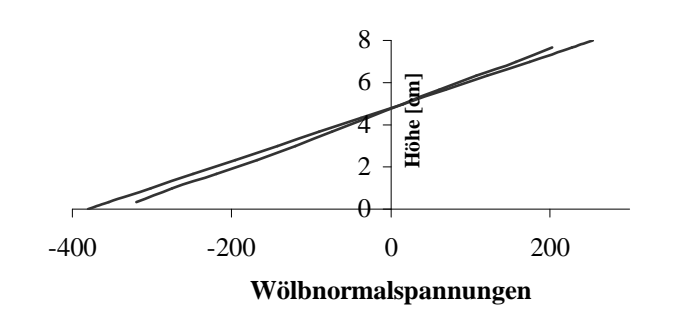

Spannungen aufgetragen in der Höhe

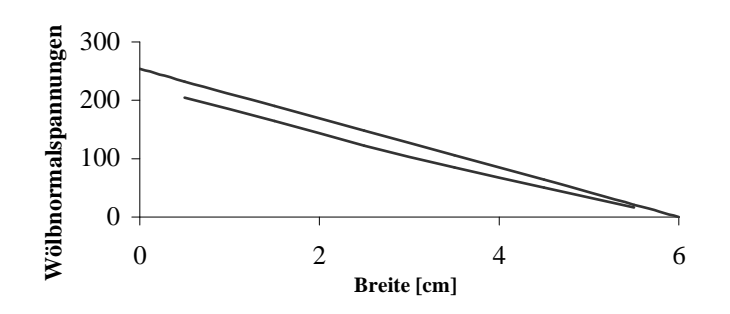

Spannungen aufgetragen in der Breite

| 232.75<br>cm          |   | 205.15<br>cm |
|-----------------------|---|--------------|
| $\tilde{\phantom{a}}$ | – | .            |

Spannungen am Punkt 0.5 cm

Bei der FE-Simulation werden kleinere Spannungen ermittelt, als dies anhand der Theorie zu erwarten wäre. Durch den Vergleich der Wölbnormalspannung im Riegel am Punkt 0.5 cm von der Verschneidungslinie entfernt läßt sich die Differenz als 11.86% angeben. In beiden Fällen ist der Verlauf linear und der Wert in der Symmetrieebene ist null. In der Finiten-Element-Berechnung wird das System etwas weicher angenommen. Dies hängt offenbar mit den Näherungen der Theorie zusammen. Insbesondere die Bedingung des starren Querschnitts kann mit der FE-Simulation nicht modelliert werden. Dies muß folgerichtig zu einem weicheren System führen.

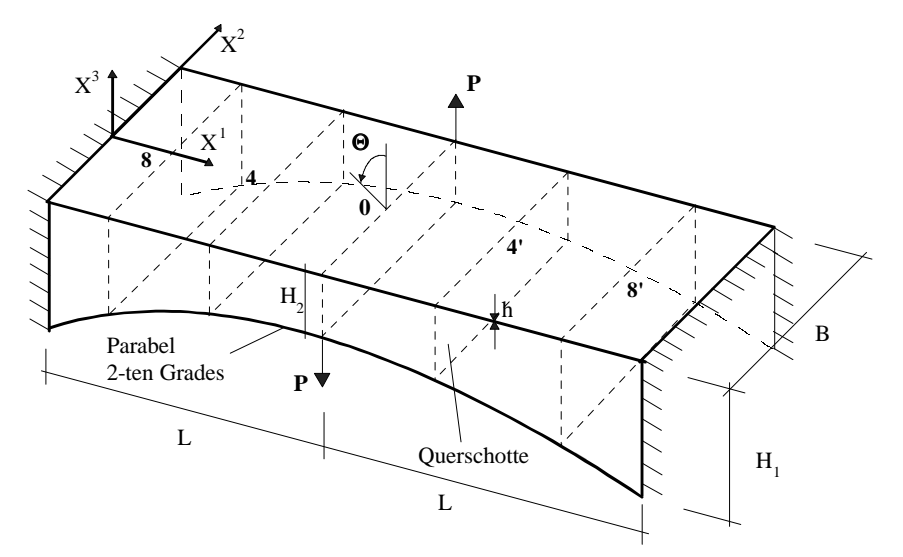

## **5.2.2 Eingespannter Balken mit Torsionsmoment**

**Geometrie:**  L= 40 cm B= 12 cm H<sub>1</sub>= 8 cm H<sub>2</sub>= 4 cm h= 0.6 cm **Materialdaten:** 

 $300 \frac{m}{m^2}$ *cm*  $E = 300 \frac{kN}{\lambda}$   $v = 0.375$ **Belastung:** 

 $M_x = 1.2$  kNcm  $P = M_x / 12$  cm = 100 N

Dieser an zwei Rändern eingespannte Balken wurde von Cywinski (CYW64) behandelt. Er fand die Lösung mit dem Differenzenverfahren und prüfte sie anhand eines Modells im Experiment nach. Die Belastung erfolgt durch ein Kräftepaar von 100 N, das in der Mitte des Balkens angreift. In den Querschnitten 8,4,0,4',8' befinden sich im Modell Querschotte. Ich habe den Balken mit Finiten Elementen simuliert. Als Berechnungssystem habe ich ein Viertelsystem des Balkens gewählt mit 40 Elementen in der Länge, 8 Elementen in der Höhe und 9 Elementen in der Breite. Dabei konnte ich die Querschotte nicht vorschreiben, ohne viel zu steife Ergebnisse zu bekommen. Ich nehme an, daß die Querschotte im Modell zur Einhaltung der Bedingung der starren Profile angeordnet wurden. Die Länge wird in Abschnitte von jeweils 4 cm eingeteilt. Am Rand eines Abschnittes werden jeweils der Verdrehwinkel und die ∆X<sup>2</sup>- Verschiebung bestimmt. Der Verdrehwinkel ergibt sich in Radiant, indem näherungsweise die Durchsenkung an der Verschneidunslinie in  $X^3$ - Richtung durch die halbe Breite von 6 cm geteilt wird. Die  $\Delta X^2$ -Verschiebung wird in der Symmetrieachse  $X^1$  abgelesen. Diese Ergebnisse werden den Werten von Cywinski gegenübergestellt.

Lonkar (LON68) hat ebenfalls dieses Beispiel behandelt und die Lösung durch das Differenzenverfahren bestätigt. Lonkar führte ebenso eine Berechnung mit sogenannten Finiten Elementen durch, indem er eine Möglichkeit fand, die Differentialgleichung in matrizenbezogener Darstellungsweise zu lösen. Die Ergebnisse dieser Berechnung werden ebenso genannt.

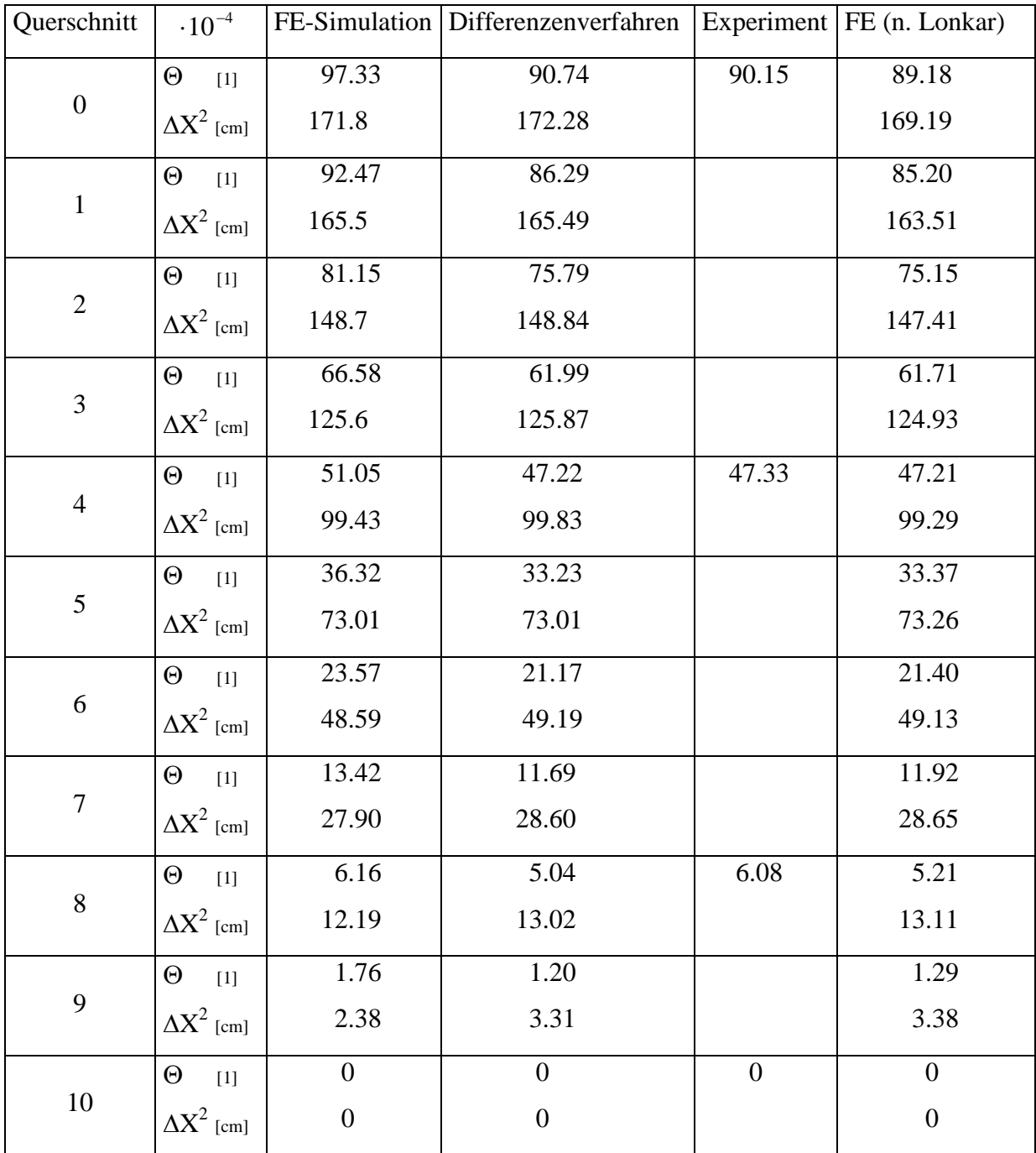

Die  $\Delta X^2$ - Verschiebung ist fast übereinstimmend. Die Verdrehung ist in der Simulation dagegen um ca. 10 % größer als die Ergebnisse der theoretischen Berechnung. Dies resultiert daraus, daß das Profil in der Theorie als starr angenommen wird, und die Struktur somit steifer approximiert wird. In der Symmetrieebene des Profils werden daher auch ähnliche Verschiebungen ermittelt, da sich dort diese Bedingung nicht auswirkt. Daß im Modell ähnliche Werte gemessen wurden wie nach der Theorie zu erwarten wäre, liegt daran, daß durch die Anordnung von Querschotten das Profil versteift wurde. Deshalb unterscheidet sich die Verdrehung bei der FE-Simulation von der Verdrehung im Experiment. Die Berechnung von Lonkar ist ziemlich nahe an dem Ergebnis des Differenzenverfahrens. Lonkar erzielte mit seiner Berechnungsmethode, die er Finite-Element-Methode taufte, gute Ergebnisse. Die ∆ $X^2$ -Verschiebung in der Symmetrieebene des Querschnitts von Lonkar und die  $\Delta X^2$ -Verschiebung der FE-Simulation zeigen im Vergleich zu den Werten nach der Theorie gegenläufige Verläufe. Während im Bereich der Mitte des Balkens die Verschiebungen der FE-Simulation mit denen Theorie gut übereinstimmen, divergieren sie etwas stärker im Bereich der Einspannung. Die Werte von Lonkar sind im Vergleich dagegen fast übereinstimmend im Bereich der Einspannung und unterscheiden sich stärker im Mittenbereich des Balkens.

## **5.2 Abschließende Bemerkung**

Es kann gezeigt werden, daß mit einer FE-Simulation gute Ergebnisse erzielt werden können. Die Theorie approximiert das System etwas steifer, was zu größeren Spannungen und kleineren Verschiebungen führt. Als Näherungsberechnung ist die Theorie ausreichend, da sie auf der sicheren Seite liegt. Da es in der Praxis sehr aufwendig ist, das Differentialgleichungssystem des Biegetorsionsproblems zu lösen, sollte einer FE-Berechnung gegenüber anderen Methoden der Vorzug gegeben werden, da damit sehr schnell Ergebnisse ermittelt werden können.

# **Kapitel 6**

## **Resümee**

In der vorliegenden Arbeit wurde eine Modifizierung eines Schalenelementes vorgenommen. Dabei wurde eine Rotationsformulierung basierend auf dem RODRIGUESvektor implementiert. Diese zeichnet sich dadurch aus, daß der Direktor über einen Rotationstensor finit in seine neue Stellung rotiert wird. Innerhalb einer nichtlinearen Berechnung ist nach jeder Iteration ein Rotations-update möglich. Die Direktoren werden in jedem Knoten exakt vorgegeben. Bei zusammengesetzten Schalen muß eine Kopplung der Freiheitsgrade erfolgen. In diesem Fall sind mehrere Direktoren an einem Knoten vorhanden. Je Knoten gibt es einen Rotationsvektor, den RODRIGUESvektor. Dieser hat im Normalfall zwei unabhängige Rotationsfreiwerte. Liegt der Knoten innerhalb einer Verschneidungslinie zweier Schalen, deren Direktoren in unterschiedliche Richtungen weisen, so müssen drei Rotationsfreiwerte vorgegeben werden.

Durch den Einbau der vorgestellten Routinen in das bestehende Schalenelement wurde ein lauffähiges Programm erstellt. Dessen Leistungsfähigkeit konnte anhand von Vergleichsrechnungen des Autors festgestellt werden. Dabei stellte sich heraus, daß sich übereinstimmende Ergebnisse erzielen ließen. Einen Nachteil stellte jedoch die geringe Konvergenz dar. Es konnten im Gegensatz zu den Berechnungen anderer Autoren insbesondere Menzel nur kleine Lastinkremente gewählt werden.

Ein praktisches Anwendungsbeispiel konnte die praktische Relevanz der vorgestellten Arbeit zeigen. Die Simulation zusammengesetzter Schalenstrukturen erlaubte die Berechnung von Trägern im Fall der Wölbkrafttorsion. Dieser Anwendungsfall findet sich vor allem im Bereich des Stahlbaus.

# **Literaturverzeichnis**

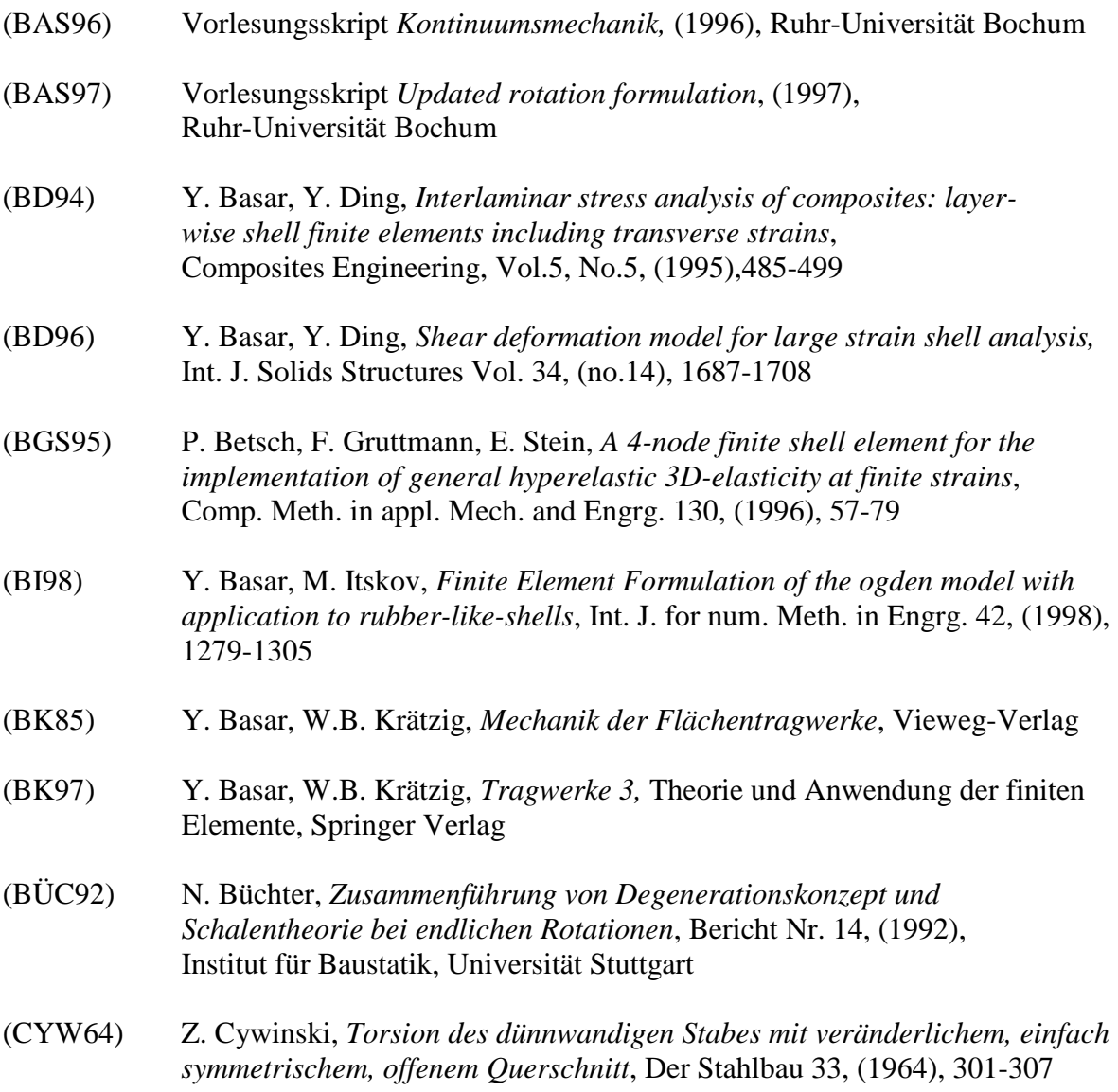

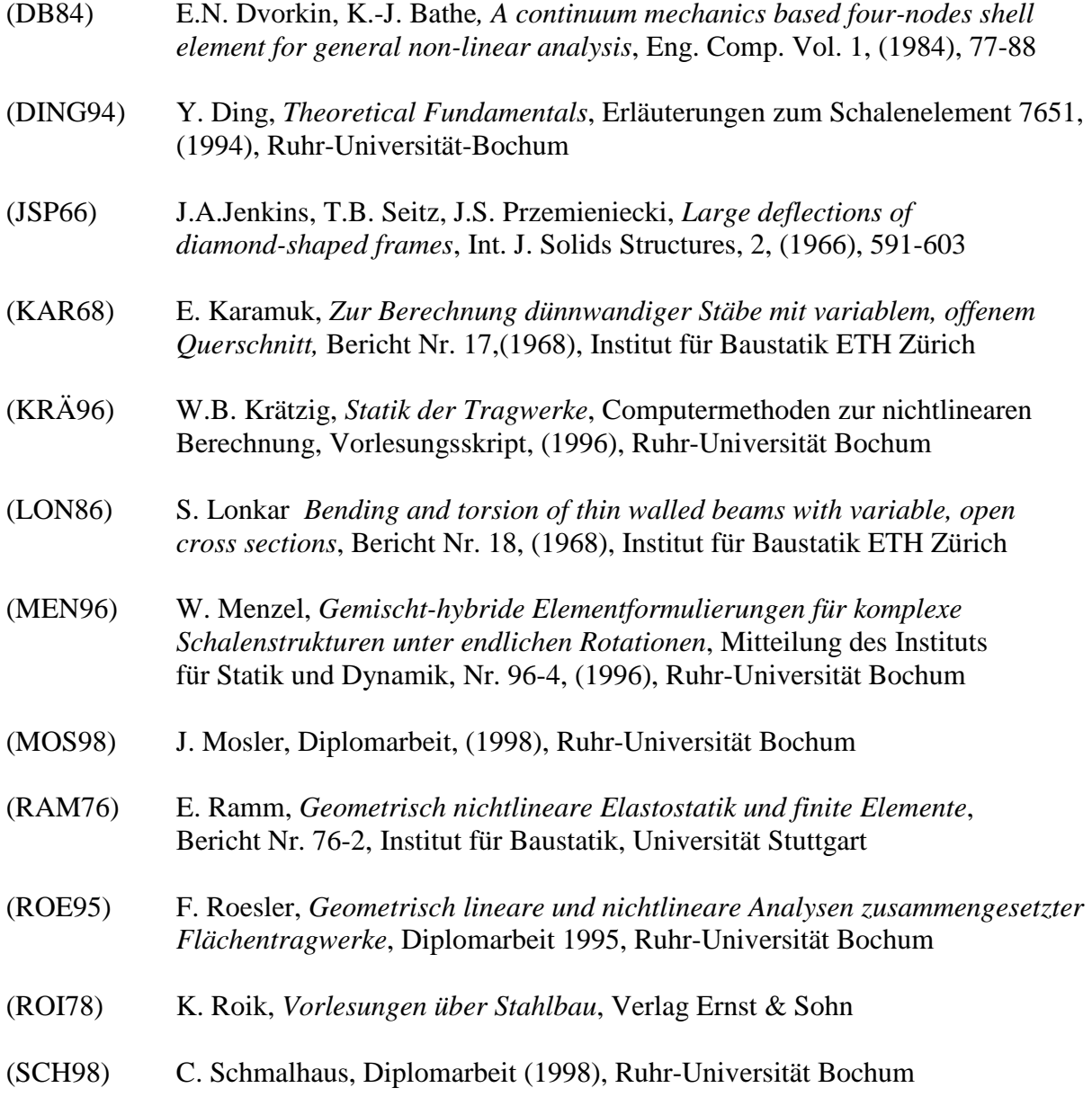

- (SIM88) J.C.Simo, D.D. Fox, *On a stress resultant geometrically exact shell model. Part I: Formulation and optimal parametrization*, Comp.Meth. in appl. Mech. and Engrg. 72, (1989), 267-304
- (SIM90-1) J.C. Simo, M. S. Rifai, *A class of mixed assumed strain methods and the method of incompatible modes*, Int. J. Num. Meth. Engrg. 29, (1990), 1595-1638
- (SIM90-2) J.C. Simo, M.S. Rifai and D.D.Fox, *On a stress resultant geometrically exact shell model, Part IV: variable thickness shells with through-the-thickness stretching*, Comput. Meth. in appl. Mech. and Engrg. 81 (1990), 91-126
- (SIM92-1) J.C. Simo, F. Armero, *Geometrically non-linear enhanced strain mixed methods and the method of incompatible modes*, Int. J. num. Meth. Engrg. 33, (1992), 1413-1449
- (SIM92-2) J.C. Simo, *On a stress resultant geometrically exact shell model. Part VII shell intersections with 5/6 DOF finite element formulation*, Comp. Meth. in appl. Mech. and Engrg. 108, (1993), 319-339
- (WET91) M. Wetzel, *Nichtlineare Berechnung versteifter elastischer Platten und Schalen mittels der Finite-Element-Methode*, Mitteilungen des Instituts für Statik, Nr. 40-91,(1991). Universität Hannover
- (WLA64) W.S. Wlassow, *Dünnwandige elastische Stäbe,* (1964), VEB Verlag für Bauwesen

## **Nachweis für die geschlossene Darstellung des Rotationsvektors**

Es ist offensichtlich, daß  $\omega \times \omega \times d$  in der gleichen Ebene liegt wie **d** und  $\omega$ . Demnach muß eine Linearkombination existieren mit  $\mathbf{\omega} \times \mathbf{\omega} \times \mathbf{d} = x_1 \mathbf{\omega} + x_2 \mathbf{d}$ 

Nach dem Entwicklungssatz folgt :  $\omega \times (\omega \times d) = (\omega \cdot d) \omega - (\omega \cdot \omega) d$ 

Weiterhin erhalte ich :

 $\omega \times (\omega \times d) = (\omega \cdot d) \omega \times \omega - (\omega \cdot \omega) \omega \times d = -\omega^2 \omega \times d$ 

Daraus läßt sich folgern :

 $d = (-1)^{-2}$ 1  $\hat{\mathbf{\omega}}^n \mathbf{d} = (-1)$ −  $\hat{\omega}^n \mathbf{d} = (-1)^{\frac{n-1}{2}} \omega^{(\frac{n-1}{2}) \cdot 2}$  $\omega^{\frac{(n-1)}{2} \cdot 2}$  **o**  $\times$  **d** *mit n ungerade* 

 $\hat{\mathbf{\omega}}^n \mathbf{d} = (-1)^{\frac{n}{2}-1} \omega^{\frac{(n-1)}{2} 2} \mathbf{\omega} \times \mathbf{\omega} \times \mathbf{d}$  *mit n gerade* 

Der Rotationstensor hat folgende Reihendarstellung :

$$
\mathbf{R} = \mathbf{I} + \hat{\mathbf{\omega}} + \frac{1}{2!} \hat{\mathbf{\omega}}^2 + \frac{1}{3!} \hat{\mathbf{\omega}}^3 + \dots + \frac{1}{n!} \hat{\mathbf{\omega}}^n + \dots
$$
  
=  $\mathbf{I} + \hat{\mathbf{\omega}} + \frac{1}{2!} \hat{\mathbf{\omega}} \hat{\mathbf{\omega}} - \frac{1}{3!} \omega^2 \hat{\mathbf{\omega}} - \frac{1}{4!} \omega^2 \hat{\mathbf{\omega}} \hat{\mathbf{\omega}} + \frac{1}{5!} \omega^4 \hat{\mathbf{\omega}} + \frac{1}{6!} \omega^4 \hat{\mathbf{\omega}} \hat{\mathbf{\omega}} - \frac{1}{7!} \omega^6 \hat{\mathbf{\omega}} - \frac{1}{8!} \omega^6 \hat{\mathbf{\omega}} \hat{\mathbf{\omega}} + \dots$ 

Mit der Reihendarstellung von Cosinus und Sinus :

$$
\cos \omega = 1 - \frac{1}{2!} \omega^2 + \frac{1}{4!} \omega^4 - \frac{1}{6!} \omega^6 + \dots
$$
  

$$
\sin \omega = \omega - \frac{1}{3!} \omega^3 + \frac{1}{5!} \omega^5 - \frac{1}{7!} \omega^7 + \dots
$$

kann man den Rotationsvektor auch schreiben als :

$$
\mathbf{R} = -\frac{1}{\omega^2} (\cos \omega) \hat{\mathbf{\omega}} \hat{\mathbf{\omega}} + \frac{1}{\omega^2} \hat{\mathbf{\omega}} \hat{\mathbf{\omega}} + \frac{1}{\omega} (\sin \omega) \hat{\omega} + \mathbf{I}
$$

Dies führt auf die Darstellung :

$$
\mathbf{R} = \mathbf{I} + \frac{\sin \omega}{\omega} \hat{\mathbf{\omega}} + \frac{1 - \cos \omega}{\omega^2} \hat{\mathbf{\omega}} \hat{\mathbf{\omega}}
$$